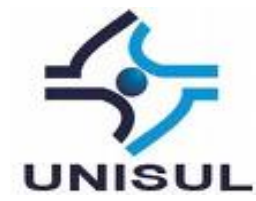

# **UNIVERSIDADE DO SUL DE SANTA CATARINA DENNIS CAVALCANTI DE ALBUQUERQUE GUILHERME ENGLER**

# **SISTEMA WEB PARA GESTÃO OPERACIONAL DE DENTISTAS E CLÍNICAS ODONTOLÓGICAS**

Florianópolis 2016

# **DENNIS CAVALCANTI DE ALBUQUERQUE GUILHERME ENGLER**

# **SISTEMA WEB PARA GESTÃO OPERACIONAL DE DENTISTAS E CLÍNICAS ODONTOLÓGICAS**

Trabalho de Conclusão de Curso apresentado ao Curso de Graduação em Sistemas de Informação da Universidade do Sul de Santa Catarina, como requisito parcial à obtenção do título de Bacharel em Sistemas de Informação.

Orientador: Prof. Flávio Ceci, Dr.

Florianópolis 2016

# **DENNIS CAVALCANTI DE ALBUQUERQUE GUILHERME ENGLER**

# **SISTEMA WEB PARA GESTÃO OPERACIONAL DE DENTISTAS E CLÍNICAS ODONTOLÓGICAS**

Este Trabalho de Conclusão de Curso foi julgado adequado à obtenção do título de Bacharel em Sistemas de informação e aprovado em sua forma final pelo Curso de Graduação em Sistemas de Informação da Universidade do Sul de Santa Catarina.

Palhoça, 17 de novembro de 2016 Professor e orientador Flávio Ceciç Universidade do Sul de Santa Catarina Prof. Marcos Ximenes, Dr. Universidade do Sul de Santa Catarina Prof<sup>a</sup>. Vera Sehubmacher, Dra.

Universidade do Sul de Santa Catarina

Dedico este trabalho as pessoas que acreditaram no meu potencial e que contribuíram para minha formação acadêmica, meus pais, irmão e minha companheira Ariane. Pessoas que zelaram pelo meu bem-estar social e que, ao mesmo tempo, me incentivaram na construção do currículo acadêmico e profissional.

# **Dennis Cavalcanti de Albuquerque**

Pai, Mãe e Esposa, dedico este trabalho a vocês, por sempre acreditarem no meu potencial para a finalização do curso. Muito obrigado! **Guilherme Engler**

#### **AGRADECIMENTOS**

## **Dennis Cavalcanti de Albuquerque** agradece:

Agradeço a todos que de alguma maneira colaboraram para minha evolução acadêmica e consequentemente com a construção deste trabalho.

A universidade e ao corpo docente, que me auxiliaram a adquirir os conhecimentos colocados em prática.

Ao professor e orientador Flávio Ceci, pela confiança, paciência e pelo enriquecedor conhecimento transmitido.

Ao meu colega e amigo Guilherme, que não mediu esforços para contribuir com o sucesso deste trabalho.

Aos meus pais, Carlos e Sandra, pela minha existência, pelo amor, incentivo e todo o apoio.

Agradeço a minha companheira, Ariane Pereira, pelo carinho, paciência, mas também pelo incentivo e apoio.

Ao meu irmão, James, por compartilhar seu conhecimento e me apoiar ao longo da minha graduação.

### **Guilherme Engler** agradece:

Agradeço a Deus por ter permitido que eu chegasse até aqui, agradeço aos meus pais, Airton e Jussara por todo o esforço feito na minha educação e pelo incentivo durante a graduação.

Agradeço a minha companheira e esposa Madalena, pela paciência e apoio durante o desenvolvimento desse trabalho, também pelas dicas dadas sobre o assunto de odontologia.

Agradeço ao Prof. Dr. Flávio Ceci, por toda a paciência e dedicação para a execução deste trabalho, sua orientação foi muito importante.

Agradeço ao meu amigo e parceiro de trabalho, Dennis, que aceitou fazer dupla comigo na Monografia, agradeço sua ajuda e dedicação neste trabalho.

E por fim, agradeço a todo o corpo acadêmico do curso de Sistema de Informação da Unisul, com sua alta qualidade, foi eficaz na transmissão do conhecimento.

"Para se ter sucesso, é necessário amar de verdade o que se faz. Caso contrário, levando em conta apenas o lado racional, você simplesmente desiste. É o que acontece com a maioria das pessoas." (Steve Jobs)

#### **RESUMO**

Ao questionar Cirurgiões-Dentistas (CD) a respeito de como fazem o manejo de seus pacientes, organização de agendas, armazenamento de informações de prontuário e etc, muitos relatam utilizar um software de gestão operacional de consultório ou clínica odontológica. É comum clínicas odontológicas trabalharem com vários Cirurgiões Dentistas (CD) devido à grande demanda e também a quantidade de procedimentos que existem. Para auxiliar os dentistas e clínicas neste contexto, foi realizado a elaboração de um sistema colaborativo para gestão operacional de dentistas e clínicas odontológicas. Um sistema de informação pode ajudar o profissional da área de Odontologia, que tem uma rotina acelerada, que além de realizar os atendimentos, tem que planejá-los, fazer a captação de mais clientes e manter o atendimento dos atuais. Mesmo com tudo isso, tem que gerenciar sua agenda pessoal e social. O sistema foi avaliado por possíveis futuros usuários do sistema e no que diz respeito ao resultado da avaliação, pode-se dizer que o objetivo proposto e esperado foi alcançado, tendo em vista o retorno positivo da maioria dos avaliadores. Por último, são apresentados os resultados obtidos, junto com as avaliações e conclusões referente ao trabalho desenvolvido, onde nota-se a contribuição do sistema na rotina dos profissionais de odontologia.

Palavras-chave: Sistemas de Informação. Odontologia. Gestão odontológica.

### **ABSTRACT**

When questioning Dentists about how they manage their patients, organize schedules, store information of medical records and etc, many report using operational management software or dental clinic. It is common for dental office to work with various dentists because of the high demand and also the amount of procedures that exist. To assist dentists and clinics in this context, a collaborative system was developed for the operational management of dentists and dental office. An information system can help the dental professional, who has an accelerated routine, who in addition to performing the appointments, have to plan them, capture more clients and keep up with the current ones. Even with all this, you have to manage your personal and social agenda. The system was evaluated by possible future users of the system and as regards the result of the evaluation, it can be said that the proposed and expected objective was reached, in view of the positive return of the majority of the evaluators. Finally, the results obtained, along with the evaluations and conclusions regarding the work developed, are presented, showing the contribution of the system to the routine of dentistry professionals.

Keywords: Information Systems. Dentistry. Dental Management.

# LISTA DE ILUSTRAÇÕES

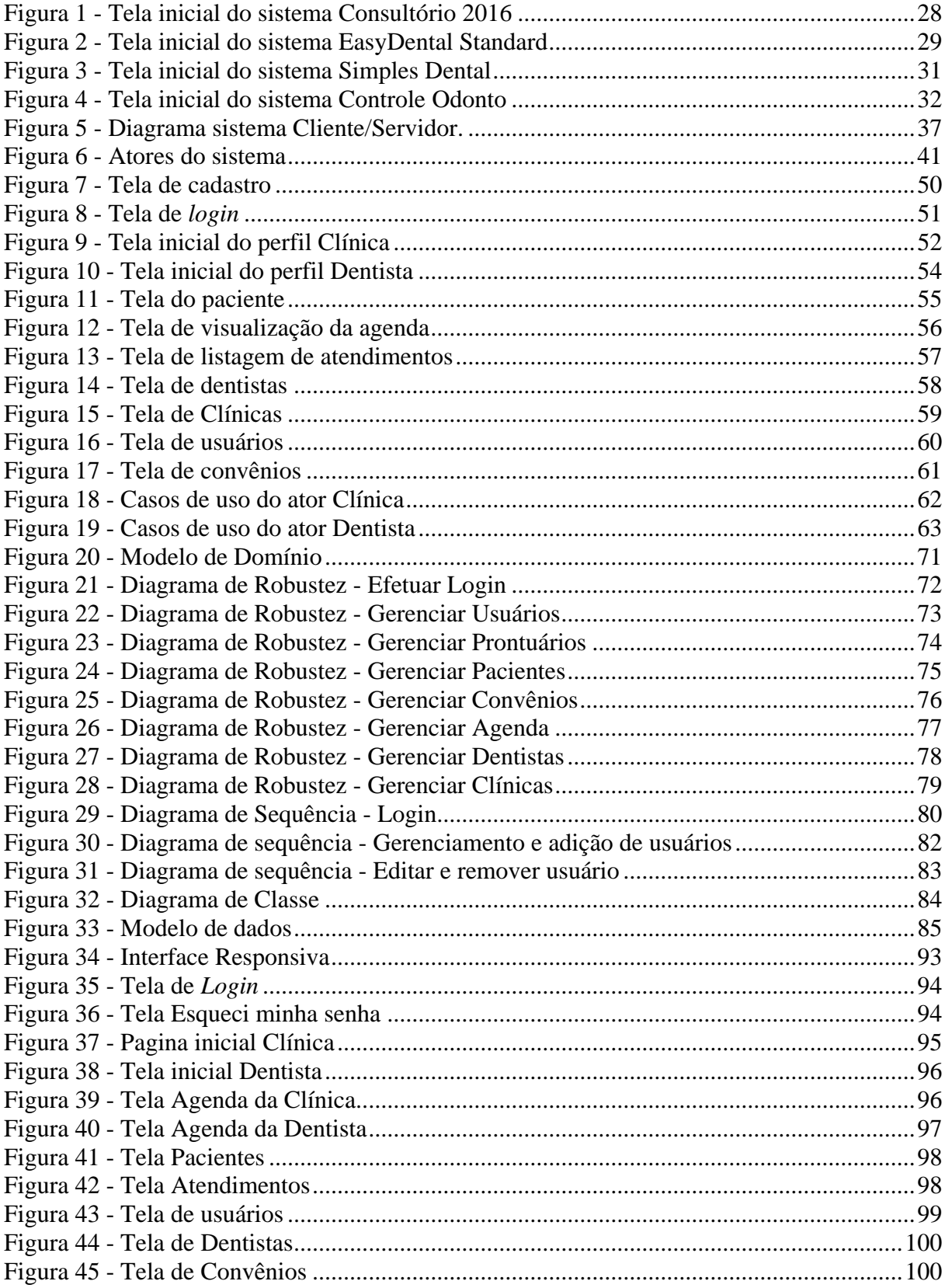

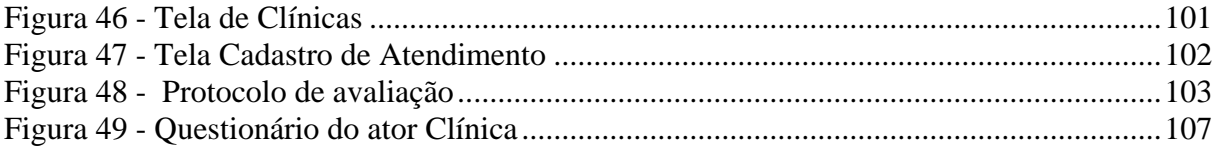

# **LISTA DE TABELAS**

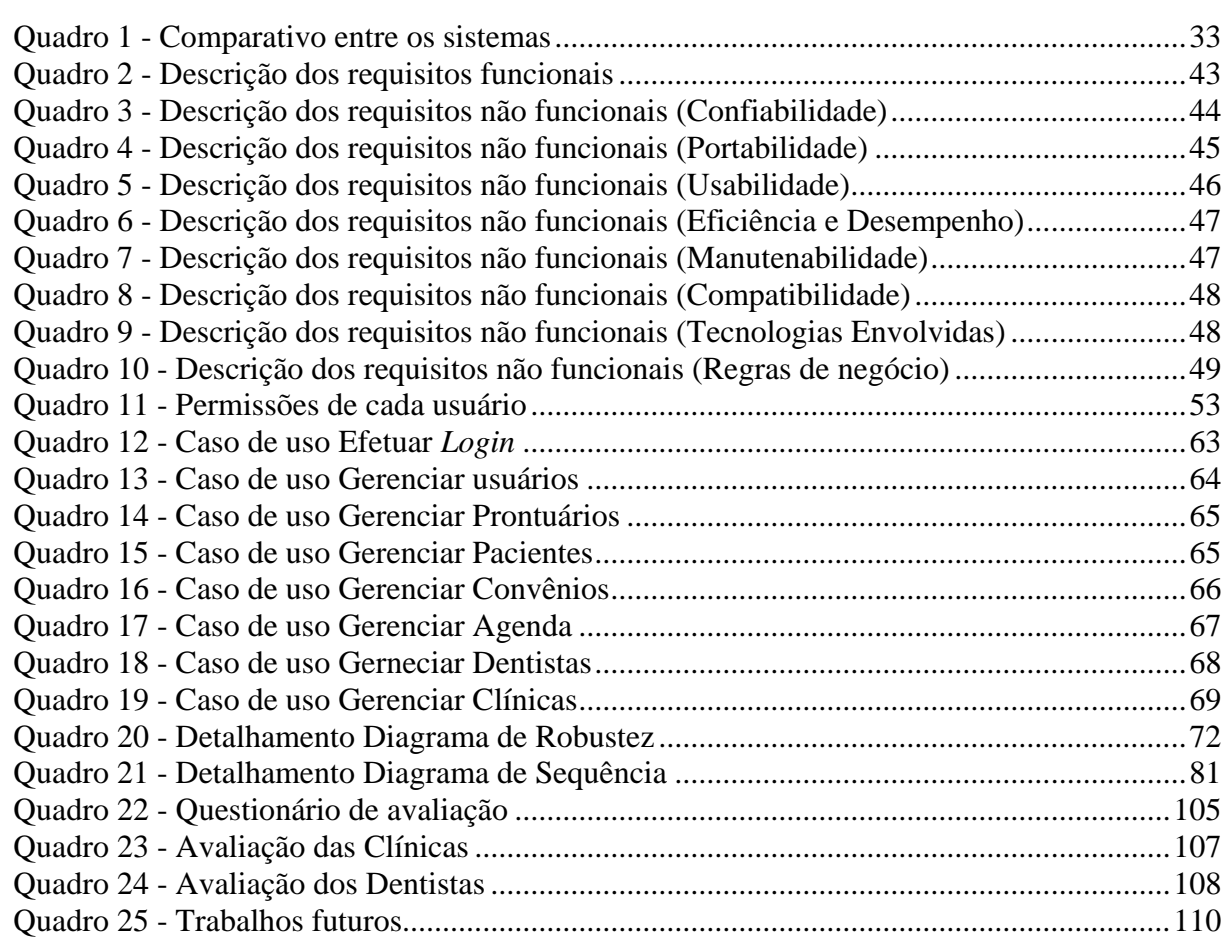

# **SUMÁRIO**

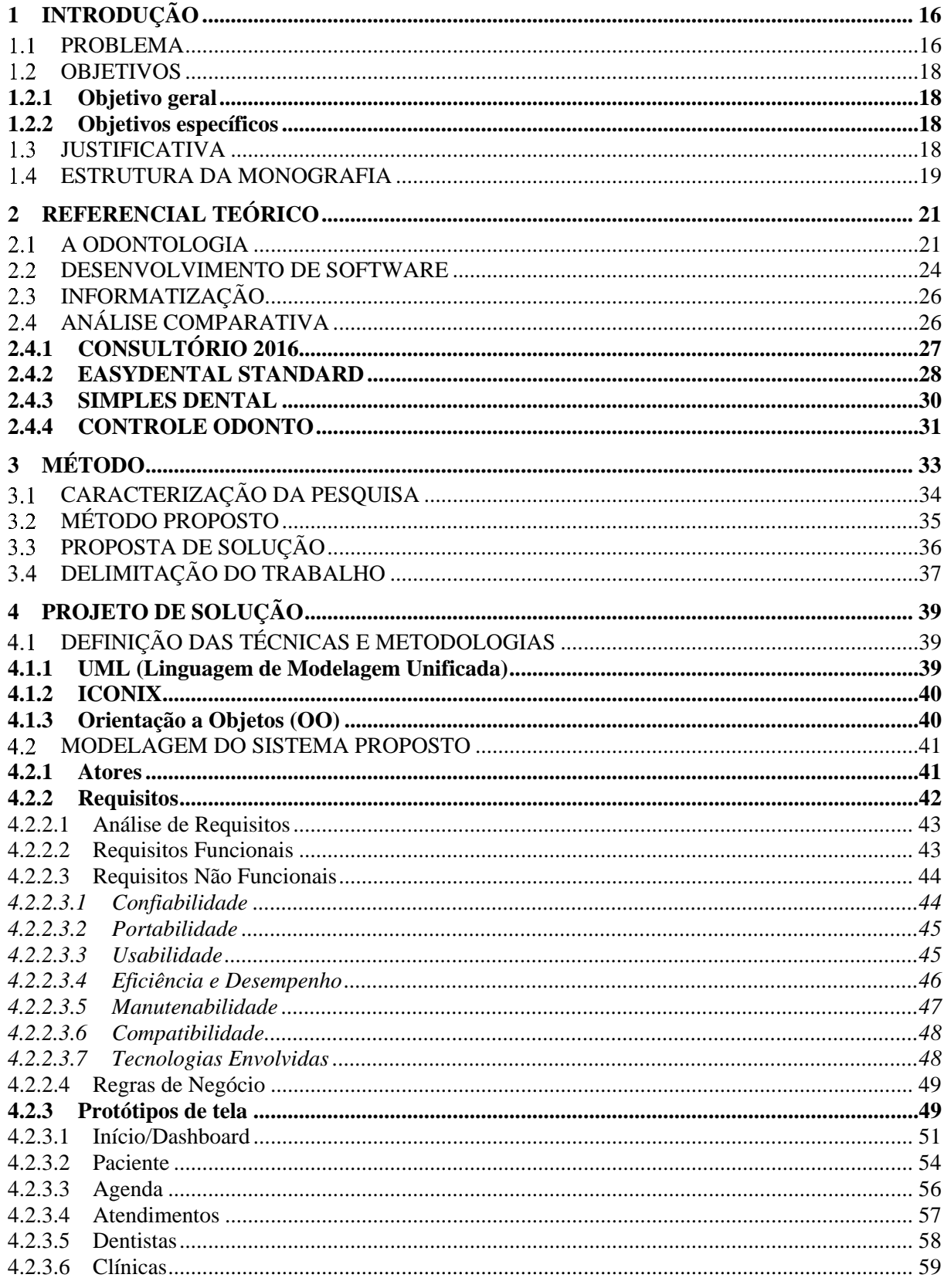

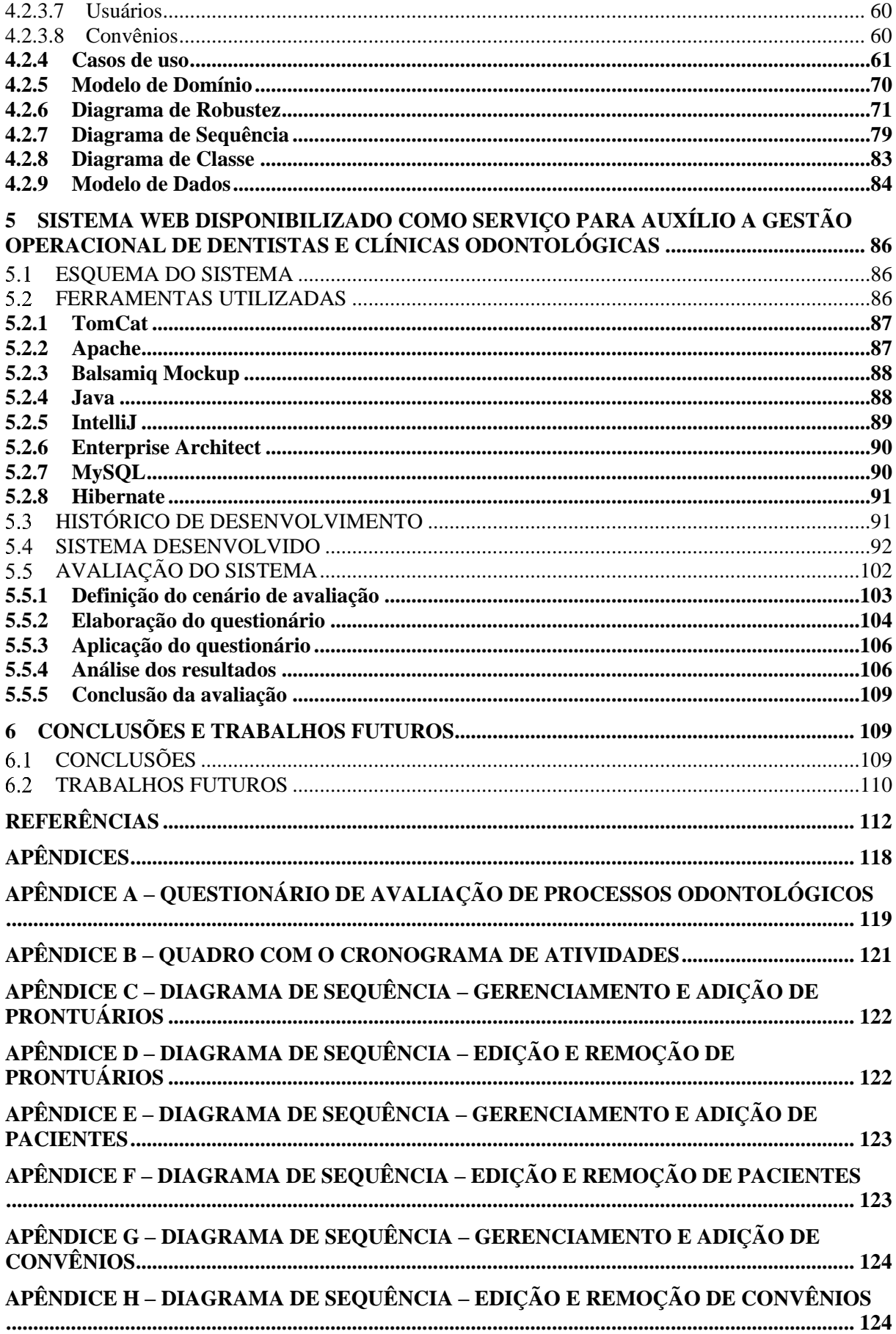

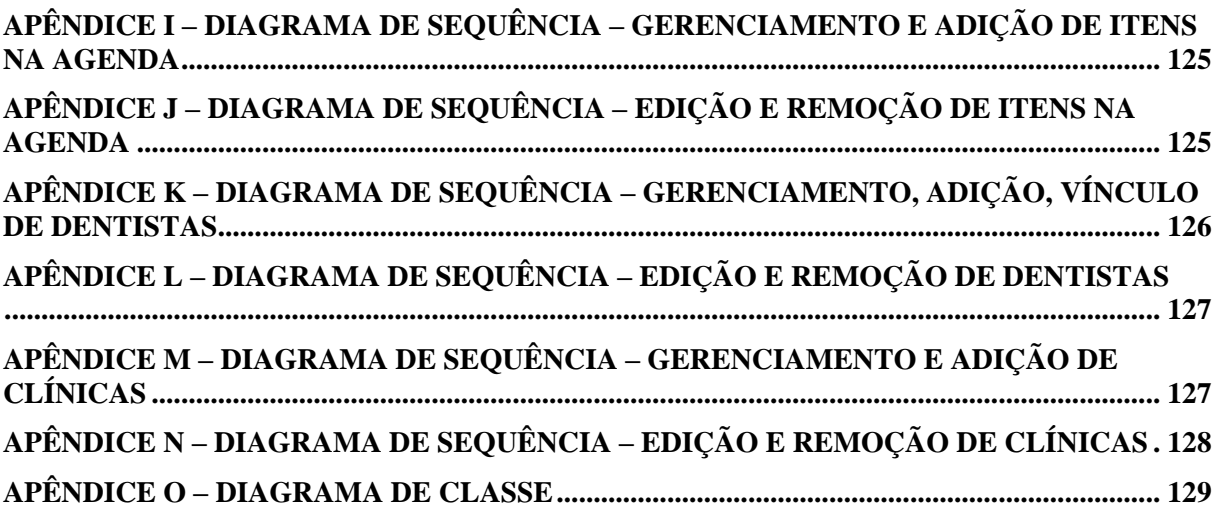

## <span id="page-15-0"></span>**1 INTRODUÇÃO**

É comum clínicas odontológicas trabalharem com vários Cirurgiões Dentistas (CD) devido à grande demanda e também a quantidade de procedimentos que existem.

Para CROSC (2014, p. 15) "[...] inclusive o modelo, que de consultórios, hoje tende a clínicas multi especializadas e multiprofissionais. O que era individual, agora é equipe, numa nova modalidade coletiva. "

Esse um é um dos grandes desafios de uma Clínica Odontológica, pois deve-se gerenciar a grande quantidade e diversidade de material utilizado em cada procedimento, ficha de clientes, horários disponíveis de cada CD, pagamentos a serem feitos e recebidos.

Segundo Élito e colaboradores (CROSC, 2014), 19% dos CD no mundo se encontram no Brasil, fazendo com que exista uma grande concorrência em busca de pacientes, isso é agravado em grandes centros urbanos, onde a quantidade de potenciais clientes é maior.

Para Ribas, Siqueira e Binotto (2010, p. 2), "[...] Dados do Conselho Federal de Odontologia – CFO – divulgados em 2007, mostram que cerca de 15 mil novos cirurgiõesdentistas são formados e disponibilizados anualmente para o mercado. " Com toda essa concorrência, é comum que o tempo alocado para gerenciar sua agenda, prospectar novos clientes e fazer o atendimento dos atuais acaba tomando muito do seu tempo, tempo que poderia estar sendo utilizado para planejar os atendimentos. Nesse cenário é imprescindível a utilização de um Sistema de Informação para que o auxilie no armazenamento das informações de cada paciente.

No intuito de atender às necessidades criadas pelos motivos anteriormente citados, este trabalho tem como objetivo criar um Sistema de administração de clínicas odontológicas que simplifique ao Cirurgião Dentista o regimento de sua atividade, dentro e fora das paredes de uma clínica.

#### <span id="page-15-1"></span> $1.1$ PROBLEMA

Ao questionar Cirurgiões-Dentistas a respeito de como fazem o manejo de seus pacientes, organização de agendas, armazenamento de informações de prontuário e etc, foi relatado a utilização de um software de gestão operacional de consultório ou clínica odontológica, conforme é mostrado no Apêndice A, página 113 deste trabalho.

A disponibilidade de informações para o profissional e a facilidade de comunicação com os consultórios ou clínicas odontológicas, são pontos cruciais para a percepção do tempo, planejamento semanal, mas também e muito importante, evitar conflitos de horários. É comum a agenda do dentista com os consultórios ser controlada pela secretária do mesmo. Nesses casos acaba ocorrendo os já citados "conflitos de horários" com a agenda pessoal do CD ou até mesmo com seus outros compromissos profissionais. Segundo Garbin e outros (2008, p. 1) na percepção dos usuários, os aspectos mais valorizados no atendimento são a relação profissional/paciente, o cumprimento do horário agendado [...] (GARBIN et. al. 2008, p. 1).

O relato se agrava quando se trata de dentistas que trabalham em várias clínicas diferentes, que por sua vez, possuem mais de uma agenda a ser manejada e mais pacientes com as mais variadas condições, mas que não conseguem realizar o controle em tempo real, ou até mesmo do seu ambiente domiciliar. A este propósito, Devesa (2012, p. 37) compartilha deste ponto de vista ao afirmar que:

> "trabalhar em mais de um consultório, número reduzido de funcionários, pressões por resultados estéticos imediatos, mudanças no mercado e falta de planejamento organizacional são os principais percalços que os impedem de administrarem seus tempos de forma eficiente e eficaz".

Seguindo essa temática, pode-se afirmar que a fragmentação de tempo e horários mal administrados na vida do profissional CD, podem acarretar no detrimento da qualidade de vida do mesmo, causando muitas vezes o estresse e assim afetando também a vida social e a saúde do profissional (LAUDONLINE, 2016).

Alguns autores apontam que nas últimas décadas houve um aumento do uso da tecnologia no exercício da profissão de cirurgião-dentista, bem como a popularização de sistemas para consultórios odontológicos. Confrontamos assim o fato da qualidade de vida do profissional CD estar afetada pela falta de planejamento e acesso a informação, mesmo com as mais diversas possibilidades tecnológicas para desenvolver soluções úteis para resolver este problema (MORITA, HADDAD e ARAÚJO, 2010, p. 19).

#### <span id="page-17-0"></span> $1.2$ OBJETIVOS

Nesta seção se apresenta os objetivos geral e específicos deste trabalho.

### <span id="page-17-1"></span>**1.2.1 Objetivo geral**

<span id="page-17-2"></span>Desenvolver uma aplicação web, como serviço, para auxiliar a gestão operacional de clínicas e profissionais de Odontologia.

### **1.2.2 Objetivos específicos**

- Identificar os principais processos e operações diários de uma clínica ou profissional odontológico.
- Elaborar uma proposta de solução computacional baseada em serviço.
- Desenvolver um protótipo funcional a partir da proposta de solução.
- <span id="page-17-3"></span>Avaliar junto a profissionais da área de odontologia o protótipo funcional.

#### 1.3 JUSTIFICATIVA

Ao longo da graduação em Sistemas de Informações, são apresentados vários cenários em que se aplica sistemas de informação em grandes organizações para automatizar suas tarefas, auxiliar no gerenciamento das informações e pessoas. Na atualidade a área de TI passa por um momento em que sistemas auxiliam muito no cotidiano das pessoas, mas também nos processos das empresas, mesmo nas funções mais simples do dia a dia. Tendo em vista que

"apesar dos avanços científicos, a Odontologia tem enfrentado uma situação deficiente quanto à gestão clínica" (ZUCHINI e outros, p. 19, 2012), bem como que a concorrência faz parte do dia a dia do profissional e das clínicas, um sistema que ajude a não se preocupar com suas tarefas de rotina e que facilite os procedimentos, é de grande valor e um grande diferencial.

O estímulo para este trabalho foi o relato de uma CD, a qual passou essa necessidade no seu trabalho. Foi exposto, entre outras coisas, que o tempo despendido para o gerenciamento de sua agenda é grande, mas que este tempo poderia ser mais útil quando alocado para planejar os seus atendimentos.

Segundo Assada (2000), com a quantidade grande de dentistas e a quantidade de pacientes que cada um tem, é necessário que o profissional mude sua forma de se organizar, para que assim tenha algum diferencial perante a concorrência e que também otimize seu tempo, fazendo com que consiga manter o foco maior nos procedimentos.

Um sistema de informação pode ajudar o profissional da área de Odontologia, que tem uma rotina acelerada, que além de realizar os atendimentos, tem que planejá-los, fazer a captação de mais clientes e manter o atendimento dos atuais. Mesmo com tudo isso, tem que gerenciar sua agenda pessoal e social.

O principal recurso do sistema proposto, é o agrupamento da agenda, pelo qual o CD pode ver todos os seus atendimentos, suas informações técnicas (procedimento, informações do paciente), data, hora, em qual clínica será feito, entre outros. Tudo isso facilita o cotidiano, pois o CD não precisa mais entrar em contato com cada clínica para saber quais serão seus atendimentos.

Para as clínicas o benefício seria uma maior agilidade no agendamento das consultas, pois o sistema informa para a clínica se o CD está disponível para o atendimento naquela data e hora. Além disso, propor uma maior transparência de informações financeiras entre a clínica e o CD, a gestão dos clientes através de SMS informativo, entre outras funcionalidades.

#### <span id="page-18-0"></span>ESTRUTURA DA MONOGRAFIA  $1.4$

O presente trabalho está organizado em seis capítulos, o primeiro tem como objetivo apresentar os elementos referente ao projeto de pesquisa, no segundo capítulo é apresentada a revisão bibliográfica que tem como objetivo fundamentar os principais conceitos que norteiam este trabalho.

O capítulo 3 tem como objetivo apresentar o método de pesquisa definido para guiar a execução desta pesquisa. O capítulo 4 apresenta a modelagem do projeto de solução. No capítulo 5 é apresentado o protótipo do sistema desenvolvido bem como a sua avaliação. Por fim no capítulo 6 são apresentadas as conclusões e os trabalhos futuros.

### <span id="page-20-0"></span>**2 REFERENCIAL TEÓRICO**

Neste capítulo é apresentado brevemente um panorama sobre dois principais assuntos, odontologia e desenvolvimento de software. Na odontologia iremos focar na evolução da parte gerencial e formas de trabalhar, já no desenvolvimento de software, será focado nas melhorias que foram feitas ao longo dos últimos anos.

#### <span id="page-20-1"></span> $2.1$ A ODONTOLOGIA

A odontologia é uma ciência da saúde dividida em vários seguimentos, que estuda e se ocupa do sistema estomatognático, bem como das doenças e higiene dos dentes, isto é, do conjunto de estrutura bucais que operam especialmente no movimento da mandíbula. Atualmente a arte e ciência que cuida dos dentes envolve tanto a promoção de saúde, quanto o tratamento dos problemas evidentes no conjunto de estrutura bucais. (MARSON et al., 2012).

Será descrito superficialmente ao longo desta seção como foi a evolução da Odontologia ao longo dos anos, mas também de que forma a tecnologia ganhou importância para essa evolução. Serão abordados – com certa ênfase – a rotina do Cirurgião-Dentista e os principais processos gerenciais de um consultório e/ou clínicas odontológicas.

Assim como em outras ciências, a ciência da saúde estudada neste trabalho percorreu uma interessante história evolutiva até nossa atualidade, passando por algumas fases neste trajeto. De acordo com Spyere (2016), a odontologia percorreu diversos estágios no decorrer de seu trajeto, passando pelo Pré-cientificismo, nos séculos XVI e XVII, até o surgimento de academias especializadas, dando início à fase Científica. Ainda de acordo com Spyere (2016) somente no século XIX, mais exatamente em 1884, foi criado no Brasil oficialmente o curso de Odontologia começando pelas faculdades de Medicina da Bahia e do Rio de Janeiro, através de um decreto promulgado por D. Pedro II, em 25 de outubro. Data que hoje é lembrada como "Dia do Cirurgião-Dentista Brasileiro".

Segundo Pereira (2012) a partir do século XIX, o advento de algumas leis e criação de decretos, mas também o processo de legalização do exercício da Odontologia e a profissionalização da mesma, contribuíram com a revolução do ensino e da prática da odontologia no Brasil.

Como afirma Rodrigues (2013, p. 13):

A Odontologia vem há décadas se mostrando, ao lado de outras poucas ciências, no topo do mundo tecnológico, sempre com constantes inovações em todas as suas especialidades, tirando o máximo de proveito sempre que possível da descoberta de novos materiais e tecnologias gerados principalmente pela engenharia, pela física, química e biologia.

Hoje a evolução da prática de saúde na área de odontologia vem, cada vez mais, sendo incorporada por avanços tecnológicos e estudos científicos. (KRIGER; MOYSES; MORITA, 2016).

Com o breve entendimento da história da odontologia versado nos parágrafos anteriores, a continuidade desta seção passará a abordar na sequência acerca do profissional mais atuante na área da odontologia, o Cirurgião-Dentista.

Segundo a Classificação Brasileira de Ocupação, os profissionais Cirurgiões Dentistas:

> "Atendem e orientam pacientes e executam procedimentos odontológicos, aplicam medidas de promoção e prevenção de saúde, ações de saúde coletiva, estabelecendo diagnóstico e prognóstico, interagindo com profissionais de outras áreas. Podem desenvolver pesquisas na área odontológica. Desenvolvem atividades profissionais junto a crianças, adultos e idosos, com ou sem necessidades especiais, em diferentes níveis de complexidade. Podem atuar em consultórios particulares, instituições públicas ou privadas, ong's. Exercem atividade de ensino e pesquisa." (BRASIL, 2016).

Com este conceito supracitado, fica claro a grande responsabilidade que este profissional possui na área da saúde. Será explicado a seguir como os Cirurgiões-Dentistas administram seu tempo em suas atividades profissionais, isto é, em suas rotinas de trabalho.

O profissional CD precisa estar sempre ciente da sua agenda, para que esteja melhor preparado para atender seu próximo paciente. É preciso também estar inteirado das informações presentes no prontuário clínico do paciente. De acordo com a Smile Cursos (2016):

> "Atuar como profissional da odontologia envolve muito mais que apenas o atendimento ao público. Além de lidar com pacientes todos os dias, o dentista ainda precisa se relacionar com seus sócios ou colegas e gerenciar, no mínimo, suas despesas com os atendimentos. Isso tudo ainda se soma à necessidade constante de administração do tempo, pois é comum o excesso de trabalho nessa profissão. "

O CD que possui um consultório, certamente precisará gerenciar além dos agendamentos, também a parte financeira e possivelmente e seus funcionários. Isso é ainda mais crítico em clínicas, onde é necessário realizar o gerenciamento do quadro colaborativo, o financeiro, mas também o intermédio dos agendamentos com os profissionais disponíveis.

É comum que o cliente final do CD ou clínica receba um cartão de agendamento. Por se tratar muitas vezes de um material pequeno e que não interage com o cliente, pode ser facilmente perdido ou até mesmo esquecido, neste caso, ocorrendo na ausência do cliente ao compromisso. Quando isso ocorre, cria certamente um transtorno para ambas as partes, portanto, é importante que esses procedimentos gerenciais sejam facilitados através de um sistema informatizado que possa estar automatizando estes processos, de forma a evitar erros humanos e extravio de documentos, tanto da parte do cliente, quanto da parte da clínica ou profissional CD autônomo. Além disso, o acesso rápido à informação para todos os envolvidos, também é um diferencial para que haja uma interação mais facilitada.

Na clínica e/ou consultório existem diversos fluxos fundamentais de trabalho, como por exemplo: limpeza, lavagem e separação de materiais. Por isso, o profissional precisa estar atento aos riscos ocupacionais e tomar as devidas precauções para prevenir ou reduzir estes riscos. Baseado no Manual de Odontologia da ANVISA, algumas das precauções são: o correto manuseio dos materiais pérfuro-cortantes; higienização das mãos e superfícies; uso dos equipamentos de proteção individual no transporte de resíduos; imunização, visto que nas profissões da área da saúde existe um risco elevado de aquisição de doenças (ANVISA, 2006).

O dia a dia do profissional CD possui inúmeras responsabilidades e deveres. Boa parte dessas responsabilidades serão citadas ao longo desta seção demonstrando com clareza a rotina deste profissional da área de saúde. Para uma breve análise, tendo em vista as atribuições do CD, suas responsabilidades, tarefas e cuidados com segurança, de acordo com o código de ética estabelecido pelo Conselho Federal de Odontologia, são alguns dos deveres do CD:

> "Zelar pela saúde e pela dignidade do paciente; resguardar o sigilo profissional; promover a saúde coletiva no desempenho de suas funções, cargos e cidadania, independente de exercer a profissão no setor público e privado; elaborar e manter atualizados os prontuários na forma das normais em vigor, incluindo os prontuários digitais; assumir responsabilidade pelos atos praticados; resguardar sempre a privacidade do paciente, entre outros. " (CFO, 2013)

As equipes odontológicas possuem diversos processos e atividades que servem principalmente para proporcionar boas condições de trabalho, diminuir os riscos da exposição aos agentes inerentes à prática de trabalho em odontologia, bem como definir um padrão de

trabalho evitando erros. A organização de um processo de trabalho em equipe está diretamente ligada à tarefa diária de dedicação e esforço coletivo a fim de superar os desafios. Em relação a formação e estruturação das equipes na odontologia, segundo a ANVISA (2006, p. 29):

> "A evolução da prática odontológica e os avanços tecnológicos propiciaram a formação de uma equipe de trabalho composta pelo Cirurgião-dentista (CD), pelo Técnico em higiene dental (THD) e pelo Auxiliar de consultório dentário (ACD), que desempenham suas funções diretamente com o cirurgião-dentista ou sob sua supervisão e coordenação, realizando funções intra e extra-orais. Complementam a equipe, o Técnico em prótese dentária (TPD) e o Auxiliar em prótese dentária (APD). São esses profissionais que atuam em laboratórios, os quais respondem pela confecção dos trabalhos de prótese dentária, em decorrência da terapêutica indicada pelo cirurgião-dentista, sendo vetado o atendimento direto ao paciente."

Para organização do trabalho de uma equipe de trabalho em odontologia, inúmeros são os processos tanto em um consultório quanto em uma clínica odontológica. Ainda de acordo com o Manual de Odontologia da ANVISA, é possível citar alguns dos diversos processos existentes, como: Limpeza de Artigos, Enxágue, Higienização das Mãos, Inspeção Visual, Secagem, Métodos de processamento, Desinfecção, Esterilização de artigos, Armazenamento dos Artigos, Monitoramento da Esterilização, Gerenciamento de Resíduos, Procedimento de segurança, entre outros (ANVISA, 2006).

#### <span id="page-23-0"></span>DESENVOLVIMENTO DE SOFTWARE  $22$

O Desenvolvimento de Software (DS) está inserido na Engenharia de Software e consiste, a grosso modo, na aplicação dos processos nela existente, que quando combinados e executados tem como produto um sistema computacional. Ao longo dos anos o Desenvolvimento de Software vem sendo aperfeiçoado por técnicas elaboradas para dar mais segurança, qualidade e facilitar o desenvolvimento de sistemas. Essa seção aborda variados processos da Engenharia de Software com intuito de abstrair a evolução do DS ao longo dos anos.

A seguir uma breve passagem de Pressman (2011, p. 11) acerca da importância dos Softwares no cenário Global:

O Desenvolvimento de Software é uma atividade de crescente importância na sociedade atual. A informatização nas mais diversas áreas do conhecimento humano tem gerado uma crescente demanda por soluções informatizadas (FALBO, 2005).

Por ser uma área muito ampla, o DS proporcionou a existência de diversas especialidades na área. Esse crescimento nas últimas décadas criou uma demanda por profissionais em busca de formação para atender as necessidades do mercado de Desenvolvimento de Software. Segundo Pressman (2011, p. 30) "Há cinquenta anos, ninguém poderia prever que o software iria se tornar uma tecnologia indispensável para negócios, ciência e engenharia.".

Assumindo este papel cada vez mais importante, a demanda por Desenvolvimento de Software (DS) e também a qualidade do desenvolvimento permanece aumentando. Junto com este crescente na demanda, os processos de DS tem ganhado cada vez mais maturidade no decorrer dos últimos anos, conforme Vasconcelos (2016, p. 112) "Nos últimos anos, com a crescente demanda por produtos mais eficazes e de baixo custo agregado, somado ao surgimento de um mercado sem limites de competitividade, a qualidade tornou-se um aspecto fundamental a qualquer organização. "

Por estes motivos ao longo dos anos o DS foi sendo aprimorado para que pudesse atender a demanda de utilização. Foram criadas novas metodologias de desenvolvimento, novas linguagens e novas maneiras do usuário se relacionar com as informações geradas pelos sistemas.

A definição de um processo de software depende fortemente da tecnologia de desenvolvimento e do paradigma a serem adotados no desenvolvimento e pode ser facilitada pela adoção de um modelo de ciclo de vida como referência (FALBO, 1998, p. 212).

Segundo Larman (2000, apud SOUZA, 2004, p. 50), um processo [sistematizado] de desenvolvimento de software é um método para organizar as atividades relacionadas com a criação, entrega e manutenção de sistemas de software.

Um dos profissionais atuantes no processo de DS é o próprio Desenvolvedor de Software ou Programador de Computadores, popularmente chamado de "Programador". O Programador deve possuir um conhecimento em alguma linguagem de programação, embasamento em matemática, lógica de programação, algoritmos e outros conhecimentos que permitem ao desenvolvedor produzir softwares de qualidade.

Além disso, o programador também precisa conhecer modelos e especificações de softwares, dos quais são definidos ou produzidos por uma outra figura existente nesse universo de Desenvolvimento de Software, essa figura normalmente é intitulada nas empresas como "Analista de Sistemas". Assim sendo, o programador por sua vez, tem a responsabilidade de transformar os modelos e especificações em um produto de software, como resultado da execução de um processo de software.

#### <span id="page-25-0"></span>2.3 INFORMATIZAÇÃO

A informatização da informação abriu novos campos de atuação da área da computação para usuários finais, tornando a informação um bem precioso não só para as grandes empresas e meios governamentais, mas também para pequenas empresas e usuários comuns (SILVA e BERRETA, 2005, p. 68).

Apesar do exposto a seguir ser datado do ano de 1999, é uma realidade ainda nos tempos de hoje, conforme fala Castillero (1999, p. 11): A informática faz parte do nosso mundo moderno de uma forma sutil, mas constante em tudo que usamos ou fazemos. Faz parte da nossa cozinha, dos nossos carros, da televisão; enfim, de todas as nossas tarefas diárias.

A dependência por tecnologia nos últimos anos tem crescido vertiginosamente, desde do momento que as pessoas acordam (com um despertador), até o momento que vão dormir, estão cercadas por produtos que causam cada vez mais essa dependência. Ao assistir um filme, andar de carro, pegar elevador, qualquer produto que usamos tem algo em comum, um software que está inserido nele para que ele tenha aquelas funções (PHILIPSON, 2004).

### <span id="page-25-1"></span>ANÁLISE COMPARATIVA

Nesta subseção é estudado brevemente alguns sistemas similares ao proposto neste trabalho, através de uma análise comparativa e exploratória, se baseando nas melhores

experiências e ferramentas de empresas que possuem um produto similar ao que está sendo proposto.

Durante uma pesquisa no site de busca "Google" por "Sistemas para Consultório Odontológico", foram avaliados e selecionados alguns sistemas, sendo eles: Consultório 2016, EasyDental Standard, Simples Dental e Controle Odonto, foi utilizado como critério de seleção a representação de mercado de cada um dos *softwares*.

<span id="page-26-0"></span>Os softwares selecionados estão separados por subseções, iniciando pelo Sistema para Gerenciamento de Consultório.

# 2.4.1 CONSULTÓRIO 2016

O Sistema para Gerenciamento de Consultório é um sistema da empresa VBB Software, que possui algumas ferramentas que serão descritas a seguir:

**Agenda Online:** Uma agenda que pode ser acessada através de Tablet ou celular que possua internet. As agendas podem ser individuais e personalizáveis, podendo ser elaborada de acordo com a necessidade de cada profissional.

**Integração entre Ferramentas:** Uma comunicação com seus outros recursos, isto é, as funcionalidades se comunicam. A Agenda por exemplo, busca informações dos dados do cadastro de pacientes, que por sua vez é integrado com o financeiro.

**Cadastro de Pacientes:** O sistema conta com um módulo para cadastrar histórico de consultas, anexos e imagens, entre outros.

**Controle Financeiro:** Contas a pagar, receber, movimento de caixa, emissão de recibos e parcelamentos, são algumas das funcionalidades. Gráficos e relatórios podem ser emitidos através deste módulo.

Por fim, o sistema também conta com um backup automático todos os dias, por questão de segurança. Na figura 1, é apresentada a tela inicial do sistema Consultório 2016.

### Figura 1 - Tela inicial do sistema Consultório 2016

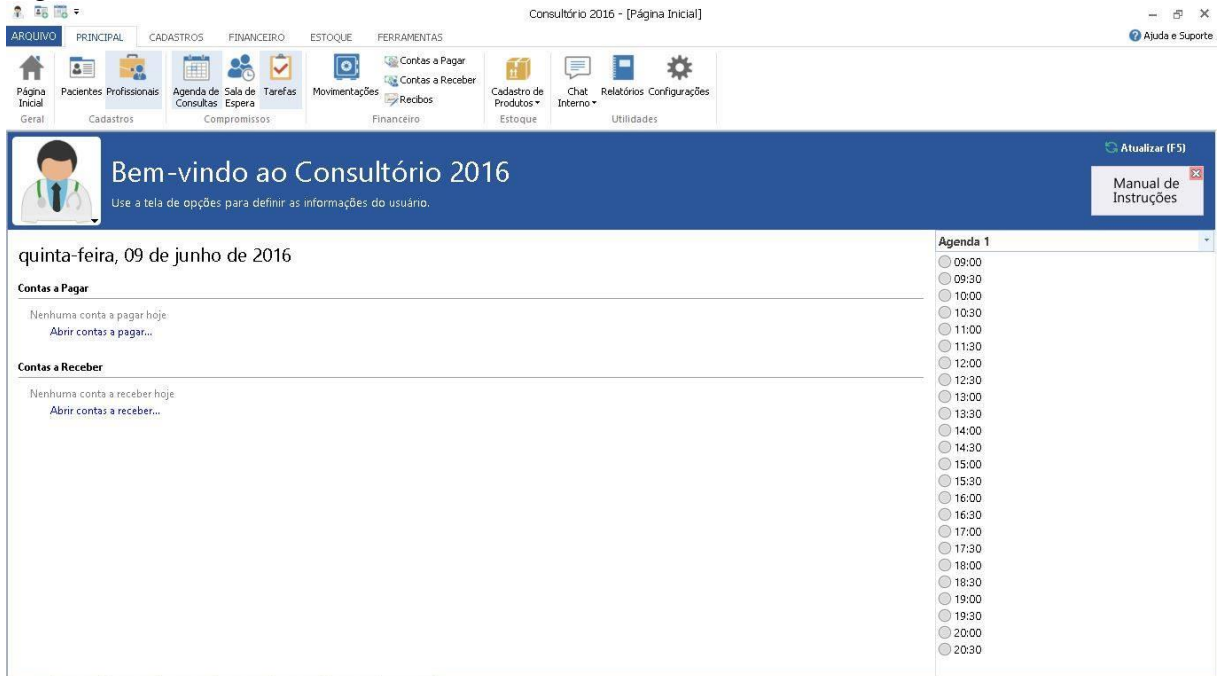

Fonte: P*rint Screen* da aplicação.

Na próxima seção, será mostrado uma análise do sistema EasyDental Standard.

## <span id="page-27-0"></span>2.4.2 EASYDENTAL STANDARD

O Sistema denominado EasyDental Standard é um sistema da empresa EasyDental, indicado ao cirurgião-dentista que busca um software para apoiá-lo nos processos clínicos e administrativos do consultório.

São algumas das ferramentas do EasyDental Stardand:

**Odontograma Inteligente:** Prontuário clínico do paciente com a possibilidade de visualização interativa.

**Cadastro de Pacientes:** Assim como o sistema descrito na subseção anterior, possui um módulo para cadastrar clientes. A diferença do módulo deste sistema é a possibilidade de cadastrar também os responsáveis financeiros.

**Orçamento e Plano de Tratamento:** É possível realizar o planejamento financeiro do tratamento através desta ferramenta.

**Agendas:** Aparentemente um pouco mais simples que a ferramenta semelhante do sistema anteriormente citado (Agenda Online), essa ferramenta de Agendas realiza o agendamento de horários com visualização diária e semanal.

**Gestão Financeira:** Assim como o sistema anterior, possui controle de contas a pagar, receber, já integrados com outro sistema que a empresa oferece para clínicas.

**Editor de textos e mala direta:** Possibilidade de criar cartas e enviar e-mails em lote para os clientes cadastrados.

**EasyCapture – Captura e Gerenciamento de Imagens:** Gerenciamento das imagens clínicas e fotográficas e radiográficas.

**Controle de Estoque e Protéticos:** Gestão de materiais de consumo e serviços de protético (próteses).

**Relatório Gerenciais e Gráficos Estatísticos:** Análises e estatísticas financeiras e gerenciais.

Comparando com o sistema anteriormente apresentado, o EasyDental Standard parece ser mais completo, porém é uma versão Desktop, isto é, não preparada para funcionar em dispositivos móveis. Na figura 2, é apresentada a tela inicial do sistema EasyDental Standard.

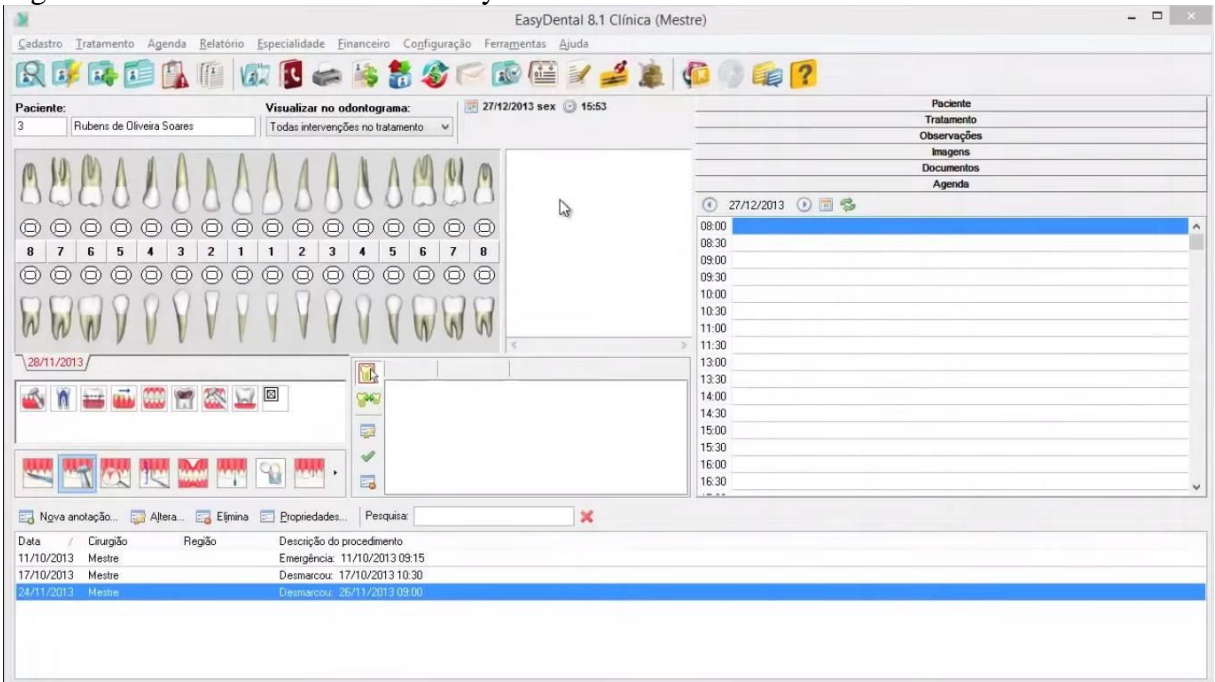

Figura 2 - Tela inicial do sistema EasyDental Standard

Fonte: *Print Screen* do vídeo https://www.youtube.com/embed/lhtanbZ8s74

Na próxima seção, será mostrado uma análise do sistema Simples Dental.

#### <span id="page-29-0"></span>2.4.3 SIMPLES DENTAL

O Simples Dental é um sistema reconhecido na América Latina e talvez um dos mais utilizados atualmente nesta região. Algumas das ferramentas do Simples Dental são:

**Agenda:** Assim como os dois sistemas anteriores, a Simples Dental também possui uma funcionalidade de Agenda, porém tem um diferencial pois pode ser acessada por qualquer lugar e confirmar as consultas através de SMS.

**Campanhas:** Similar a ferramenta de mala direta do sistema EasyDental Standard, essa ferramenta promete criar campanhas, porém com um diferencial, através de SMS.

**Controle Financeiro:** Assim como os sistemas anteriormente citados, este também possui uma ferramenta para gerenciamento das finanças.

**Estoque:** Também uma ferramenta comum nos sistemas até então apresentados, possui gestão de controle dos materiais.

**Painel de Inteligência:** Uma ferramenta gerencial que permite melhorar a gestão e tomar decisões baseado em indicadores da equipe/clínica.

**Meios de pagamento:** Emissão de boletos e recebimento diretamente no cartão de crédito/débito.

**Ficha do Paciente:** Acesso a ficha do paciente, com os orçamentos, tratamentos e imagens.

Apesar de demonstrar possuir menos ferramentas, o Simples Dental é multiplataforma e por este motivo se destaca em relação ao EasyDental Standard. Além disso, possui integração por SMS, um grande diferencial em relação aos dois outros sistemas discutidos nas subseções anteriores. Na figura 3, é apresentada a tela inicial do sistema Simples Dental.

| $\sigma$ and $\sigma$<br>Simples Dental > Inteligência |              | $m$ mixim we sistemly similarly $\ge$ enters                            |                                                                                                 |                                                          | Δ<br>Dennis<br>$\mathbf{B}$                                     |
|--------------------------------------------------------|--------------|-------------------------------------------------------------------------|-------------------------------------------------------------------------------------------------|----------------------------------------------------------|-----------------------------------------------------------------|
| <b>III</b> Inteligência<br>Pacientes<br>Agenda         |              | 100 SMS de saldo<br><b>COMPRAR SMS</b><br>PERFORMANCE<br><b>TAREFAS</b> | <b>O</b> Respostas de campanhas<br>\$<br><b>Contract Contract Contract</b><br><b>VER</b><br>VER | O Débitos em atraso                                      | O Consultas hoje<br>$\overline{\mathbf{z}}$<br><b>VER</b>       |
| 5 Financeiro<br>Estoque<br>$\square$ SMS               | $\vee$       | Faturamento                                                             | Junho $\sqrt{2016}$ $\sqrt{2016}$                                                               | Financeiro                                               | Junho $\sqrt{2016}$ $\sqrt{2016}$                               |
| Campanhas<br><b>C</b> Ajustes<br>$\sum$ Loja           | $\checkmark$ | <b>PROFISSIONAIS</b><br>PLANOS<br>Dennis<br>0 receitas                  | Receitas<br>÷<br>R\$0,00                                                                        | <b>RECEITAS</b><br>R\$0,00<br><b>DESPESAS</b><br>R\$0,00 | A receber: R\$0,00<br>Total previsto R\$0,00<br>A pagar: RS0,00 |
|                                                        |              |                                                                         |                                                                                                 | SALDO<br>R\$0,00                                         | Total previsto R\$0,00<br>Total previsto R\$0,00                |
|                                                        |              |                                                                         |                                                                                                 | Pacientes                                                |                                                                 |
| <b>Q</b> Saldo da SMS                                  | Comprar      |                                                                         |                                                                                                 | $\mathbf{0}$<br>Total de pacientes cadastrados           | VER<br>٠                                                        |

Figura 3 - Tela inicial do sistema Simples Dental

<span id="page-30-0"></span>Fonte: *Print Screen* da aplicação.

Na próxima seção, será mostrado uma análise do sistema Controle Odonto.

## 2.4.4 CONTROLE ODONTO

A Controle Odonto é um software como um serviço projetado para nuvem, isto é, possivelmente deve contar com maior desempenho e facilidade de acesso que os demais citados. São algumas das ferramentas existentes no Controle Odonto:

**Exclusivo Modelo de Agendamentos:** Possui funcionalidades de mapa geral de disponibilidades, visualização quantitativa e detalhada, visualização simultânea dos profissionais, visualização das respostas de SMS dos pacientes e lembretes e anotações programadas. Comparando com a ferramenta de agendamento que foram apresentadas em todos os softwares citados nas subseções anteriores, o Controle Odonto promete ser o mais completo em relação ao agendamento.

**Gestão de Marketing e Publicidade:** Assim como no Simples Dental, o Controle Odonto possui uma ferramenta de campanhas para gerenciamento das ações e conversões, com e-mail marketing e mala direta via SMS corporativo, diferenciando do modelo de mala direta da EasyOdonto que é realizado por e-mail.

**Gerenciamento Completo de SMS:** Envio de mensagens personalizadas automaticamente com gerenciamento das respostas e confirmação de consultas. Assim com o Simples Dental, demonstra possuir uma ferramenta interessante para o gerenciamento de SMS.

**Remuneração e Comissionamento Analítico:** Interessante ferramenta para monitorar a produtividade dos dentistas para realizar seu comissionamento.

**Pesquisa de satisfação:** Um diferencial comparado a todos os outros sistemas apresentados nesta subseção de análise comparativa, visto que nenhum sistema demonstrou possuir uma ferramenta de pesquisa de satisfação.

O sistema Controle Odonto também demonstra um potencial em relação à algumas das funcionalidades e ferramentas. Na figura 4 é apresentada a tela inicial do sistema Controle Odonto.

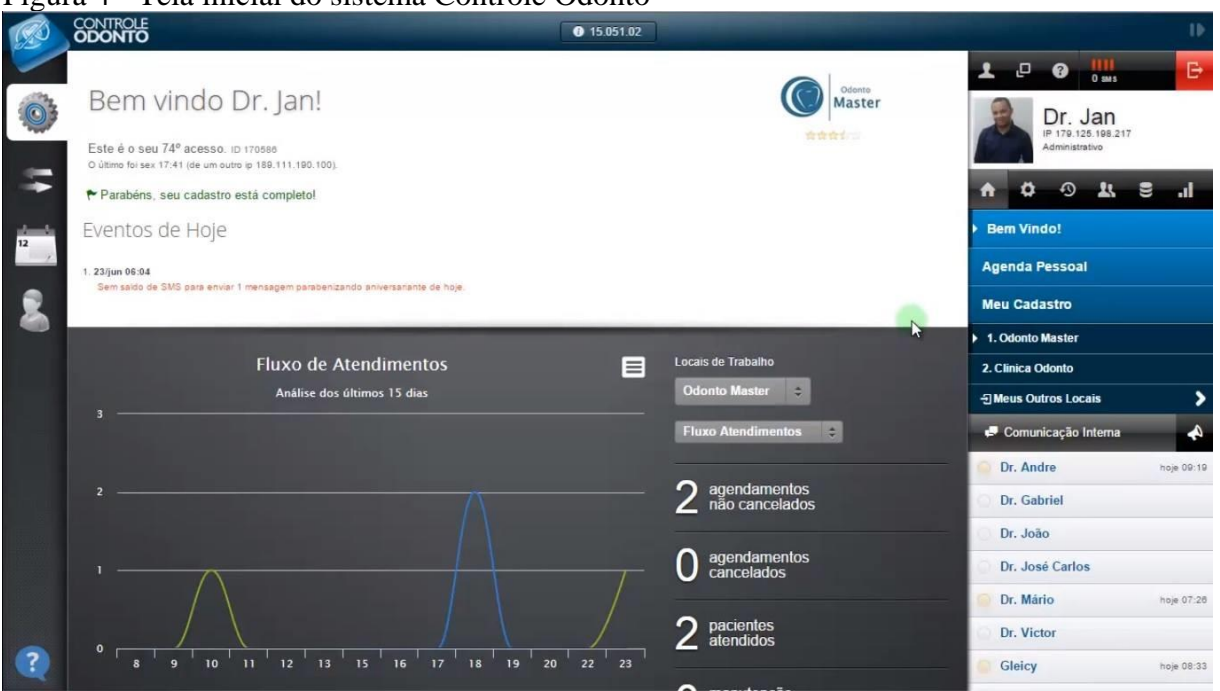

Figura 4 - Tela inicial do sistema Controle Odonto

Fonte: *Print Screen* do vídeo https://www.youtube.com/watch?v=a6pombsm

Pode-se observar que existem algumas funcionalidades comuns a todos os sistemas, nossa proposta de Software é manter essas mesmas características, acrescentando a possibilidade do CD conseguir ver todos os seus atendimentos em um só lugar, mesmo que os mesmos sejam em diferentes clínicas.

No quadro 1 é apresentado um comparativo das funcionalidades mais comuns identificadas, dos sistemas citados no capítulo 2 em relação ao sistema proposto:

|                                                               | <b>Sistemas</b> |                 |                |                   |             |  |  |
|---------------------------------------------------------------|-----------------|-----------------|----------------|-------------------|-------------|--|--|
| <b>Funcionalidades</b>                                        | <b>Sistema</b>  | <b>Controle</b> | <b>Simples</b> | <b>EasyDental</b> | Consultório |  |  |
|                                                               | proposto        | Odonto          | <b>Dental</b>  | <b>Standard</b>   | 2016        |  |  |
| Agenda                                                        | Sim             | Sim             | <b>Sim</b>     | Sim               | <b>Sim</b>  |  |  |
| Compartilhamento de agenda                                    | Sim             | Não             | Não            | Não               | Não         |  |  |
| <b>Controle Financeiro</b>                                    | Não             | Não             | Sim            | Não               | Sim         |  |  |
| Odontograma                                                   | Sim             | Não             | Não            | Sim               | Não         |  |  |
| Editor de textos e mala direta                                | Não             | Não             | Não            | Sim               | Não         |  |  |
| Pesquisa de satisfação                                        | Não             | Sim             | Não            | Não               | Não         |  |  |
| Cadastro de Pacientes                                         | Sim             | Não             | Não            | Sim               | Sim         |  |  |
| Controle de Estoque e Protéticos                              | Não             | Não             | Não            | Sim               | Não         |  |  |
| Relatório Gerenciais e Gráficos                               | Não             | Não             | Não            | Sim               | Não         |  |  |
| Estatísticos                                                  |                 |                 |                |                   |             |  |  |
| Campanhas/Gestão de Marketing e                               | Não             | Sim             | Sim            | Não               | Não         |  |  |
| Publicidade                                                   |                 |                 |                |                   |             |  |  |
| Estoque                                                       | Não             | Não             | <b>Sim</b>     | Não               | Não         |  |  |
| Gestão Financeira                                             | Não             | Não             | Não            | Sim               | Não         |  |  |
| Painel de Inteligência                                        | Não             | Não             | Sim            | Não               | Não         |  |  |
| Prontuário do Paciente                                        | Sim             | Não             | Sim            | Não               | Não         |  |  |
| Captura e Gerenciamento de                                    | Não             | Não             | Não            | Sim               | Não         |  |  |
| Imagens                                                       |                 |                 |                |                   |             |  |  |
| Gerenciamento Completo de SMS                                 | Não             | Sim             | Não            | Não               | Não         |  |  |
| Remuneração e Comissionamento                                 | Não             | Sim             | Não            | Não               | Não         |  |  |
| analítico<br>$\sqrt{2}$<br>$\sim$ $\sim$ $\sim$ $\sim$ $\sim$ |                 |                 |                |                   |             |  |  |

Quadro 1 - Comparativo entre os sistemas

Fonte: elaboração dos autores (2016).

No quadro 1 fica evidente que o sistema proposto conta com funcionalidades importantes, que existem em alguns dos sistemas que já estão inseridos no mercado.

# <span id="page-32-0"></span>**3 MÉTODO**

Para o desenvolvimento deste trabalho foi necessário a escolha de qual Método de Pesquisa será utilizado, mas antes é preciso entender qual o significado. "Pode-se definir método como caminho para se chegar a determinado fim. E método científico como o conjunto de procedimentos intelectuais e técnicos adotados para se atingir o conhecimento". (GIL, 2008, p. 8).

Segundo Prodanov e Freitas (2013):

"A Metodologia é a aplicação de procedimentos e técnicas que devem ser observados para construção do conhecimento, com o propósito de comprovar sua validade e utilidade nos diversos âmbitos da sociedade", utilizando como base o conhecimento ao ler as obras citadas, abaixo será descrito as características de nossa pesquisa.

## <span id="page-33-0"></span>CARACTERIZAÇÃO DA PESQUISA

Para que seja possível definir qual o tipo de pesquisa que seria utilizado neste trabalho, primeiro é preciso entender o que é pesquisa.

Gil (2008, p. 17):

"Pode-se definir pesquisa como o procedimento racional e sistemático que tem como objetivo proporcionar respostas aos problemas que são propostos. A pesquisa é requerida quando não se dispõe de informação suficiente para responder ao problema, ou então quando a informação disponível se encontra em tal estado de desordem que não possa ser adequadamente relacionada ao problema. "

Gil (2008, p. 27), "A pesquisa aplicada, por sua vez, apresenta muitos pontos de contato com a pesquisa pura, pois depende de suas descobertas e se enriquece com o seu desenvolvimento; todavia, tem como característica fundamental o interesse na aplicação, utilização e consequências práticas dos conhecimentos", com base neste conhecimento, definimos esta pesquisa como **aplicada,** pois ao final do trabalho teremos uma proposta de solução para o problema apresentado.

O objetivo desta pesquisa foi classificado como **exploratório**, pois utilizamos materiais bibliográficos para o desenvolvimento teórico e também relatos de profissionais da área para a motivação deste trabalho. Sobre esse objetivo Gill (2002, p. 41):

> "Estas pesquisas têm como objetivo proporcionar maior familiaridade com o problema, com vistas a torná-lo mais explícito ou a constituir hipóteses. Pode-se dizer que estas pesquisas têm como objetivo principal o aprimoramento de ideias ou a descoberta de intuições. Seu planejamento é, portanto, bastante flexível, de modo que possibilite a consideração dos mais variados aspectos relativos ao fato estudado. "

Para os procedimentos técnicos, este trabalho se classifica como **bibliográfico** e **pesquisa de campo**, tem-se essas duas classificações pois as informações obtidas para a problemática foram recolhidas através do relato de uma Cirurgiã Dentista que atua em diversas clínicas ao mesmo tempo, já a revisão bibliográfica foi baseada em documentos, livros e artigos.

Este trabalho tem sua abordagem dos dados classificada como **qualitativa**, pois as informações anteriormente apresentadas na problemática deste trabalho são de cunho natural, sem interferência de outros dados. Sobre este tipo de abordagem Prodanov e Freitas (2013, p. 70) "Na abordagem qualitativa, a pesquisa tem o ambiente como fonte direta dos dados. O pesquisador mantém contato direto com o ambiente e o objeto de estudo em questão, necessitando de um trabalho mais intensivo de campo".

#### <span id="page-34-0"></span>MÉTODO PROPOSTO  $3.2$

A base lógica deste trabalho se caracteriza como **indutiva**, pois partimos do relato de um profissional da área de odontologia que atendia em diversas clínicas, a partir disso, tivemos a motivação para o desenvolvimento deste trabalho. Sobre este método Gil (2008, p. 10) diz: "[...] parte do particular e coloca a generalização como um produto posterior do trabalho de coleta de dados particulares".

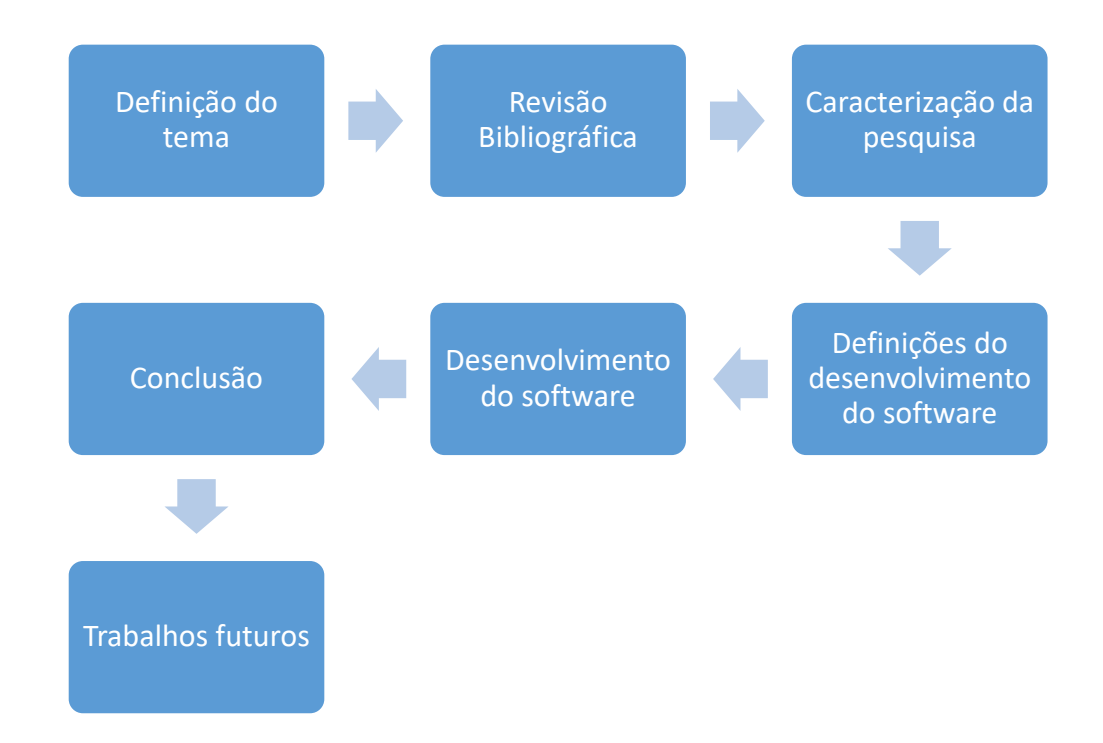

**Definição do tema**: A partir de relatos de Dentistas, tivemos então o interesse em desenvolver um software para gestão operacional para os Dentistas.

**Revisão Bibliográfica**: Depois que definimos nosso tema, buscamos referências bibliográficas que comprovasse a problemática relatada.

**Caracterização da pesquisa**: Definimos quais seriam os métodos de desenvolvimento do trabalho, nossa proposta de solução, delimitações do trabalho.

**Definições do desenvolvimento do software**: Nesta etapa definimos quais tecnologias serão utilizadas, casos de uso, modelagem do banco de dados, toda a engenharia de software que será necessária para que possa ocorrer o desenvolvimento do software.

**Desenvolvimento do software**: A partir de todo o embasamento teórico feito e todas as definições para o desenvolvimento de software prontas, será iniciado o desenvolvimento da solução em que este trabalho está propondo.

**Conclusão**: Através de um questionário entregue para profissionais da área de odontologia e que estão inclusas no ambiente em que descrevemos anteriormente, poderemos saber se o software em questão terá um benefício e qual seria o tamanho do mesmo.

**Trabalhos futuros**: Descreveremos quais serão as próximas etapas após o que está sendo proposto neste trabalho for feito, novas funcionalidades que serão adicionadas e melhorias em geral.

## <span id="page-35-0"></span>PROPOSTA DE SOLUÇÃO

O sistema executa-se no formato Cliente/Servidor, isto é, todo o sistema e suas informações ficam armazenadas em servidores, sendo possível o acesso a ele em qualquer lugar, tendo como requisito básico o acesso à internet. Na figura 5 é apresentado o diagrama Cliente-Servidor.
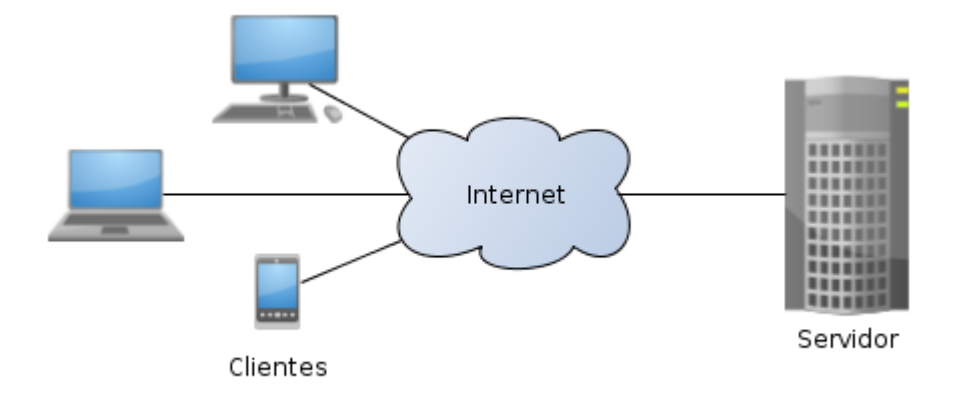

Figura 5 - Diagrama sistema Cliente-Servidor.

Cada clínica terá seu usuário e senha, onde ela poderá registrar informações sobre seus pacientes, estoque e também quais os Dentistas que atuam ali. Para os dentistas, cada um terá uma conta própria, porém a grande diferença será que na página de "agenda" ele poderá ver todos os atendimentos que estão marcados, não importando se cada um deles é em uma clínica diferente, a aplicação irá mostrar em um calendário tudo junto, para que facilite o gerenciamento e organização dos atendimentos por parte do Dentista.

## DELIMITAÇÃO DO TRABALHO

Devido ao fato de tempo reduzido para modelagem a implementação do sistema proposto, são definidas algumas delimitações do sistema:

- a solução proposta visa atender somente clínicas que possuem atendimento odontológico e Cirurgiões Dentistas e nenhum outro profissional da área da saúde;
- o desenvolvimento deste trabalho é apenas um protótipo de *software*;
- não é foco deste trabalho o desenvolvimento de módulo de segurança da informação e do *software*;

Fonte: Wikipédia (2016)

- a conexão com a internet é fundamental para o correto funcionamento do sistema;
- para esse projeto não será considerado o *backup* das informações do Banco de Dados;
- não é foco deste trabalho o desenvolvimento do manual referente às funcionalidades do sistema;
- não e foco deste trabalho presumir infraestrutura para a execução do sistema.

#### **4 PROJETO DE SOLUÇÃO**

Neste capítulo, são abordadas as atividades referentes ao planejamento do sistema, também serão apresentadas as definições das técnicas utilizadas na modelagem, conceituando brevemente, orientação a objetos, ICONIX, UML.

### DEFINIÇÃO DAS TÉCNICAS E METODOLOGIAS

Sobre método, Cervo, Bervian e Silva (2007, p. 27; 30) definem método como "[...] método é a ordem que se deve impor aos diferentes processos necessários para atingir um certo fim ou um resultado desejado. ". Ainda, segundo os mesmos autores, consideram que método são um conjunto de etapas ou passos necessários para a realização de uma pesquisa.

Sobre técnica, Cervo, Bervian e Silva (2007, p. 30) definem como "Podem ser chamados de técnicas aqueles procedimentos científicos utilizados por uma ciência determinada no quadro das pesquisas próprias dessa ciência. "

#### **4.1.1 UML (Linguagem de Modelagem Unificada)**

A Linguagem de Modelagem Unificada, em inglês *Unified Modeling Language* (UML), é um conjunto de notações gráficas que tem como objetivo ajudar na descrição de um *software*, tendo principal foco sistemas baseados em orientação a objetos (OO).

Através de uma boa notação dos desenhos desenvolvidos, pode-se verificar a estrutura do sistema como um todo de forma visual, deixando as definições

A UML tem como objetivo inicial indicar formas que podem ser utilizadas na representação de um *software*, sendo uma linguagem de comunicação entre duas camadas. (MEDEIROS, 2004).

#### **4.1.2 ICONIX**

Nesta seção, é abordado a metodologia de desenvolvimento de software ICONIX. O ICONIX é um processo de desenvolvimento de software desenvolvido pela ICONIX *Software Engineering*. Trata-se de uma metodologia prática e simples, mas também poderosa e com um componente de análise e representação de problemas sólido e eficaz (SILVA, 2007).

Ainda acerca da definição de ICONIX e segundo Bona (2002) o ICONIX é um processo simplificado que unifica conjuntos de métodos de orientação a objetos em uma abordagem completa, com o objetivo de dar cobertura ao ciclo de vida.

Silva & Videira (2001, apud BONA, 2002, p. 60), apresentam o ICONIX como uma metodologia prática, intermediária entre a complexidade do RUP (Rational Unified Process) e a simplicidade do XP (Extreme Programming).

A modelagem do sistema utilizou o processo Iconix, que segundos autores supracitados, foca nos objetos de domínio como principal característica.

#### **4.1.3 Orientação a Objetos (OO)**

Orientação a objetos é um conceito que visa ajudar na organização e resolver as dificuldades encontradas em modelar o mundo real através da programação. De acordo com KI9 Treinamentos (2012, p. 5) "um modelo de programação ou paradigma de programação é um conjunto de princípios, ideias, conceitos e abstrações utilizado para o desenvolvimento de uma aplicação.".

O paradigma da orientação a objetos possibilita o uso de boas práticas na programação como a herança, polimorfismo e o encapsulamento. Segundo Mendes (2009, p. 18) "o paradigma da orientação a objetos traz um enfoque diferente da programação estruturada, no sentido de adotar formas mais próximas do mecanismo humano para gerenciar a complexibilidade de um sistema".

#### MODELAGEM DO SISTEMA PROPOSTO

Nesta seção, são apresentadas as seguintes etapas que compõem a modelagem do sistema, são elas: atores do sistema, requisitos funcionais, requisitos não funcionais, protótipos de tela, regras de negócio, modelo de domínio, modelo de dados, diagramas de casos de uso, diagrama de sequência e diagrama de robustez.

#### **4.2.1 Atores**

Os atores são uma peça importante na modelagem de um sistema, através deles é possível identificar o papel de cada ator no sistema. "[...] vamos reiterar que um Ator pode ser uma pessoa, um sistema [...]" (MEDEIROS, 2004, p. 37).

Conforme é possível visualizar na figura 6, os atores do sistema são: Clínica e Dentista. A seguir explicaremos a função do sistema para cada um deles.

#### Figura 6 - Atores do sistema

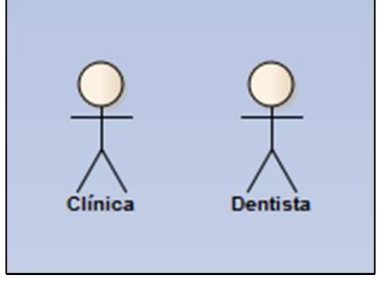

Fonte: Elaboração dos autores (2016).

- Clínica: têm permissão de acordo com as seguintes funcionalidades, levando em consideração que ele faz parte do módulo Clínica.
	- o Gerenciar (adicionar, editar, remover) usuários;
	- o Gerenciar (adicionar, editar, remover) prontuários;
	- o Gerenciar (adicionar, editar, remover) pacientes;
	- o Gerenciar (adicionar, editar, remover) convênios;
	- o Gerenciar (adicionar, editar, remover) agenda;
	- o Gerenciar (adicionar, editar, remover, vincular) dentistas.
- Dentista: têm permissão de acordo com as seguintes funcionalidades, levando em consideração que ele faz parte do módulo Dentista.
	- o Gerenciar (adicionar, editar, remover) clínicas;
	- o Gerenciar (adicionar, editar, remover) prontuários;
	- o Gerenciar (adicionar, editar, remover) pacientes;
	- o Gerenciar (adicionar, editar, remover) convênios;
	- o Gerenciar (adicionar, editar, remover) agenda.

Na próxima seção, são apresentados os requisitos de *software* do sistema proposto, são eles: requisitos funcionais e requisitos não funcionais.

#### **4.2.2 Requisitos**

Os requisitos para um sistema de *software* estabelecem as funcionalidades que o sistema deve ter, sobre isso Sommerville (2007, p. 79):

> "Os requisitos de um sistema são descrições dos serviços fornecidos pelo sistema e suas restrições operacionais. Esses requisitos refletem as necessidades dos clientes de um sistema que ajuda a resolver algum problema [...]"

A Engenharia de Requisitos é fundamental, pois possibilita uma melhor gerência nas mudanças dos requisitos, ajuda a estimar tempo e custo de uma maneira mais precisa. Sobre engenharia de requisitos Sommerville (2011, p. 57) afirma "O processo de descobrir, analisar, documentar e verificar esses serviços e restrições é chamado de engenharia de requisitos".

Segundo Pressman (2011, p.151) "A análise de requisitos resulta na especificação de características operacionais do software, indica a interface do software com outros elementos do sistema e estabelece restrições que o *software* deve atender".

4.2.2.2 Requisitos Funcionais

Requisitos funcionais descrevem de uma maneira clara as funcionalidades que o sistema deve possuir, normalmente essas informações são extraídas em reuniões com o cliente, para que o mesmo possa passar suas expectativas em relação às funcionalidades.

Sobre isso, Sommerville (2003, p. 84) afirma "Os requisitos funcionais para um sistema descrevem a funcionalidade ou os serviços que se espera que o sistema forneça".

Abaixo segue o Quadro 2, onde são identificados os requisitos funcionais do sistema proposto.

Quadro 2 - Descrição dos requisitos funcionais

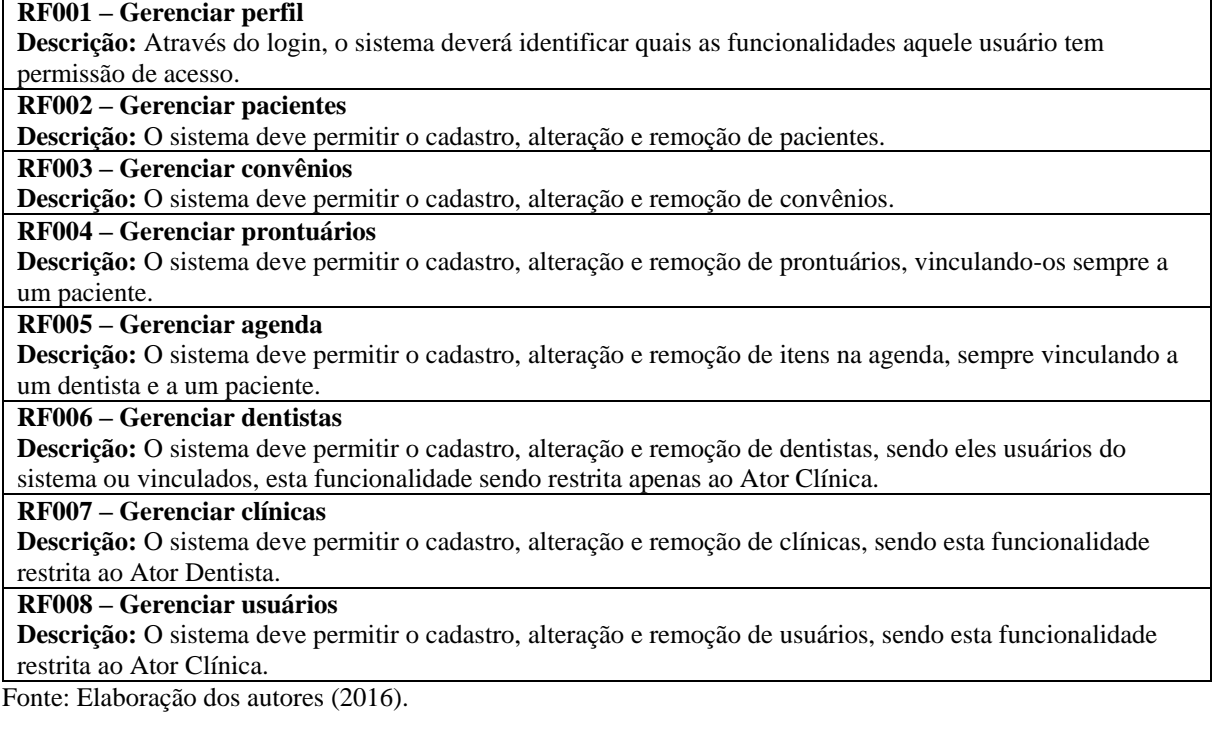

Os requisitos funcionais, de certa forma, são características que o sistema deve possuir, porém ainda existem os requisitos não funcionais, listados na seção 4.2.2.3.

#### 4.2.2.3 Requisitos Não Funcionais

Sobre os requisitos não funcionais Sommerville (2003, p. 85) afirma "Os requisitos não funcionais, como o nome sugere, são aqueles que não dizem respeito diretamente às funções específicas fornecidas pelo sistema".

Os requisitos não funcionais podem ser classificados em confiabilidade, portabilidade, usabilidade, eficiência e desempenho, manutenibilidade, compatibilidade.

Abaixo são listados os requisitos não funcionais de acordo com as categorias citadas acima.

#### *4.2.2.3.1 Confiabilidade*

Os *softwares* são susceptíveis a erros, muitas vezes isso pode ocasionar falhas dentro do sistema, por isso é de suma importância considerar a confiabilidade do *software* nos requisitos não funcionais, como métricas de confiabilidade, pode-se considerar, tempo médio para falhar, probabilidade de indisponibilidade, taxa de ocorrência de falhas, disponibilidade. SOMMERVILLE (2003, p. 87).

No quadro 3 é mostrado os requisitos não funcionais de confiabilidade do sistema proposto.

Quadro 3 - Descrição dos requisitos não funcionais (Confiabilidade) **RNF001 – Disponibilidade Descrição:** Deve-se garantir a total disponibilidade do sistema, caso haja alguma falha corrigir o mais rápido possível. **RNF002 – Segurança no acesso Descrição:** O sistema deve garantir que apenas pessoas autorizadas tem acesso as informações contidas no sistema. **RNF003 – Nível de acesso Descrição:** O sistema deve garantir que cada usuário tenha acesso somente ao que for permitido para ele.

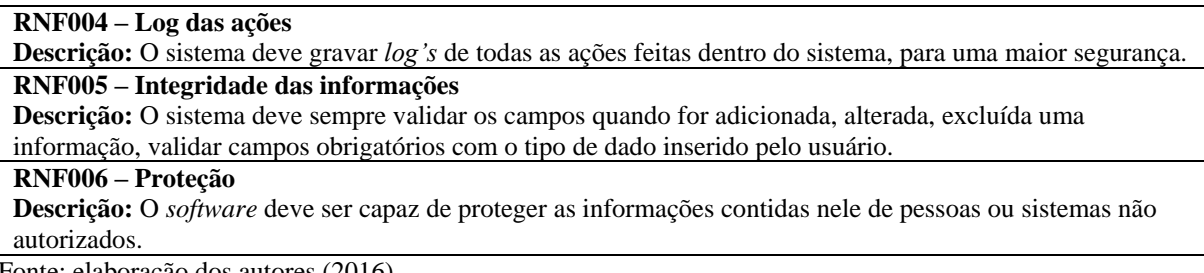

Para Guerra (2004, p. 49) "De forma mais abrangente, definimos defeito como um desvio entre o comportamento esperado de um sistema e o seu comportamento real".

*4.2.2.3.2 Portabilidade*

Independente de qual plataforma o sistema estiver hospedado, o mesmo deve se adaptar a funcionar de maneira correta, tendo apenas um pequeno esforço para fazer a adaptação necessária no quadro 3 são apresentados os requisitos não funcionais referentes a portabilidade.

Quadro 4 - Descrição dos requisitos não funcionais (Portabilidade)

| RNF007 – Compatibilidade com sistemas operacionais                                                           |  |  |  |  |  |  |  |
|----------------------------------------------------------------------------------------------------|--|--|--|--|--|--|--|
| <b>Descrição:</b> O sistema deve ser capaz de funcionar nas principais plataformas sendo elas: macOS, Linux, |  |  |  |  |  |  |  |
| Windows.                                                                                                    |  |  |  |  |  |  |  |
| RNF008 – Migração dos dados                                                                                  |  |  |  |  |  |  |  |
| <b>Descrição:</b> A migração dos dados e configuração do sistema deve ser de maneira simplificada.           |  |  |  |  |  |  |  |
| RNF009 – Verificar os dados                                                                                  |  |  |  |  |  |  |  |
| <b>Descrição:</b> Os dados devem ser verificados antes de serem inserido no repositório do sistema.          |  |  |  |  |  |  |  |
| RNF010 – Segurança dos dados                                                                                 |  |  |  |  |  |  |  |
| Descrição: Deve-se manipular os dados de forma segurança, sendo controlado por nível de acesso.              |  |  |  |  |  |  |  |

Fonte: elaboração dos autores (2016).

Sempre que houver uma migração dos dados do sistema, deve ser levado em consideração as etapas descritas no quadro 4.

*4.2.2.3.3 Usabilidade*

A usabilidade pode ser definida como: "Medida em que um produto pode ser usado por usuários específicos para atingir metas especificadas com eficácia, eficiência e satisfação em um contexto de uso especificado". ISO (1998, tradução nossa)

No quadro 5 são apresentados os requisitos não funcionais referentes a usabilidade.

Quadro 5 - Descrição dos requisitos não funcionais (Usabilidade)

| <b>RNF011 – Interface simples</b>                                                                                  |
|----------------------------------------------------------------------------------------------------|
| <b>Descrição:</b> O sistema deve possuir uma interface adequada ao modelo de usuário.                              |
| RNF012 – Organização das informações                                                                               |
| Descrição: As informações devem ser apresentadas de forma organizada, para facilitar a leitura pelo usuário.       |
| RNF013 – Funcionalidades                                                                                           |
| <b>Descrição:</b> As funcionalidades do sistema devem ser mostradas de forma clara, afim de facilitar a utilização |
| do sistema.                                                                                                    |
| RNF014 – Compatibilidade com navegadores                                                                           |
| <b>Descrição:</b> O sistema deve funcionar da mesma maneira em todos os navegadores modernos.                      |
| RNF015 - Uso de recursos visuais                                                                                   |
| <b>Descrição:</b> O sistema utilizar ícones e desenhos gráficos para apresentar algumas informações, afim de       |
| facilitar a utilização.                                                                                            |
| $RNF015 - Feedback$                                                                                                |
| Descrição: O sistema deve informar o usuário sempre que uma ação acontece, através de mensagens claras.            |
| Fonte: elaboração dos autores (2016).                                                                              |

Para que o *software* tenha êxito com o usuário, a interface deve ser projetada cuidadosamente para combinar com as funcionalidades especificadas no projeto. SOMMERVILLE (2007, p. 241).

*4.2.2.3.4 Eficiência e Desempenho*

Um *software* deve ser projetado para utilizar o mínimo de recurso possível, para que isso seja possível, é necessário que seja utilizado as melhoras práticas de programação, pois mesmo que o sistema funcione corretamente, se ele for lento, o usuário não ficará satisfeito. (KERR, 2015)

No quadro 6 são apresentados os requisitos não funcionais referentes a eficiência e desempenho.

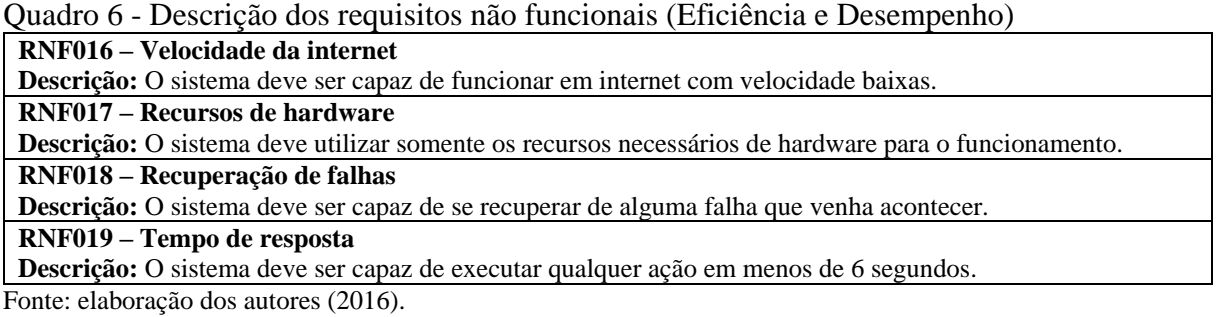

Segundo Kerr (2015, p. 26) "Outros fatores como consultas SQL aprimoradas no banco de dados e liberação de recursos da memória também devem ser estudados para aprimorar o desempenho. "

*4.2.2.3.5 Manutenibilidade*

A manutenabilidade do software pode ser caracterizada como o nível de facilidade em dar manutenção, adicionar novos recursos ao software. No quadro 7 são apresentados os requisitos não funcionais de manutenabilidade.

Quadro 7 - Descrição dos requisitos não funcionais (Manutenabilidade) **RNF020 – Novas funcionalidades Descrição:** O sistema deve permitir a adição de novas funcionalidades. **RNF021 – Desenvolvimento Descrição:** O sistema deve ser desenvolvido seguindo boas práticas de programação, para que tenha uma manutenção simples. **RNF022 – Manutenção Descrição:** A manutenção deve ser realizada pelos administradores do sistema. **RNF023 – Testes Descrição:** Toda correção e funcionalidades desenvolvidas, devem ser testadas para que não ocorra erros para o usuário. **RNF024 – Suporte Descrição:** O desenvolvedor do *software* deve dar suporte para o usuário, no caso de mal funcionamento. **RNF025 – Reavaliação de funcionalidades Descrição:** Dentro do prazo de 4 meses, toda funcionalidade deve ser revista, para verificar se a mesma ainda atende as necessidades dos usuários.

Fonte: elaboração dos autores (2016).

Toda nova funcionalidade e correção de problemas, deve ser alinhada com todos os envolvidos no desenvolvimento, para que nenhum problema ocorra para o usuário.

#### *4.2.2.3.6 Compatibilidade*

Para que o sistema funcione corretamente, é necessário definir algumas premissas par que isso ocorra, no quadro 8, informamos os requisitos não funcionais de compatibilidade.

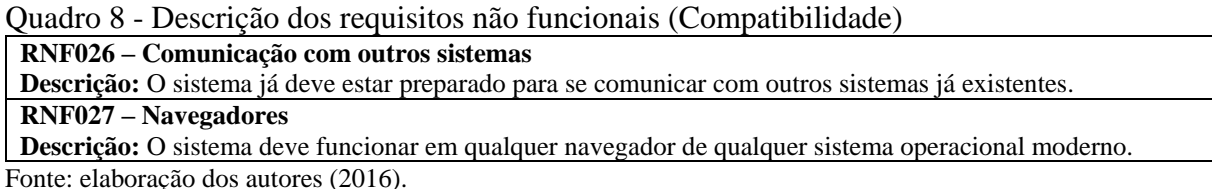

Com a grande quantidade de navegadores disponíveis no mercado, vale-se da premissa de funcionar em qualquer navegador e sistema operacional moderno, para que o sistema funcione corretamente.

*4.2.2.3.7 Tecnologias Envolvidas*

Para o alinhamento de todos que participam do projeto, é necessário definir como um requisito não funcional quais tecnologias serão utilizadas no desenvolvimento, abaixo segue o quadro 8, com os requisitos não funcionais de tecnologias envolvidas.

Quadro 9 - Descrição dos requisitos não funcionais (Tecnologias Envolvidas) **RNF028 – Desenvolvimento** *back-end* **Descrição:** O sistema deverá utilizar a linguagem Java, para o desenvolvimento da camada *back-end*. **RNF029 – Desenvolvimento** *front-end* **Descrição:** O sistema deverá utilizar HTML, CSS, JavaScript para o desenvolvimento da camada *front-end*. **RNF030 – Servidor de aplicação TomCat**

**Descrição:** Será utilizado o servidor de aplicação TomCat. Fonte: elaboração dos autores (2016).

A escolha das linguagens deve ser feita em conjunto com todos da equipe, para que seja escolhida as tecnologias que mais atendem o *software.*

4.2.2.4 Regras de Negócio

Pode-se definir como "são as definições de como o negócio deve ser conduzido e suas restrições". SOMMERVILLE (2007, p. 27). O quadro 10, com os requisitos não funcionais das regras de negócio.

Quadro 10 - Descrição dos requisitos não funcionais (Regras de negócio)

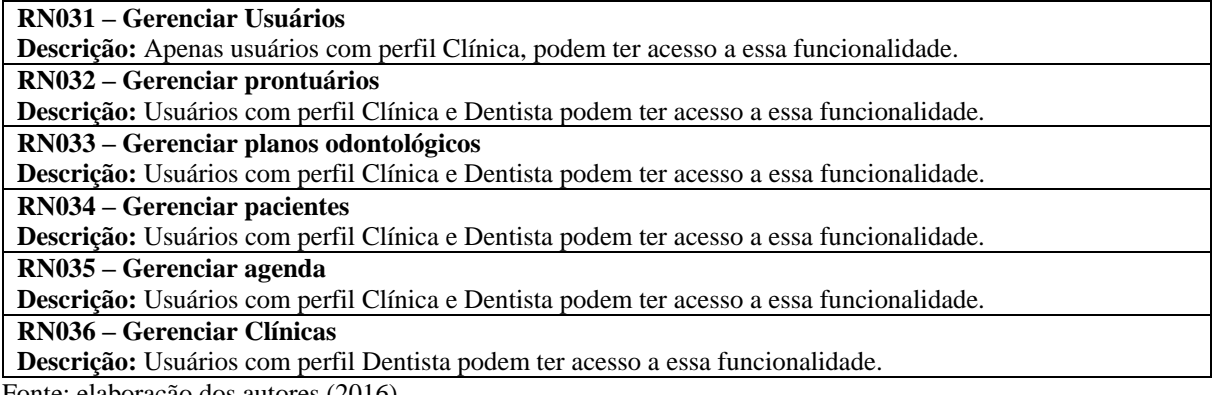

Fonte: elaboração dos autores (2016).

Os desenvolvedores poderão utilizar esses requisitos para desenvolver o fluxo de informações do sistema.

### **4.2.3 Protótipos de tela**

No decorrer desta seção são apresentados os 7 protótipos de média fidelidade das principais telas do sistema, representando a estrutura e o conteúdo da interface, formando o layout básico do sistema.

Para Sommerville (2011, p. 30) "Um protótipo é uma versão inicial de um sistema de software, usado para demonstrar conceitos, experimentar opções de projeto e descobrir mais sobre o problema e suas possíveis soluções. "

O sistema proposto possui uma interface responsiva, isto é, se adapta ao dispositivo que estiver acessando ele, mantendo a usabilidade ideal independentemente do tamanho da tela, com isso não limitamos a utilização apenas em computadores de mesa ou *notebooks.*

Todos os cadastros iniciais devem ser feitos através da página de Cadastro, preenchendo os campos necessários para a validação as informações, conforma apresentado na figura 7.

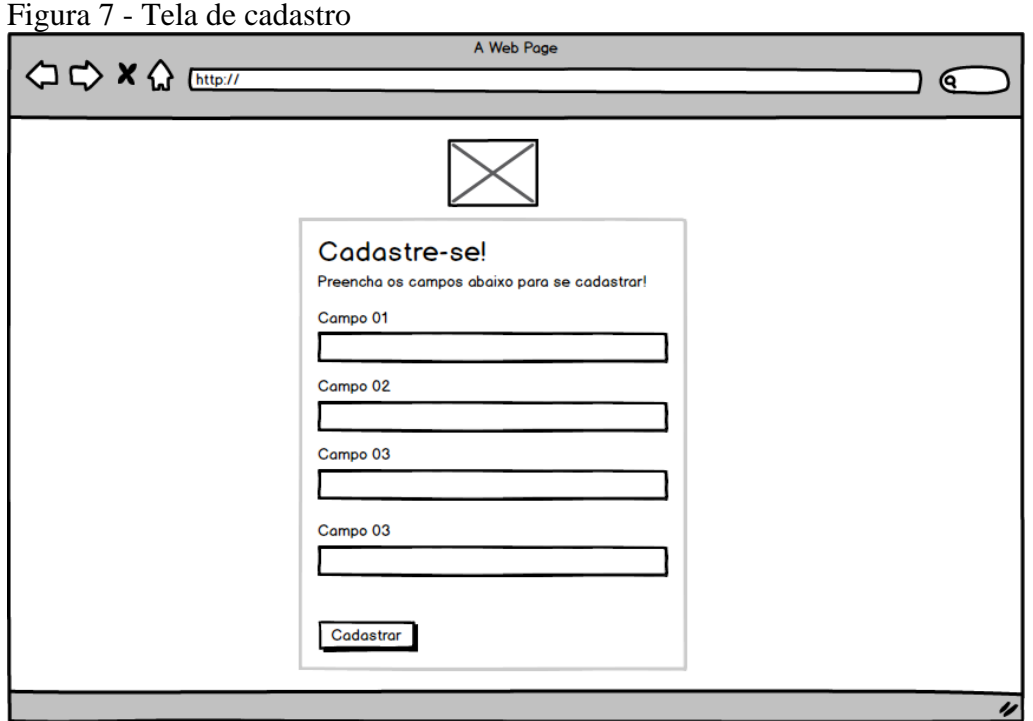

Fonte: elaboração dos autores (2016).

Após a validação das informações do cadastro, o sistema redireciona o usuário para tela de *Login*, apresentada na figura 8.

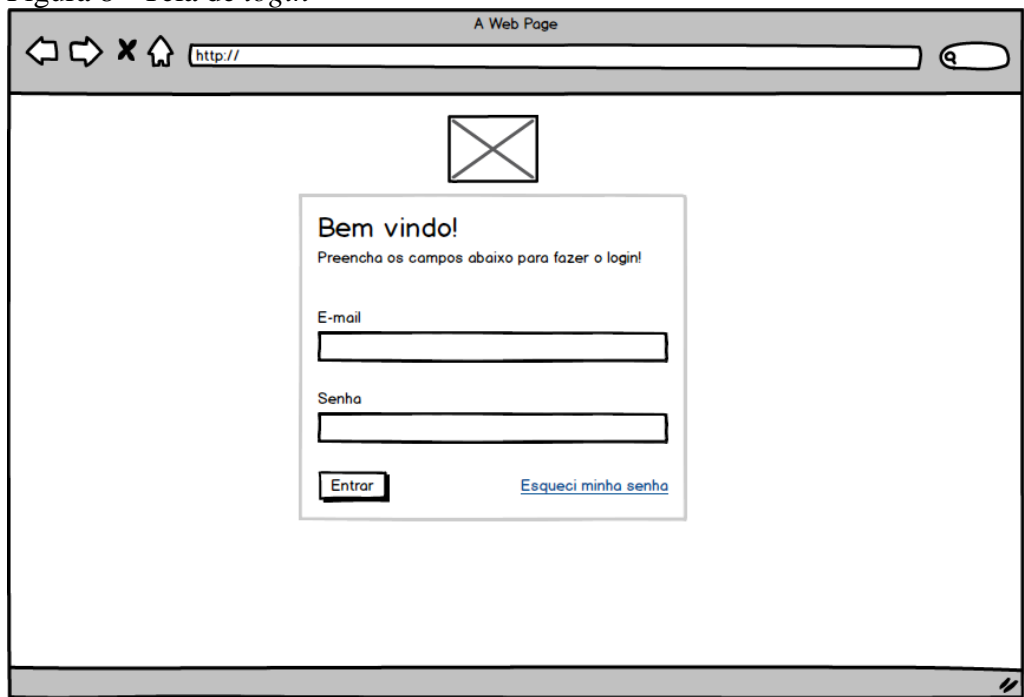

Figura 8 - Tela de *login*

Após a autenticação dos dados, o sistema direciona o usuário para a tela inicial do sistema, de acordo com o seu perfil de acesso, Clínica ou Dentista. Caso o usuário esqueceu sua senha de acesso, basta ele clicar no botão de Esqueci minha senha.

### *4.2.3.1* Início/*Dashboard*

Caso o usuário seja do perfil Clínica, o sistema irá exibir a tela conforme figura 9, esta é a tela inicial do sistema, ela possui informações sobre a agenda da semana, gráficos que informam a quantidade de paciente que a clínica possui, quantos atendimentos já foram feitos, tudo isso com uma interface em forma de gráfico, para facilitar a entendimento do usuário.

Também, em formato de dados tabulares, quais são os próximos atendimento a serem feitos, todas essas informações são atualizadas constantemente para que o usuário sempre veja os dados mais atualizados.

Além dessas informações, pode-se ver o restante da interface do sistema, no menu acima temos o botão de Cadastrar, onde temos um acesso rápido aos cadastros mais utilizados no sistema, como Novo atendimento e Novo prontuário.

Ainda no menu superior, do lado direito, temos um acesso rápido para as configurações do usuário autenticado e *link* para sair do sistema.

Na lateral tem-se o menu principal, é nele que o usuário navega entre as diferentes páginas disponíveis do sistema, utilizamos ícones e texto para melhor identificar cada item do menu. Na figura 9 é apresentada a tela inicial do sistema com o perfil Clínica.

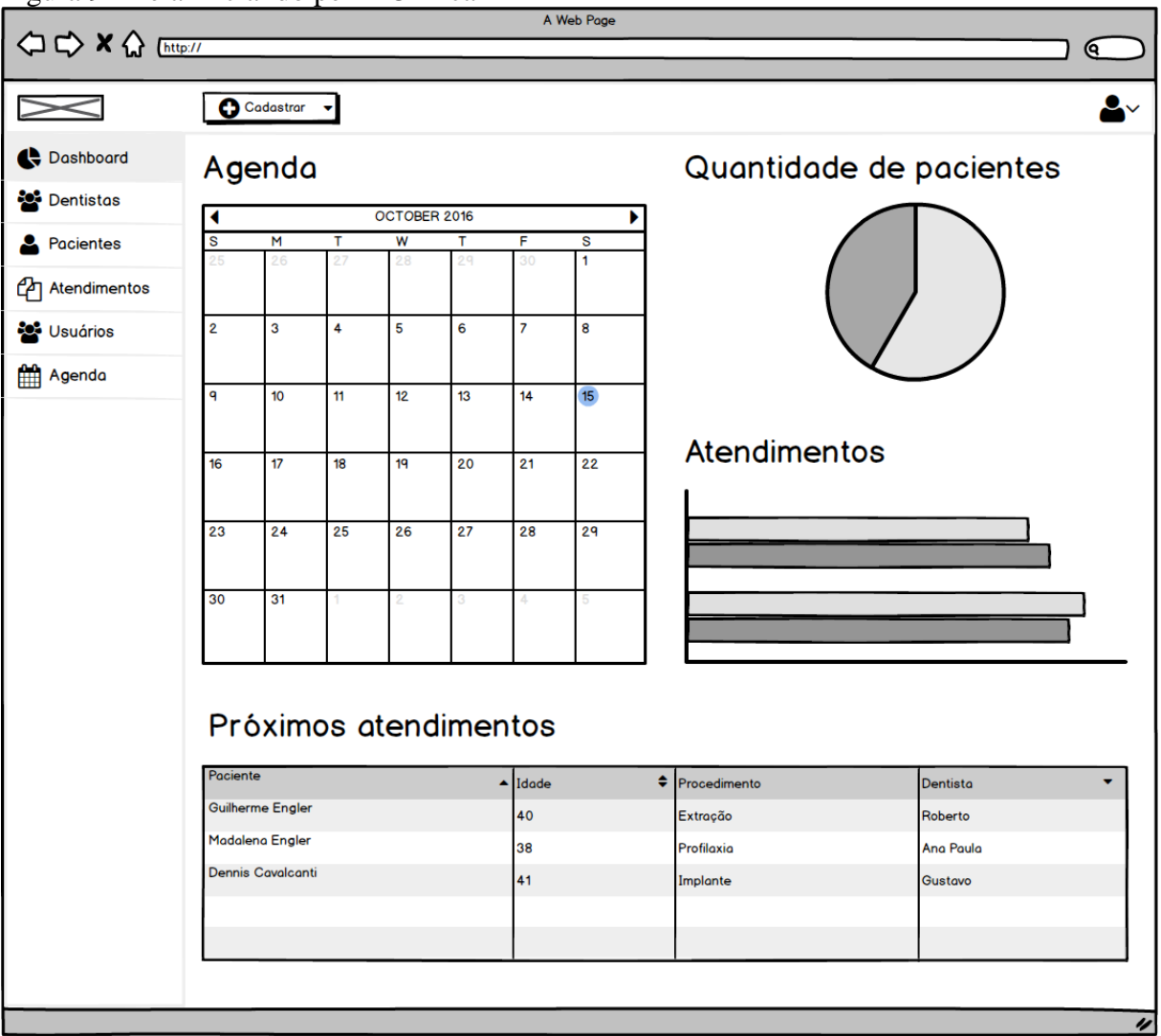

Figura 9 - Tela inicial do perfil Clínica

Fonte: elaboração dos autores (2016).

O *Dashboard* é sempre utilizado para ir para a página inicial do sistema, o item Dentistas leva para a página onde lista quais os dentistas estão cadastrados/associados à clínica. O item Paciente redireciona para a tela de listagem de pacientes, assim como a tela de Atendimento redireciona para a tela de atendimentos. Já, o link de Usuários leva a

administração de usuários cadastrados no sistema. No item Agenda, irá abrir a tela com um calendário, onde irá listar os dentistas e os atendimentos filtrados por Dentista, dia, mês e ano.

No quadro 11, lista-se as diferenças de permissão entre os perfis de Clínica e Dentista.

| <b>Itens do Menu</b> | Ações da Clínica | Ações do Dentista |  |
|----------------------|------------------|-------------------|--|
| Dashboard            | Gerenciar        | Gerenciar         |  |
| Dentistas            | Gerenciar        | Sem acesso        |  |
| Pacientes            | Gerenciar        | Gerenciar         |  |
| Atendimentos         | Gerenciar        | Gerenciar         |  |
| <b>Usuários</b>      | Gerenciar        | Sem acesso        |  |
| Clínicas             | Sem acesso       | Gerenciar         |  |

Quadro 11 - Permissões de cada usuário

Fonte: elaboração dos autores (2016).

Delimita-se dois tipos de acesso: Clínica, que será utilizado por clínicas com mais um usuário e Dentista, onde dentistas com seu próprio consultório tem sua versão do sistema. Na figura 10 é apresentada a tela inicial do sistema para o perfil Dentista.

|                                               | 1 iguld 10 - 1 chd mheidi do peillí Demisid | A Web Page             |                          |          |          |                   |                         |                      |                       |                  |
|-----------------------------------------------|---------------------------------------------|------------------------|--------------------------|----------|----------|-------------------|-------------------------|----------------------|-----------------------|------------------|
| <b>△ &lt;&gt; x &lt;&gt; &lt;&lt; Ettp://</b> |                                             |                        |                          |          |          |                   |                         |                      | Q.                    |                  |
|                                               | <b>O</b> Cadastrar                          |                        |                          |          |          |                   |                         |                      |                       |                  |
| Dashboard                                     |                                             |                        |                          | Agenda   |          |                   |                         |                      |                       |                  |
| Dentistas                                     |                                             |                        |                          |          |          |                   |                         |                      |                       |                  |
| Pacientes                                     |                                             |                        | S                        | М        | т        | OCTOBER 2016<br>W | T                       | F                    | S                     | Þ                |
| <sup>2</sup> Atendimentos                     |                                             |                        | 25                       | 26<br>3  | 27<br>4  | 28<br>5           | 29                      | 30                   | 1                     |                  |
|                                               | <b>Guilherme Engler</b>                     |                        | 2<br>q                   | 10       | 11       | 12                | 6<br>13                 | $\overline{7}$<br>14 | 8<br>$15\phantom{.0}$ |                  |
| <b>Sol</b> Usuários                           |                                             |                        | 16<br>23                 | 17<br>24 | 18<br>25 | 19<br>26          | 20<br>27                | 21<br>28             | 22<br>29              |                  |
| Agenda<br>m                                   |                                             |                        | 30                       | 31       | 1.       | $\overline{2}$    | 3                       | 4                    | 5                     |                  |
|                                               | Próximos atendimentos<br>Paciente           | $\blacktriangle$ Idade | $\bigoplus$ Procedimento |          |          |                   | Dentista                |                      |                       |                  |
|                                               | <b>Guilherme Engler</b>                     | 40                     | Extração                 |          |          |                   | Roberto                 |                      |                       |                  |
|                                               | Madalena Engler                             | 38                     | Profilaxia               |          |          |                   | Ana Paula               |                      |                       |                  |
|                                               | Dennis Cavalcanti                           | 41                     | Implante                 |          |          |                   | <b>Gustavo</b>          |                      |                       |                  |
|                                               |                                             |                        |                          |          |          |                   |                         |                      |                       |                  |
|                                               |                                             |                        |                          |          |          |                   |                         |                      |                       |                  |
|                                               | Atendimentos                                |                        |                          |          |          |                   | Quantidade de pacientes |                      |                       |                  |
|                                               |                                             |                        |                          |          |          |                   |                         |                      |                       |                  |
|                                               |                                             |                        |                          |          |          |                   |                         |                      |                       |                  |
|                                               |                                             |                        |                          |          |          |                   |                         |                      |                       |                  |
|                                               |                                             |                        |                          |          |          |                   |                         |                      |                       |                  |
|                                               |                                             |                        |                          |          |          |                   |                         |                      |                       | $\overline{\nu}$ |

Figura 10 - Tela inicial do perfil Dentista

Na tela inicial do perfil Dentistas, também é informado as mesmas informações que no perfil de Clínica, porém com uma disposição diferente, focando mais nos atendimentos e não tanto nas métricas dos gráficos.

### 4.2.3.2 Paciente

O gerenciamento dos pacientes permite que seja registrado informações essenciais para o atendimento, ficando registrado também um histórico de prontuários vinculados aquele paciente, dando para o usuário a informação de quais tratamentos já foram feitos, como é apresentado na figura 11.

Esta funcionalidade está presente para ambos os perfis informados anteriormente.

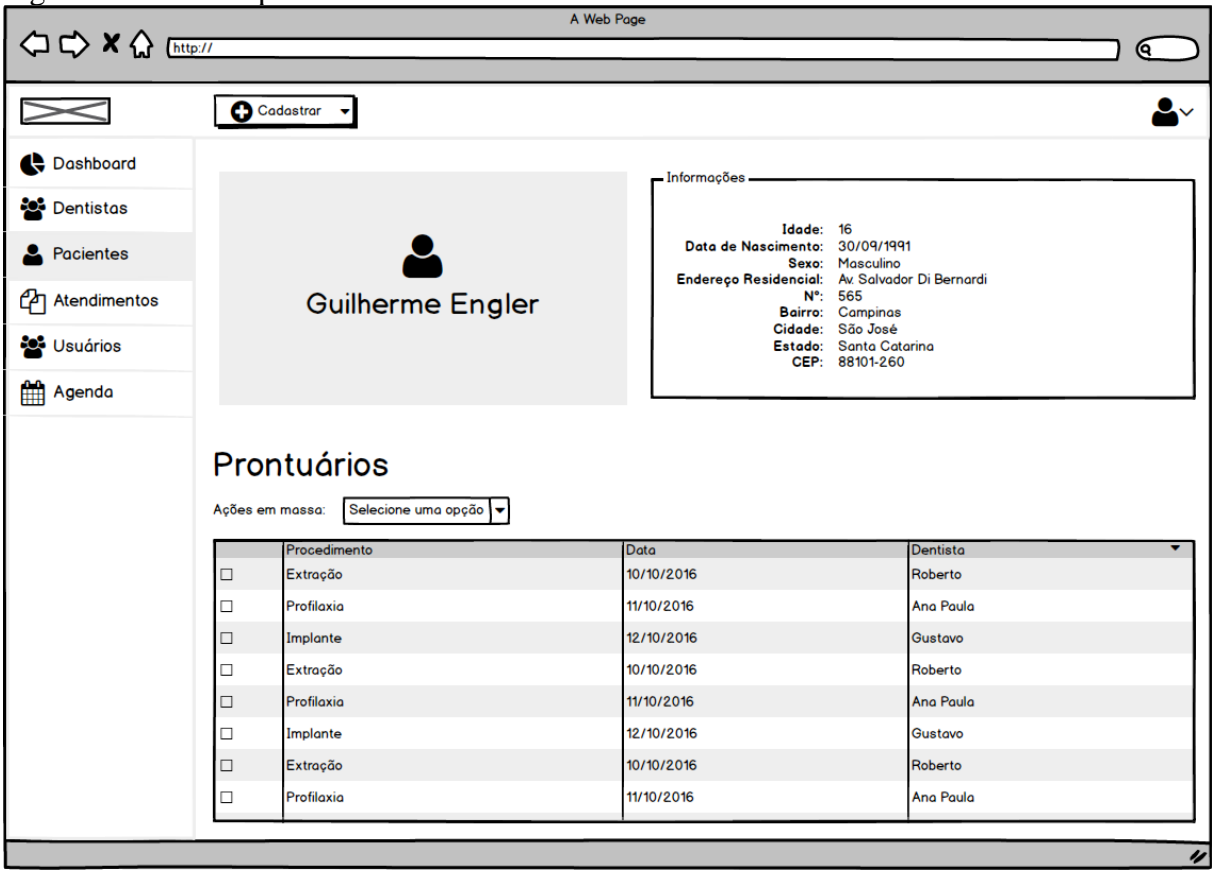

Figura 11 - Tela do paciente

Fonte: elaboração dos autores (2016).

Trata-se a tela do paciente com um foco mais em perfil, onde ao lado esquerdo mostramos uma foto do paciente, caso ele permita, e do lado esquerdo temos as informações previamente cadastradas no sistema. Logo abaixo se tem a listagem com os prontuários já cadastrados para o paciente em questão.

#### 4.2.3.3 Agenda

A agenda talvez seja uma das funcionalidades mais importantes, pois é nela que pode-se visualizar de forma adequada quais são os atendimentos registrados, a nível de dia, mês e ano. Tendo a visualização dessas informações em formato de calendário, torna ainda mais fácil o controle, conforme apresentada na figura 12.

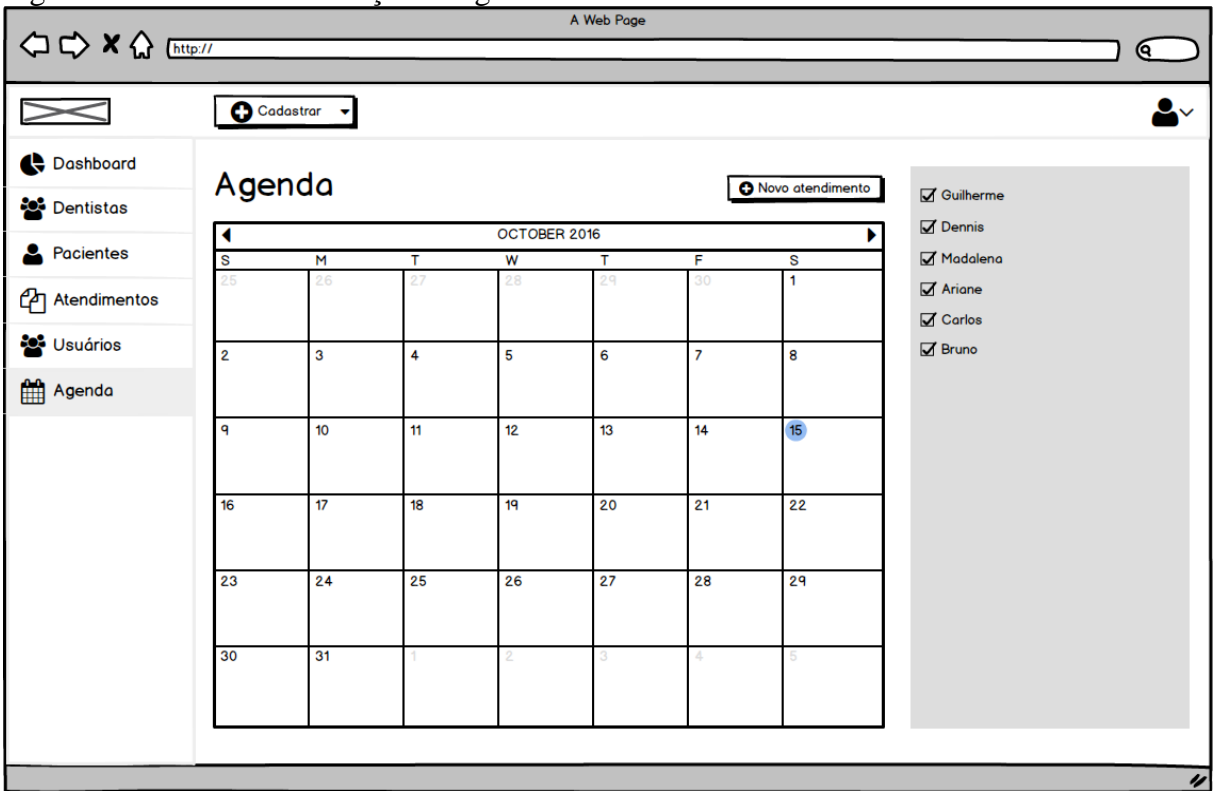

Figura 12 - Tela de visualização da agenda

Fonte: elaboração dos autores (2016).

Para adicionar um novo atendimento, basta o usuário clicar no botão Novo Atendimento. Para o perfil Clínica, na lateral são listados os dentistas cadastrados na clínica, para o perfil de Dentista são listadas das clínicas em que ele trabalha.

#### 4.2.3.4 Atendimentos

Os atendimentos permitem a listagem de todos os atendimentos já registrados no sistema, sendo possível ordenar por Paciente, Idade, Procedimento, Dentista. O cadastro de um novo atendimento pode ser feito através do botão Cadastrar, localizado no menu superior do sistema. A figura 13 apresenta a tela com a listagem de atendimentos já cadastrados no sistema.

|                           |                 |                          | A Web Page |              |                      |
|---------------------------|-----------------|--------------------------|------------|--------------|----------------------|
|                           |                 |                          |            |              | Q                    |
|                           | Cadastrar v     |                          |            |              |                      |
| Dashboard                 |                 | Atendimentos             |            |              |                      |
| Dentistas                 |                 |                          |            |              |                      |
| <b>2</b> Pacientes        | Ações em massa: | Selecione uma opção      |            |              |                      |
| <sup>2</sup> Atendimentos | Paciente        | $\blacktriangle$         | ÷<br>Idade | Procedimento | <b>Dentista</b><br>۰ |
|                           | $\Box$          | <b>Guilherme Engler</b>  | 40         | Extração     | f<br>Roberto         |
| <b>DE</b> Usuários        | $\Box$          | <b>Madalena Engler</b>   | 38         | Profilaxia   | Ana Paula            |
| <b>Agenda</b>             | $\Box$          | <b>Dennis Cavalcanti</b> | 41         | Implante     | <b>Gustavo</b>       |
|                           | $\Box$          | <b>Guilherme Engler</b>  | 40         | Extração     | Roberto              |
|                           | $\Box$          | Madalena Engler          | 38         | Profilaxia   | <b>Ana Paula</b>     |
|                           | $\Box$          | <b>Dennis Cavalcanti</b> | 41         | Implante     | Gustavo              |
|                           | $\Box$          | <b>Guilherme Engler</b>  | 40         | Extração     | Roberto              |
|                           | $\Box$          | <b>Madalena Engler</b>   | 38         | Profilaxia   | Ana Paula            |
|                           | $\Box$          | Dennis Cavalcanti        | 41         | Implante     | <b>Gustavo</b>       |
|                           | $\Box$          | <b>Guilherme Engler</b>  | 40         | Extração     | Roberto              |
|                           | $\Box$          | <b>Madalena Engler</b>   | 38         | Profilaxia   | <b>Ana Paula</b>     |
|                           | $\Box$          | <b>Dennis Cavalcanti</b> | 41         | Implante     | Gustavo              |
|                           | $\Box$          | Guilherme Engler         | 40         | Extração     | Roberto<br>◀         |
|                           |                 |                          |            |              | IJ                   |

Figura 13 - Tela de listagem de atendimentos

Fonte: elaboração dos autores (2016).

A lista de atendimentos pode ser visualizada por qualquer usuário, sendo possível editar e excluir as informações.

Existem duas maneiras de adicionar um novo dentista, uma sendo como um novo usuário do tipo Dentista e outra é vinculando a Clínica com um usuário que já possui conta no sistema, nesse caso, a clínica iria enviar um convite, solicitando uma associação com o dentista.

A figura 14 apresenta a tela de listagem de dentistas cadastrados no sistema.

Figura 14 - Tela de dentistas

|                           |                                                        | A Web Page |              |          |                  |
|---------------------------|--------------------------------------------------------|------------|--------------|----------|------------------|
| <b>△ → × △</b> [http://   |                                                        |            |              |          | (ବ               |
|                           | Cadastrar v                                            |            |              |          | $\bullet$        |
| Dashboard                 |                                                        |            |              |          |                  |
| Dentistas                 | <b>Dentistas</b>                                       |            |              |          |                  |
| <b>A</b> Pacientes        | Selecione uma opção I v<br>Ações em massa:<br>Paciente |            |              |          |                  |
| <sup>2</sup> Atendimentos |                                                        | Idade<br>۸ | Procedimento | Dentista |                  |
|                           | <b>Guilherme Engler</b><br>$\Box$                      | 40         | Extração     | Roberto  | f                |
| <b>Co</b> Usuários        | Madalena<br>□                                          | 40         | Implante     | Dennis   |                  |
| Agenda                    | Guilherme Engler<br>□                                  | 40         | Extração     | Roberto  |                  |
|                           | Madalena<br>□                                          | 40         | Implante     | Dennis   |                  |
|                           | <b>Guilherme Engler</b><br>□                           | 40         | Extração     | Roberto  |                  |
|                           | Madalena<br>$\Box$                                     | 40         | Implante     | Dennis   |                  |
|                           | <b>Guilherme Engler</b><br>□                           | 40         | Extração     | Roberto  |                  |
|                           | Madalena<br>$\Box$                                     | 40         | Implante     | Dennis   |                  |
|                           | <b>Guilherme Engler</b><br>□                           | 40         | Extração     | Roberto  |                  |
|                           | Madalena<br>□                                          | 40         | Implante     | Dennis   |                  |
|                           | <b>Guilherme Engler</b><br>$\Box$                      | 40         | Extração     | Roberto  |                  |
|                           | Madalena<br>$\Box$                                     | 40         | Implante     | Dennis   |                  |
|                           | <b>Guilherme Engler</b><br>$\Box$                      | 40         | Extração     | Roberto  | চা               |
|                           |                                                        |            |              |          |                  |
|                           |                                                        |            |              |          | $\overline{\nu}$ |

Fonte: elaboração dos autores (2016).

A lista de dentistas só pode ser visualizada e editada pelo perfil Clínica, é possível a ordenação das informações por Paciente, Idade, Procedimento, Dentistas. Para o perfil Dentista, temos a tela de listagem de clinicas, como pode-se ver na figura 15.

Na tela de Clínicas é possível visualizar quais clínicas o dentista está vinculado, sendo possível criar o vínculo e o desvinculo entre eles. Quando existir um convite de uma nova clínica, o sistema irá avisar em formato de notificação e também com uma cor diferenciada na listagem de clínicas. A figura 15 apresenta a tela onde lista as Clínicas cadastradas no sistema.

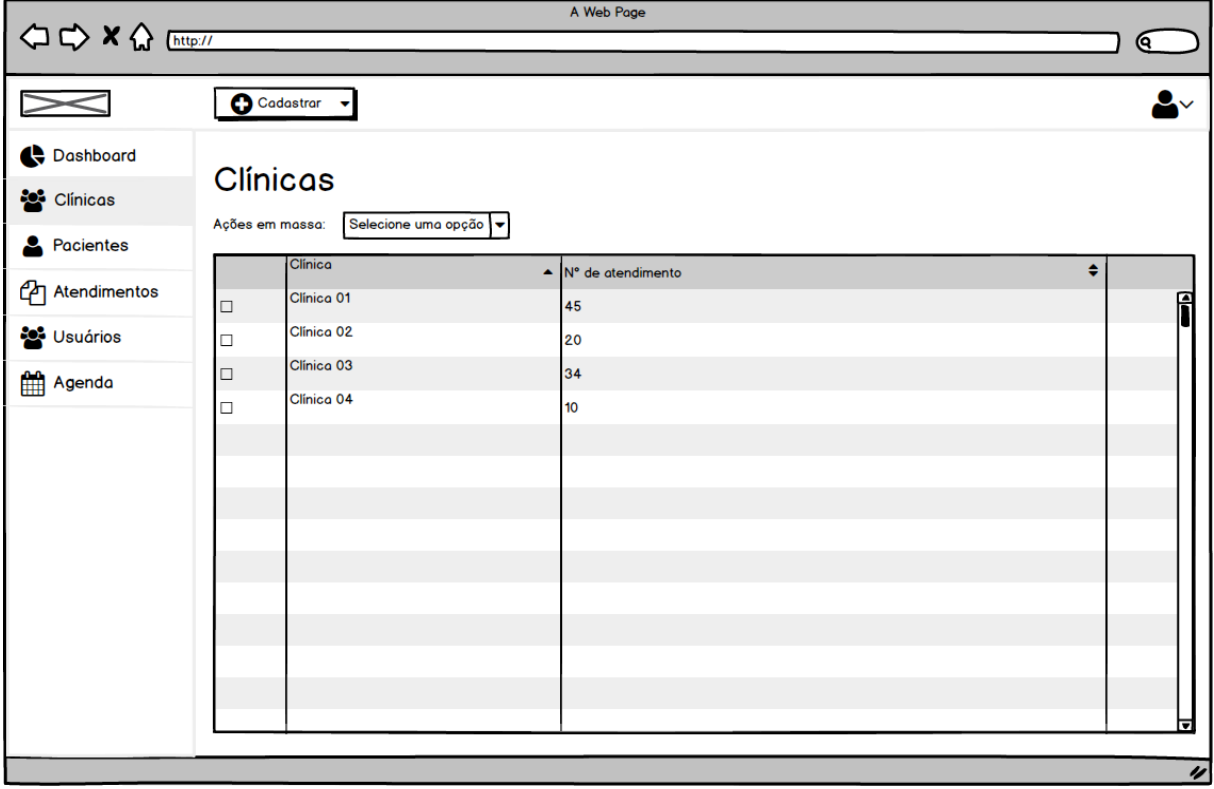

Figura 15 - Tela de Clínicas

Fonte: elaboração dos autores (2016).

Esta funcionalidade é restrita ao perfil de Dentista, também é possível ordenar as informações por Clínicas e Nº de atendimento.

#### 4.2.3.7 Usuários

É possível gerenciar os acessos de usuários dentro do sistema, podendo adicionar, editar e remover, na figura 16 é apresentada a tela de listagem dos usuários cadastrados no sistema. Essa funcionalidade é restrita ao perfil de Clínica.

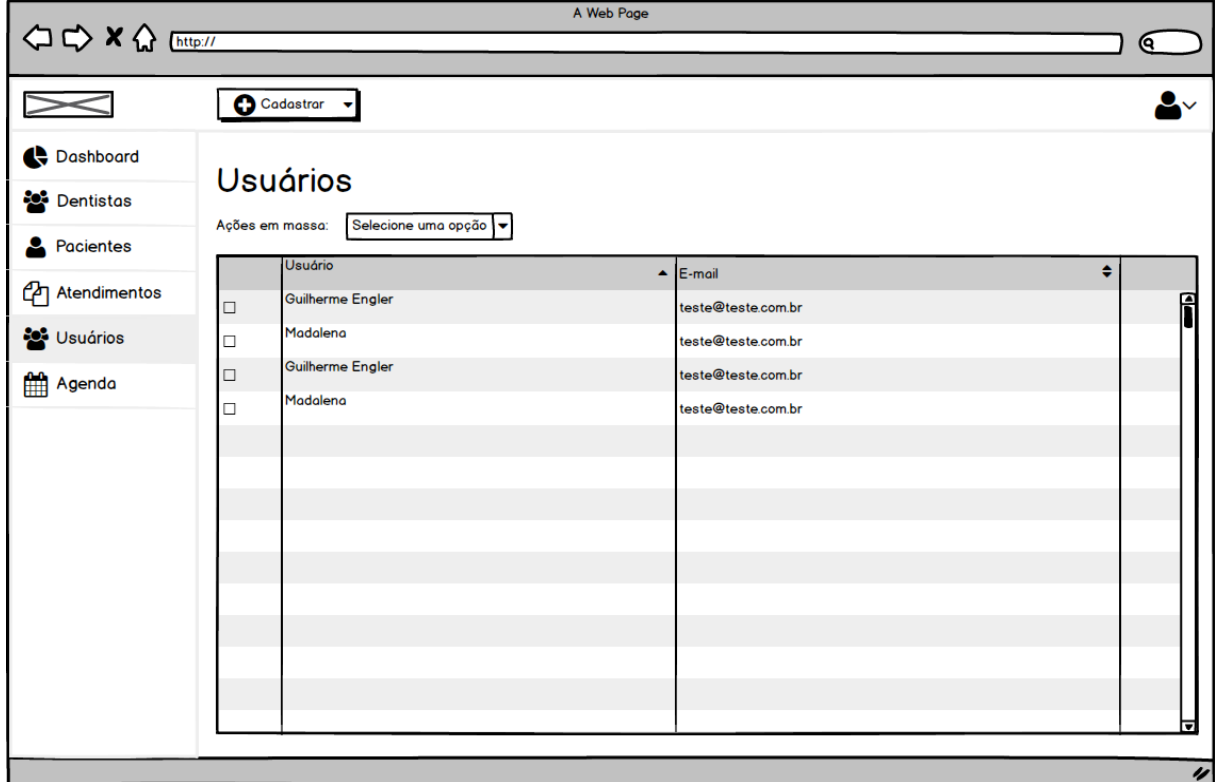

Figura 16 - Tela de usuários

Fonte: elaboração dos autores (2016).

Nesta listagem, é possível ordenar as informações da tabela por Usuário ou E-mail.

#### 4.2.3.8 Convênios

Caso aja a necessidade do dentista ou clínica ter convênio odontológicos, o sistema dá suporte para isso, na tela de Convênios são listados todos os planos cadastrados. Na figura 17 é apresentada a tela de listagem de convênios cadastrados no sistema.

| $\frac{1}{2}$             |                 |                           | A Web Page             |                         |
|---------------------------|-----------------|---------------------------|------------------------|-------------------------|
| OD X A [http://           |                 |                           |                        | Ҩ                       |
|                           |                 | Cadastrar -               |                        | $\overline{\mathbf{S}}$ |
| Dashboard                 |                 | Convênios                 |                        |                         |
| <sup>2</sup> Clínicas     | Ações em massa: | Selecione uma opção       |                        |                         |
| <b>2</b> Pacientes        |                 | Plano<br>$\blacktriangle$ | ٠<br>N° de atendimento |                         |
| <sup>2</sup> Atendimentos | □               | Plano 01                  | 45                     | f                       |
| <b>Set</b> Usuários       | □               | Plano 02                  | 20                     |                         |
| Agenda                    | □               | Plano 03<br>Plano 04      | 34                     |                         |
| Convênios                 | □               |                           | 10                     |                         |
|                           |                 |                           |                        |                         |
|                           |                 |                           |                        |                         |
|                           |                 |                           |                        |                         |
|                           |                 |                           |                        |                         |
|                           |                 |                           |                        |                         |
|                           |                 |                           |                        |                         |
|                           |                 |                           |                        |                         |
|                           |                 |                           |                        | ⊟                       |
|                           |                 |                           |                        | $\overline{\nu}$        |

Figura 17 - Tela de convênios

Todos os perfis de acesso têm permissão para gerenciar os convênios, na listagem é possível ordenar por Plano e Nº de atendimento.

#### **4.2.4 Casos de uso**

Medeiros (2004, p. 37) define casos de uso como " [...] pode ser explicado como uma macroatividade que encerra diversas tarefas ou atividades. " Nesta seção iremos apresentar os casos de uso, separados pelos atores Clínica e Dentista.

A figura 18 apresenta os casos de uso do ator Clínica, de acordo com o sistema proposto, que é composto pelo gerenciamento (adicionar, editar, excluir) de determinadas funções do sistema.

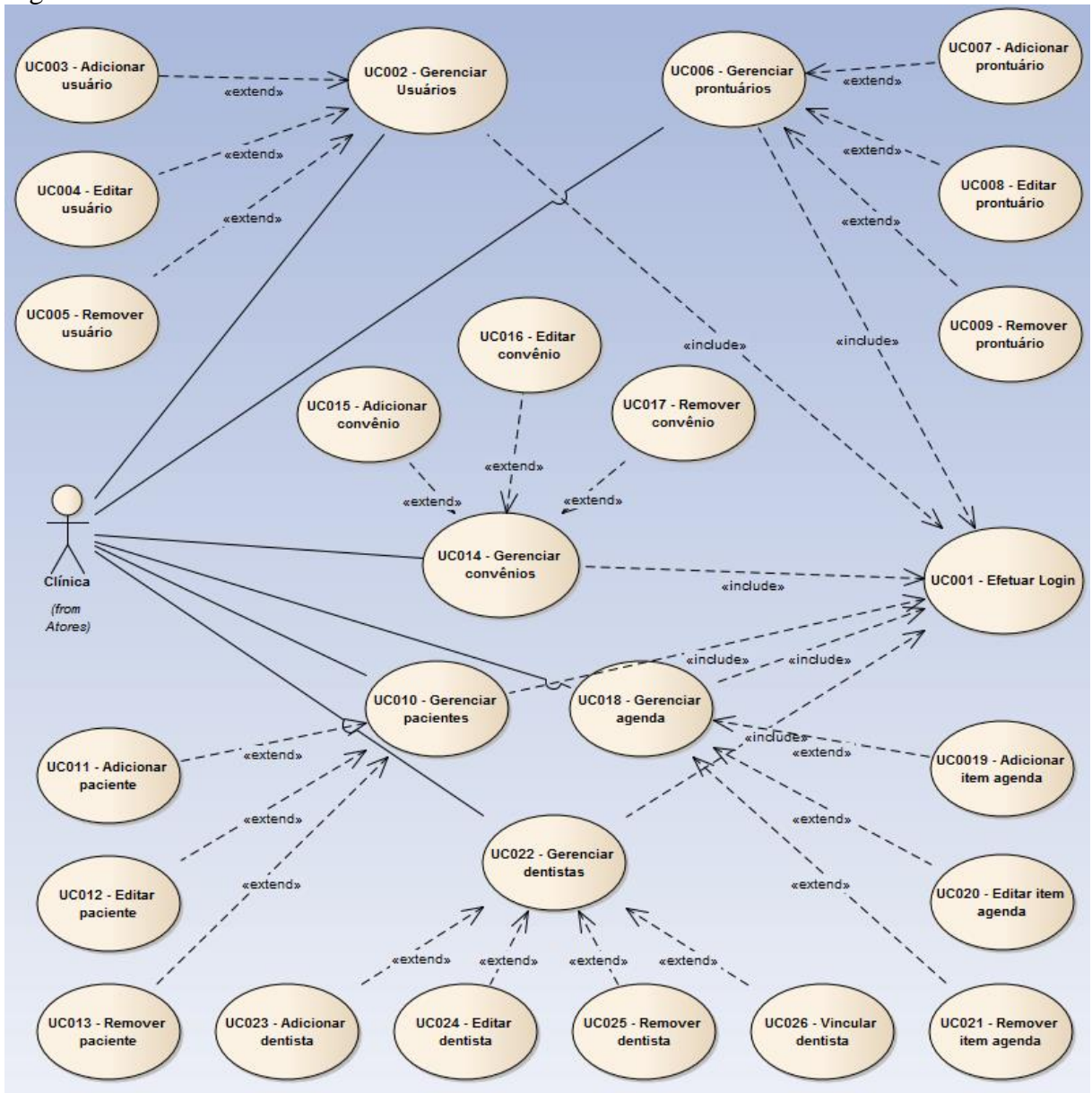

Figura 18 - Casos de uso do ator Clínica

Na figura 19, são apresentados os casos de uso referente ao ator Dentista, que é composto pelo gerenciamento (adicionar, editar, excluir) de determinadas funções do sistema.

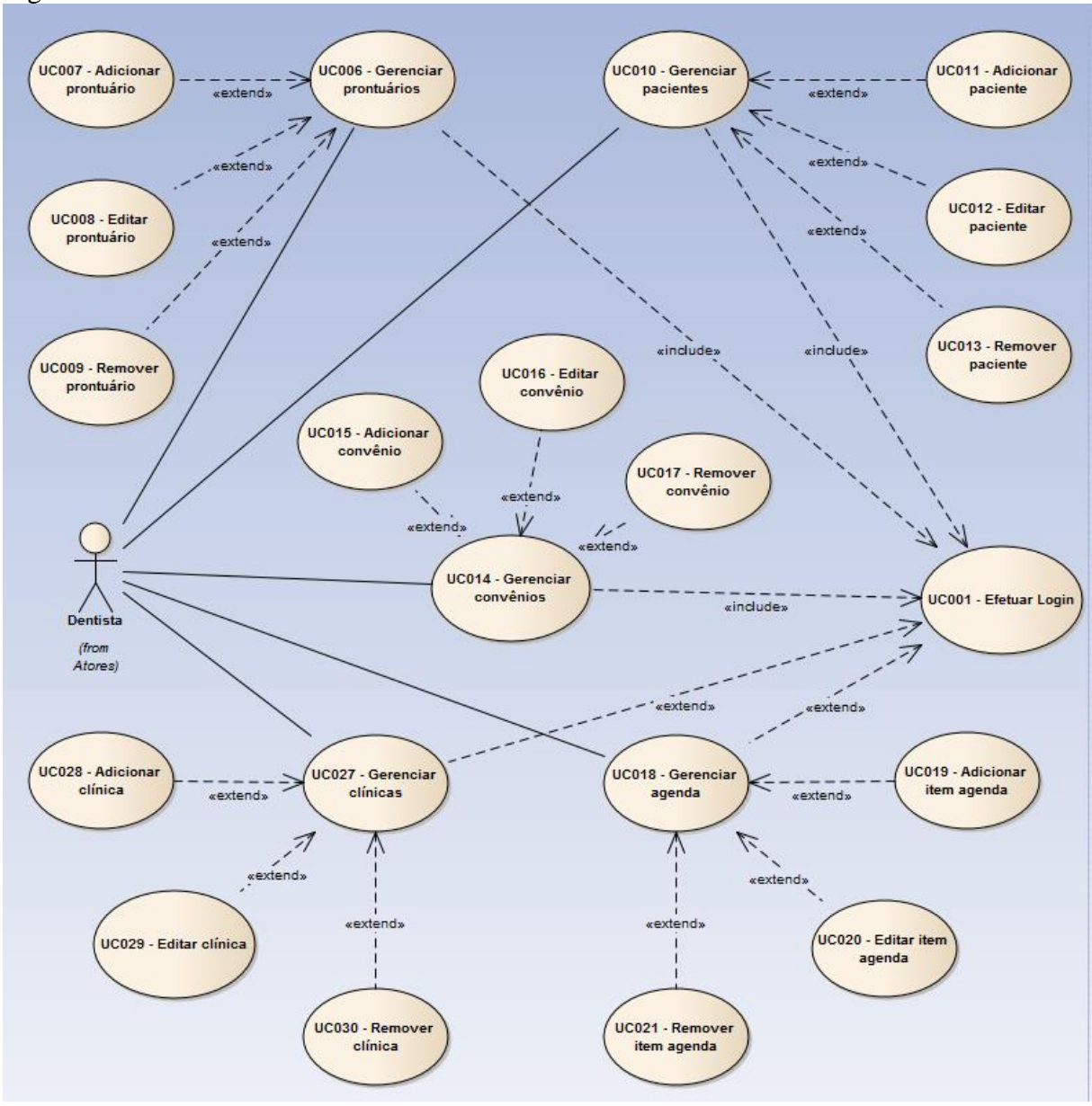

Figura 19 - Casos de uso do ator Dentista

As condições do caso de uso Efetuar *Login* são apresentadas no quadro 12, bem como a descrição dos fluxos principal e alternativo.

Quadro 12 - Caso de uso Efetuar *Login*

| $\vert$ UC001 – Efetuar Login                                                       |
|-------------------------------------------------------------------------------------|
| Descrição: Autenticar usuários que possuem acesso ao sistema.                       |
| Pré-condição: Estar cadastrado no sistema.                                          |
| Pós-condição: O ator é autenticado e possui acesso às funcionalidades do sistema de |
| acordo com o perfil.                                                                |
| <b>Requisitos funcionais: RF001</b>                                                 |

**Fluxo principal P1:** Ator acessa a tela de *Login.* **P2:** Sistema solicita os dados de acesso (*login* e senha). P3: Ator preenche os dados de acesso. **P4:** O sistema verifica os dados inseridos. **P5:** O sistema redireciona para a tela referente ao acesso. **Fluxo alternativo P6:** No P3 do fluxo principal ocorre um erro na autenticação.

**P7:** Sistema informa o erro para o ator.

**P8:** Sistema retorna para P2.

Fonte: elaboração dos autores (2016).

As condições do caso de uso Gerenciar Usuários são apresentadas no quadro 13, bem como a descrição dos fluxos principal e alternativo.

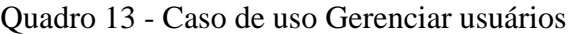

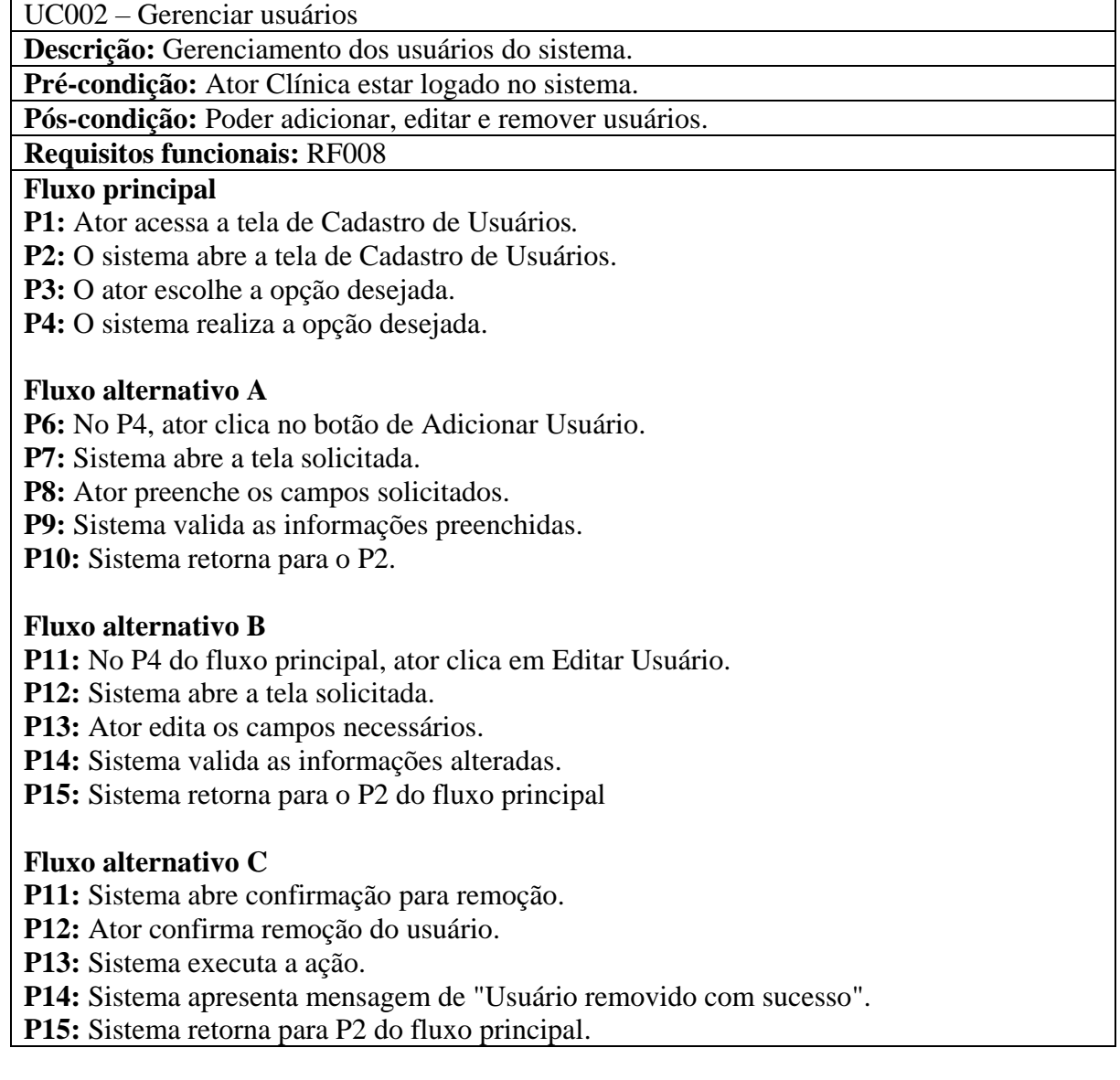

As condições do caso de uso Gerenciar Prontuários são apresentadas no quadro 14,

bem como a descrição dos fluxos principal e alternativo.

Quadro 14 - Caso de uso Gerenciar Prontuários

| UC006 – Gerenciar prontuários                                          |
|------------------------------------------------------------------------|
| Descrição: Gerenciamento dos prontuários do sistema.                   |
| Pré-condição: Ator Clínica ou Dentista estar logado no sistema.        |
| Pós-condição: Poder adicionar, editar e remover prontuários.           |
| <b>Requisitos funcionais: RF004</b>                                    |
| <b>Fluxo principal</b>                                                 |
| P1: Ator acessa a tela de Cadastro de Prontuários.                     |
| <b>P2:</b> O sistema abre a tela de Cadastro de Prontuários.           |
| P3: O ator escolhe a opção desejada.                                   |
| P4: O sistema realiza a opção desejada.                                |
|                                                                        |
| <b>Fluxo alternativo A</b>                                             |
| P6: No P4, ator clica no botão de Adicionar Prontuário.                |
| <b>P7:</b> Sistema abre a tela solicitada.                             |
| P8: Ator preenche os campos solicitados.                               |
| P9: Sistema valida as informações preenchidas.                         |
| P10: Sistema retorna para o P2.                                        |
| <b>Fluxo alternativo B</b>                                             |
| P11: No P4 do fluxo principal, ator clica em Editar Prontuário.        |
| P12: Sistema abre a tela solicitada.                                   |
| P13: Ator edita os campos necessários.                                 |
| P14: Sistema valida as informações alteradas.                          |
| P15: Sistema retorna para o P2 do fluxo principal                      |
|                                                                        |
| <b>Fluxo alternativo C</b>                                             |
| P11: Sistema abre confirmação para remoção.                            |
| P12: Ator confirma remoção do usuário.                                 |
| P13: Sistema executa a ação.                                           |
| P14: Sistema apresenta mensagem de " Prontuário removido com sucesso". |
| P15: Sistema retorna para P2 do fluxo principal.                       |
| Fonte: elaboração dos autores (2016).                                  |

As condições do caso de uso Gerenciar Pacientes são apresentadas no quadro 15,

bem como a descrição dos fluxos principal e alternativo.

Quadro 15 - Caso de uso Gerenciar Pacientes UC010 – Gerenciar pacientes

**Descrição:** Esta tela permite adicionar, remover, editar pacientes.

**Pré-condição:** Ator Clínica ou Dentista estar logado no sistema.

**Pós-condição:** Poder adicionar, editar e remover pacientes.

**Requisitos funcionais:** RF002

## **Fluxo principal**

**P1:** Usuário acessa a tela de Cadastro de Pacientes*.*

**P2:** O sistema abre a tela de Cadastro de Pacientes.

**P3:** O ator escolhe a opção desejada.

**P4:** O sistema realiza a opção desejada.

## **Fluxo alternativo A**

**P6:** No P4, ator clica no botão de Adicionar Paciente.

**P7:** Sistema abre a tela solicitada.

**P8:** Ator preenche os campos solicitados.

**P9:** Sistema valida as informações preenchidas.

**P10:** Sistema retorna para o P2.

## **Fluxo alternativo B**

**P11:** No P4 do fluxo principal, ator clica em Editar Paciente.

**P12:** Sistema abre a tela solicitada.

**P13:** Ator edita os campos necessários.

**P14:** Sistema valida as informações alteradas.

**P15:** Sistema retorna para o P2 do fluxo principal

## **Fluxo alternativo C**

**P11:** Sistema abre confirmação para remoção.

**P12:** Ator confirma remoção do usuário.

**P13:** Sistema executa a ação.

**P14:** Sistema apresenta mensagem de " Paciente removido com sucesso".

**P15:** Sistema retorna para P2 do fluxo principal.

Fonte: elaboração dos autores (2016).

As condições do caso de uso Gerenciar Convênios são apresentadas no quadro 16,

bem como a descrição dos fluxos principal e alternativo.

Quadro 16 - Caso de uso Gerenciar Convênios

UC014 – Gerenciar convênios

**Descrição:** Esta tela permite adicionar, remover, editar convênios.

**Pré-condição:** Ator Clínica ou Dentista estar logado no sistema.

Pós-condição: Poder adicionar, editar e remover convênios.

**Requisitos funcionais:** RF003

# **Fluxo principal**

**P1:** Ator acessa a tela de Cadastro de Convênios*.*

**P2:** O sistema abre a tela de Cadastro de Convênios.

**P3:** O ator escolhe a opção desejada.

**P4:** O sistema realiza a opção desejada.

## **Fluxo alternativo A**

**P6:** No P4, ator clica no botão de Adicionar Convênio.

**P7:** Sistema abre a tela solicitada.

**P8:** Ator preenche os campos solicitados.

**P9:** Sistema valida as informações preenchidas.

**P10:** Sistema retorna para o P2.

## **Fluxo alternativo B**

**P11:** No P4 do fluxo principal, ator clica em Editar Convênio.

**P12:** Sistema abre a tela solicitada.

**P13:** Ator edita os campos necessários.

**P14:** Sistema valida as informações alteradas.

**P15:** Sistema retorna para o P2 do fluxo principal

### **Fluxo alternativo C**

**P11:** Sistema abre confirmação para remoção.

**P12:** Ator confirma remoção do usuário.

**P13:** Sistema executa a ação.

**P14:** Sistema apresenta mensagem de "Convênio removido com sucesso".

**P15:** Sistema retorna para P2 do fluxo principal.

Fonte: elaboração dos autores (2016).

As condições do caso de uso Gerenciar Agenda são apresentadas no quadro 17, bem

como a descrição dos fluxos principal e alternativo.

Quadro 17 - Caso de uso Gerenciar Agenda

UC018 – Gerenciar agenda

**Descrição:** Gerenciamento da agenda.

**Pré-condição:** Ator Clínica ou Dentista estar logado no sistema.

Pós-condição: Poder adicionar, editar e remover itens da agenda.

**Requisitos funcionais:** RF005

#### **Fluxo principal**

**P1:** Ator acessa a tela de Agenda*.*

P2: Para o ator Clínica, o sistema abre a tela de Agenda listando os atendimentos de todos os dentistas cadastrados, para o ator Dentista, o sistema abre a tela de Agenda com todos os seus atendimentos, agrupando os atendimentos de todas as clínicas cadastradas.

**P3:** O ator escolhe a opção desejada.

**P4:** O sistema realiza a opção desejada.

## **Fluxo alternativo A**

**P6:** No P4, ator clica no botão de Adicionar Atendimento.

**P7:** Sistema abre a tela solicitada.

**P8:** Ator preenche os campos solicitados.

**P9:** Sistema valida as informações preenchidas.

**P10:** Sistema retorna para o P2.

## **Fluxo alternativo B**

**P11:** No P4 do fluxo principal, ator clica em um item da Agenda.

**P12:** Sistema abre a tela solicitada.

**P13:** Ator edita os campos necessários.

**P14:** Sistema valida as informações alteradas. **P15:** Sistema retorna para o P2 do fluxo principal

## **Fluxo alternativo C**

**P16:** No P4 do fluxo principal, ator clica em um filtro lateral da Agenda.

**P17:** Sistema faz o filtro necessário.

**P18:** Sistema retorna para P2 do fluxo principal.

### **Fluxo alternativo D**

**P19:** No P13 do fluxo alternativo B, ator clica no botão Excluir.

**P20:** Sistema abre confirmação para remoção.

**P21:** Ator confirma remoção do item da agenda.

**P22:** Sistema executa a ação.

**P23:** Sistema apresenta mensagem de "Atendimento removido com sucesso".

**P24:** Sistema retorna para P2 do fluxo principal.

Fonte: elaboração dos autores (2016).

As condições do caso de uso Gerenciar Dentistas são apresentadas no quadro 18,

bem como a descrição dos fluxos principal e alternativo.

Quadro 18 - Caso de uso Gerneciar Dentistas

UC022 – Gerenciar dentistas

**Descrição:** Esta tela permite adicionar, remover, editar dentistas.

**Pré-condição:** Ator Clínica estar logado no sistema.

**Pós-condição:** Poder adicionar, editar e remover itens da agenda.

**Requisitos funcionais:** RF006

## **Fluxo principal**

**P1:** Ator acessa a tela de Dentistas*.*

**P2:** O sistema abre a tela de Dentistas.

**P3:** O ator escolhe a opção desejada.

**P4:** O sistema realiza a opção desejada.

## **Fluxo alternativo A**

**P6:** No P4, ator clica no botão de Adicionar Dentista.

**P7:** Sistema abre a tela solicitada.

**P8:** Ator preenche os campos solicitados.

**P9:** Sistema valida as informações preenchidas.

**P10:** Sistema retorna para o P2.

## **Fluxo alternativo B**

**P11:** No P4 do fluxo principal, ator clica no botão Editar Dentista.

**P12:** Sistema abre a tela solicitada.

**P13:** Ator edita os campos necessários.

**P14:** Sistema valida as informações alteradas.

**P15:** Sistema retorna para o P2 do fluxo principal

## **Fluxo alternativo C**

**P11:** No P4 do fluxo principal, ator clica em Vincular Dentista.

**P12:** Sistema abre a tela solicitada. P15: Ator preenche o campo de busca **P16:** Sistema faz a busca **P17:** Ator confirma vínculo. **P18:** Sistema retorna para o P2 do fluxo principal **Fluxo alternativo D P19:** No P17 do fluxo alternativo C ocorre um erro na busca **P20:** Sistema informa o erro **P21:** Sistema retorna ao P12 do fluxo alternativo C **Fluxo alternativo E P22:** Sistema abre confirmação para remoção. **P23:** Ator confirma remoção do dentista. **P25:** Sistema executa a ação. **P26:** Sistema apresenta mensagem de "Convênio removido com sucesso". **P27:** Sistema retorna para P2 do fluxo principal. Fonte: elaboração dos autores (2016).

As condições do caso de uso Gerenciar Clínicas são apresentadas no quadro 19,

bem como a descrição dos fluxos principal e alternativo.

Quadro 19 - Caso de uso Gerenciar Clínicas

UC027 – Gerenciar clínicas

**Descrição:** Esta tela permite adicionar, remover, editar clínicas.

**Pré-condição:** Ator Dentista estar logado no sistema.

**Pós-condição:** Poder adicionar, editar e remover clínicas.

**Requisitos funcionais:** RF007

### **Fluxo principal**

**P1:** Ator acessa a tela de Cadastro de Clínicas*.*

**P2:** O sistema abre a tela de Cadastro de Clínicas.

**P3:** O ator escolhe a opção desejada.

**P4:** O sistema realiza a opção desejada.

## **Fluxo alternativo A**

**P6:** No P4, ator clica no botão de Adicionar Clínica.

**P7:** Sistema abre a tela solicitada.

**P8:** Ator preenche os campos solicitados.

**P9:** Sistema valida as informações preenchidas.

**P10:** Sistema retorna para o P2.

## **Fluxo alternativo B**

**P11:** No P4 do fluxo principal, ator clica em Editar Clínica.

**P12:** Sistema abre a tela solicitada.

**P13:** Ator edita os campos necessários.

**P14:** Sistema valida as informações alteradas.

**P15:** Sistema retorna para o P2 do fluxo principal

**Fluxo alternativo C P11:** Sistema abre confirmação para remoção. **P12:** Ator confirma remoção do usuário. **P13:** Sistema executa a ação. **P14:** Sistema apresenta mensagem de " Clínica removido com sucesso". **P15:** Sistema retorna para P2 do fluxo principal.

Fonte: elaboração dos autores (2016).

Os casos de uso apresentados são destinados ao gerenciamento do sistema, devido sua complexidade, foram descritos de maneira minuciosa.

### **4.2.5 Modelo de Domínio**

Nesta seção apresenta-se o modelo de domínio, responsável por analisar e definir o domínio do problema no contexto do sistema desenvolvido. Segundo CELEPAR (2009, p. 04), "modelo de domínio é a representação visual das classes conceituais ou objetos do mundo real em um domínio de problema, deve representar a compreensão da informação que o sistema vai gerenciar."

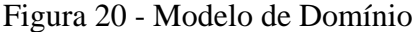

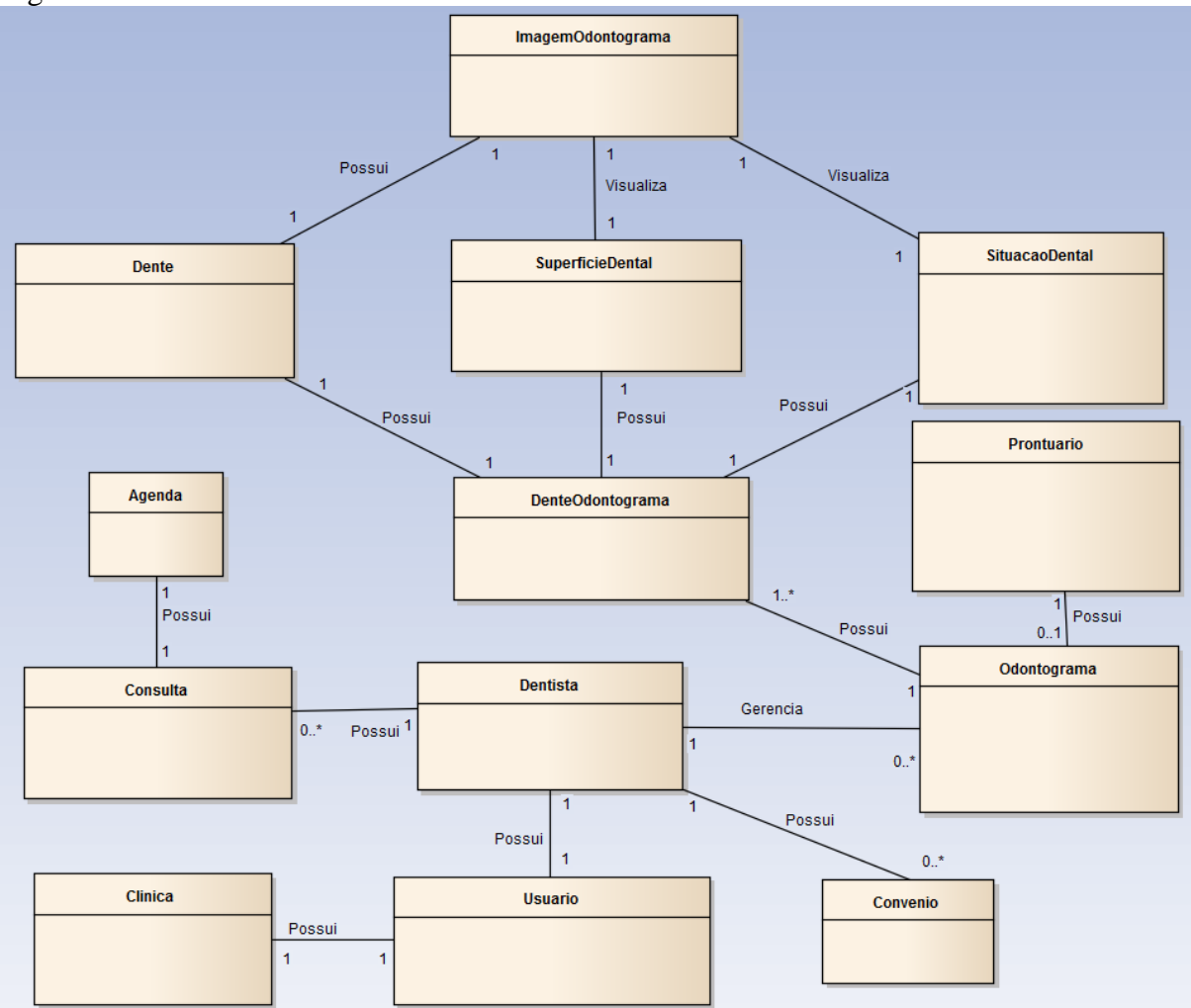

Fonte: elaboração dos autores (2016).

Como pode-se ver na figura 20, o modelo de domínio é menos complexo do que o Diagrama de Classes, a visualização das entidades é feita de maneira mais clara.

#### **4.2.6 Diagrama de Robustez**

Os diagramas de robustez consistem em uma análise que envolve analisar cada descrição dos casos de uso e identificar os primeiros elementos que iram participar dos casos de uso (BONA, 2002).

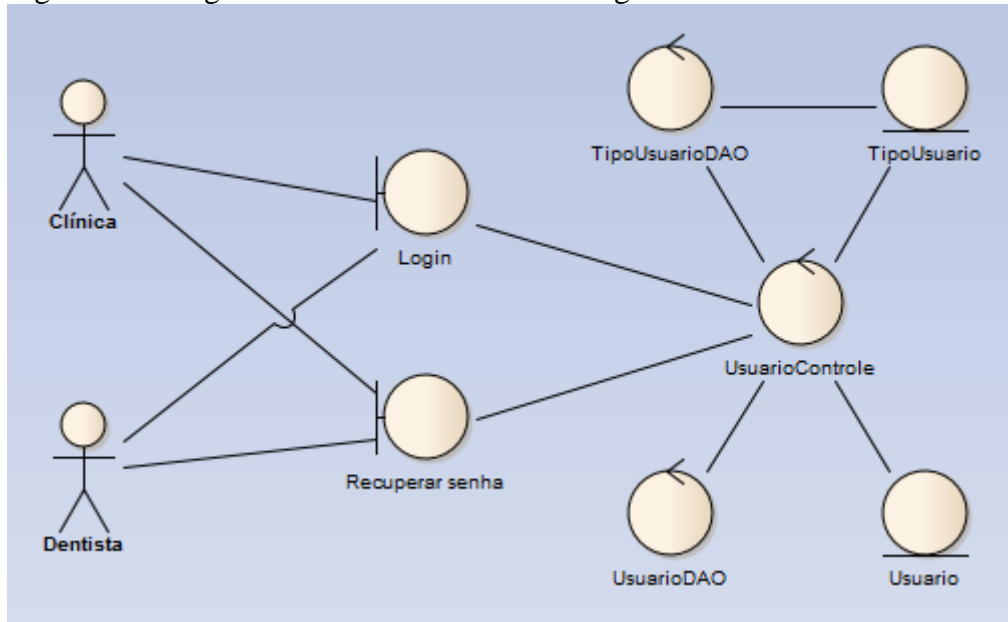

Figura 21 - Diagrama de Robustez - Efetuar Login

Fonte: elaboração dos autores (2016).

O diagrama de robustez, da figura 21, representa a relação dos atores com o sistema ao fazer *login*, mostrando como funciona o acesso a entidade Usuário.

Para melhor entendimento das relações entre usuários, interfaces, controles e entidades, observe o quadro 20, onde detalhamos essas informações.

| Detalhamento Diagrama de Robustez - Gerenciamento |                     |                             |                                  |                   |                 |              |  |  |
|---------------------------------------------------|---------------------|-----------------------------|----------------------------------|-------------------|-----------------|--------------|--|--|
| Casos de Uso                                      | Ator                | <b>Interface</b>            | Controle                         | <b>Acesso</b>     | <b>Entidade</b> | <b>RF</b>    |  |  |
| $UC002 - Gerenciar$<br>usuários                   | Clínica             | <b>GerenciarUsuarios</b>    |                                  | <b>UsuarioDAO</b> | Usuario         | <b>RF008</b> |  |  |
| Adicionar                                         |                     | GerenciarUsuariosNovo       | <b>UsuarioControle</b>           |                   |                 |              |  |  |
| Editar                                            |                     | GerenciarUsuariosEditar     |                                  |                   |                 |              |  |  |
| Remover                                           |                     | GerenciarUsuariosRemover    |                                  |                   |                 |              |  |  |
| $UC006 - Gerenciar$<br>prontuários                | Clínica             | GerenciarProntuários        |                                  |                   |                 |              |  |  |
| Adicionar                                         | Dentista            | GerenciarProntuariosNovo    | ProntuarioControle ProntuarioDAO |                   | Prontuario      | <b>RF004</b> |  |  |
| Editar                                            |                     | GerneciarProntuariosEditar  |                                  |                   |                 |              |  |  |
| Remover                                           |                     | GerenciarProntuariosRemover |                                  |                   |                 |              |  |  |
| $UC010 - Gerenciar$<br>pacientes                  |                     | <b>GerenciarPacientes</b>   |                                  |                   |                 |              |  |  |
| Adicionar                                         | Clínica<br>Dentista | GerenciarPacientesNovo      | <b>PacienteControle</b>          | PacienteDAO       | Paciente        | <b>RF002</b> |  |  |
| Editar                                            |                     | GerenciarPacientesEditar    |                                  |                   |                 |              |  |  |
| Remover                                           |                     | GerenciarPacientesRemover   |                                  |                   |                 |              |  |  |
| $UC014 - Gerenciar$<br>convênios                  |                     | GerenciarConvenios          |                                  |                   |                 |              |  |  |
| Adicionar                                         | Clínica<br>Dentista | GerenciarConveniosNovo      | ConvenioControle                 | ConvenioDAO       | Convenio        | <b>RF003</b> |  |  |
| Editar                                            |                     | GerenciarConveniosEditar    |                                  |                   |                 |              |  |  |
| Remover                                           |                     | GerenciarConveniosRemover   |                                  |                   |                 |              |  |  |
| UC018 - Gerenciar<br>agenda                       | Clínica<br>Dentista | GerenciarAgenda             | AgendaControle                   | AgendaDAO         | Agenda          | <b>RF005</b> |  |  |
| Adicionar                                         |                     | GerenciarAgendaNovo         |                                  |                   |                 |              |  |  |

Quadro 20 - Detalhamento Diagrama de Robustez
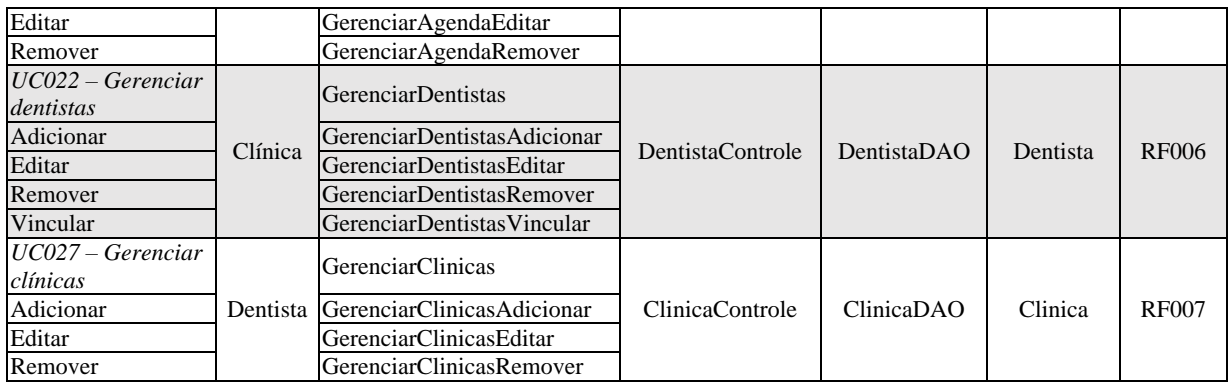

No gerenciamento de usuários, figura 22, para o ator Clínica, é listado os usuários cadastrados no sistema, sendo possível ser redirecionado para outras telas, sendo possível escolher entre, adicionar, editar ou remover usuário.

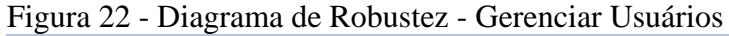

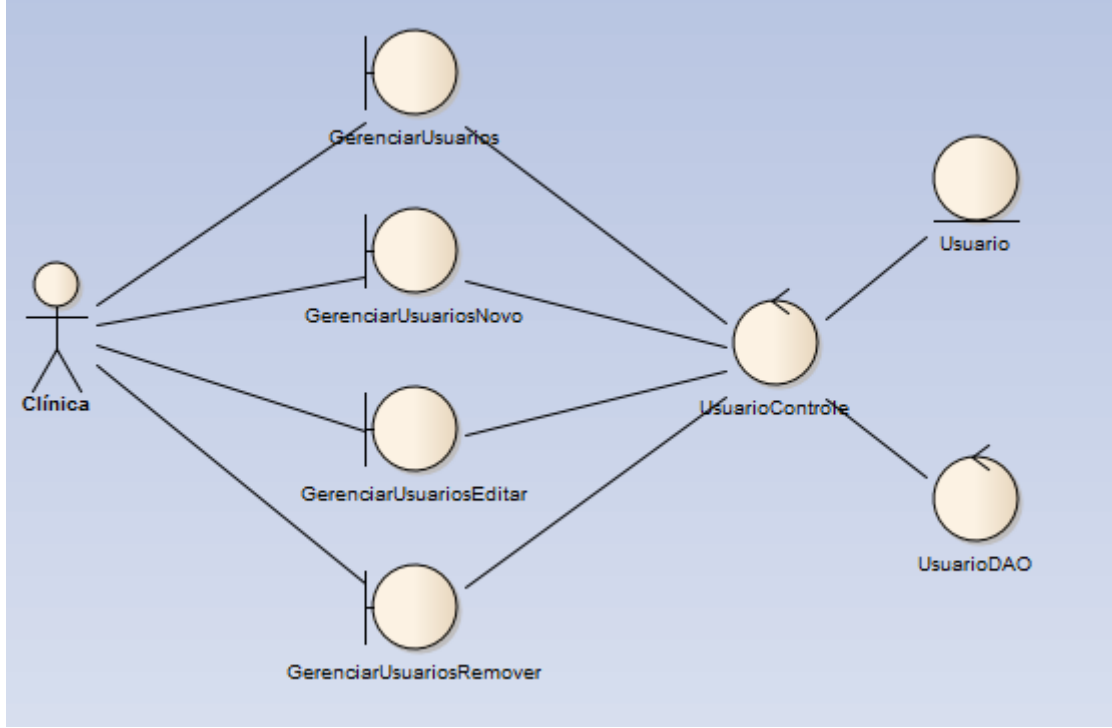

Fonte: elaboração dos autores (2016).

No gerenciamento de prontuários, figura 23, para ambos os atores declarados, é possível ser redirecionado para outras telas, sendo possível escolher entre, adicionar, editar ou remover prontuário.

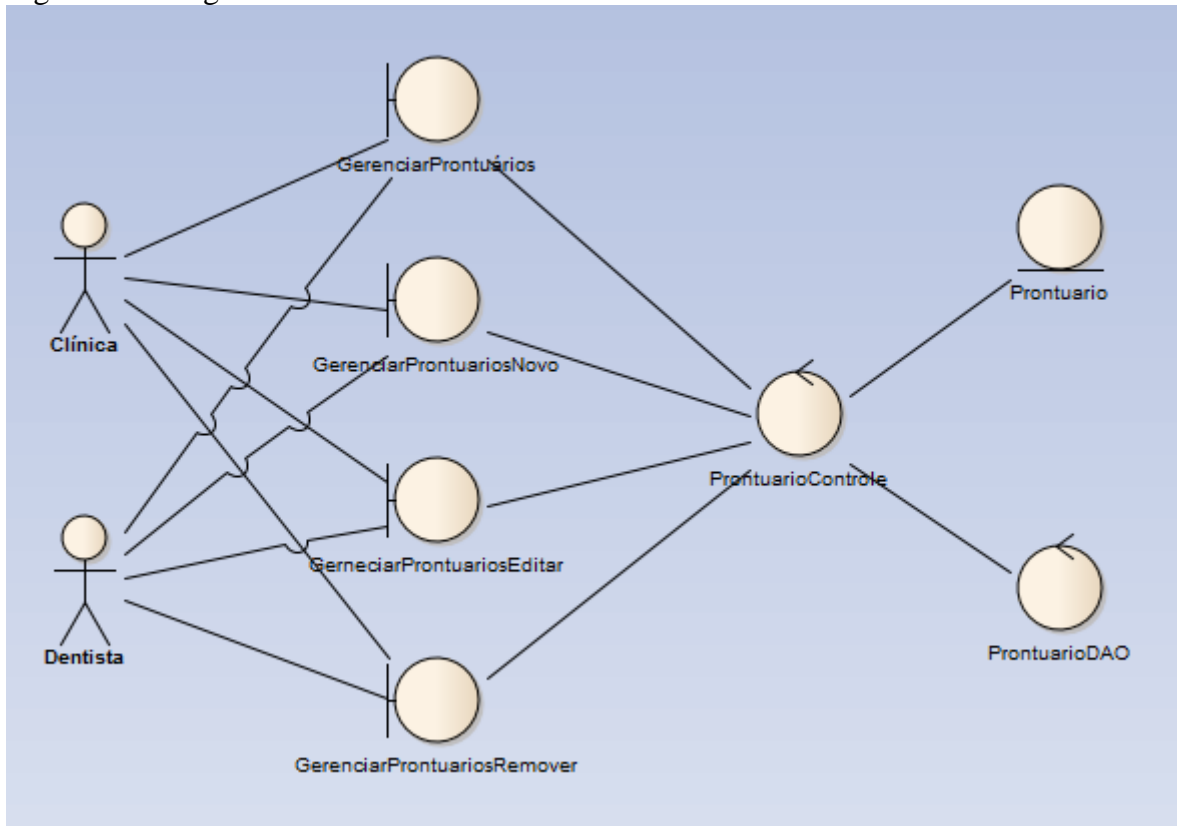

Figura 23 - Diagrama de Robustez - Gerenciar Prontuários

Fonte: elaboração dos autores (2016).

No gerenciamento de pacientes, figura 24, para ambos os atores declarados, é possível ser redirecionado para outras telas, sendo possível escolher entre, adicionar, editar ou remover pacientes.

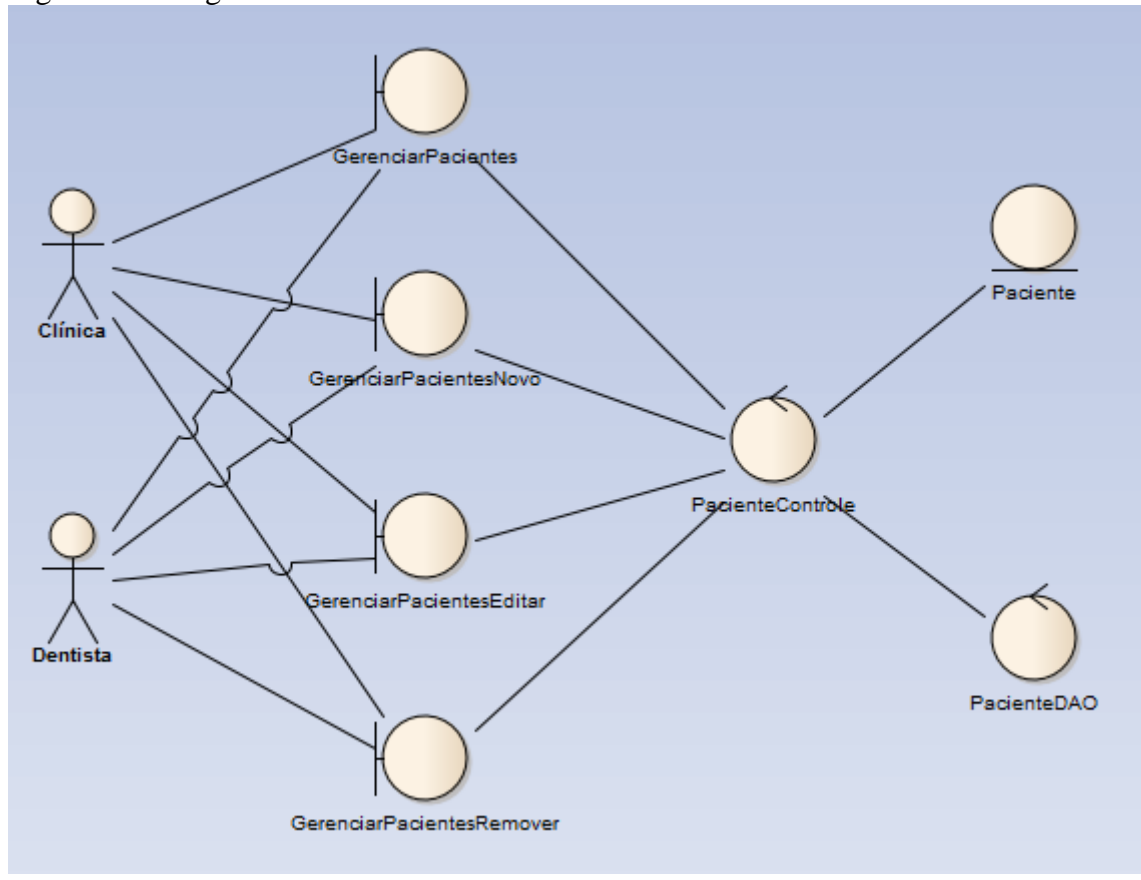

Figura 24 - Diagrama de Robustez - Gerenciar Pacientes

No gerenciamento de convênios, figura 25, para ambos os atores declarados, é possível ser redirecionado para outras telas, sendo possível escolher entre, adicionar, editar ou remover convênios.

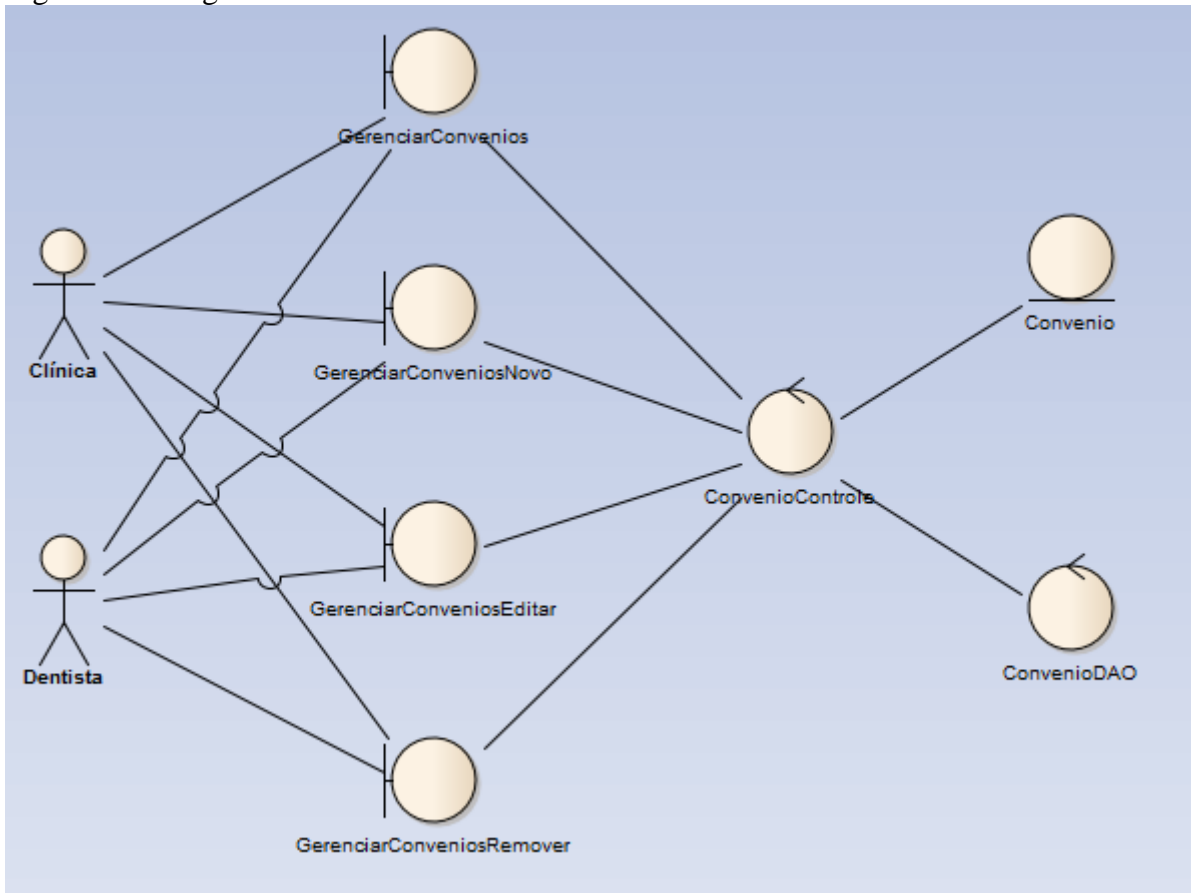

Figura 25 - Diagrama de Robustez - Gerenciar Convênios

Fonte: elaboração dos autores (2016).

No gerenciamento da agenda, figura 26, para ambos os atores declarados, é possível ser redirecionado para outras telas, sendo possível escolher entre, adicionar, editar ou remover itens da agenda.

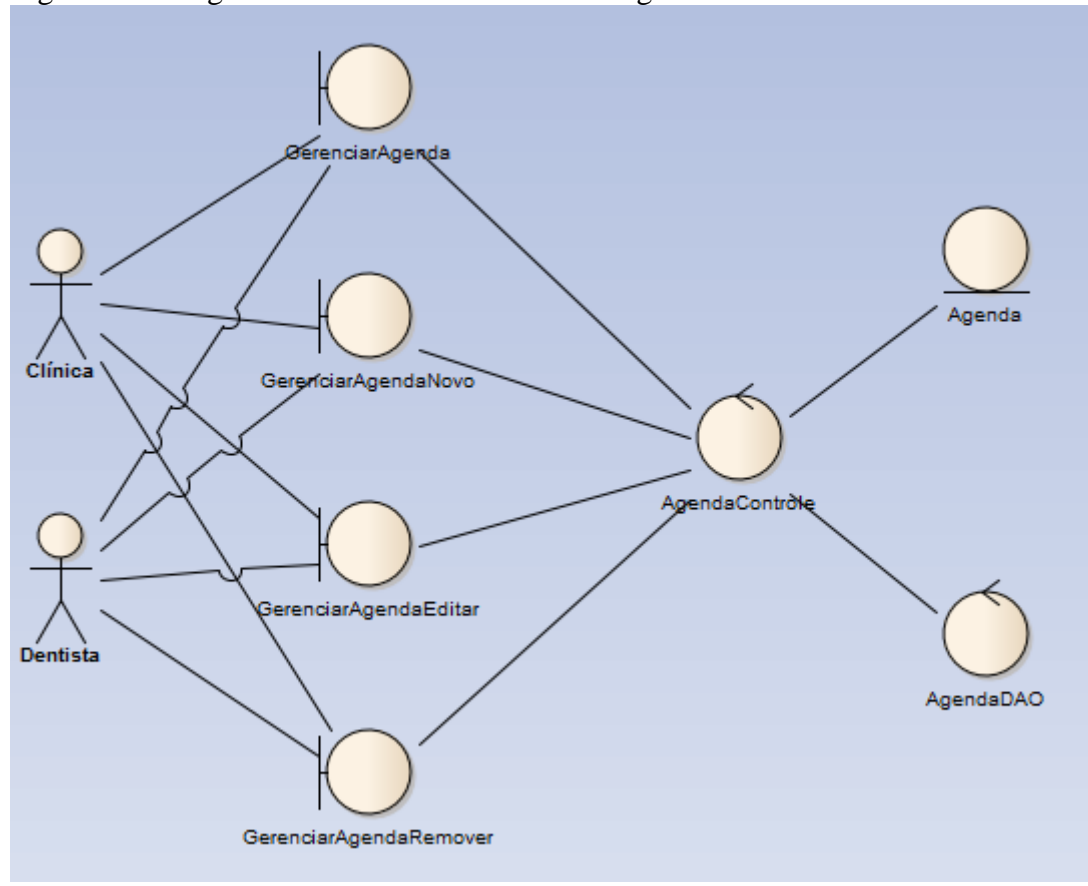

Figura 26 - Diagrama de Robustez - Gerenciar Agenda

No gerenciamento de dentistas, figura 27, para o ator Clínica, é possível ser redirecionado para outras telas, sendo possível escolher entre, adicionar, editar ou remover dentistas.

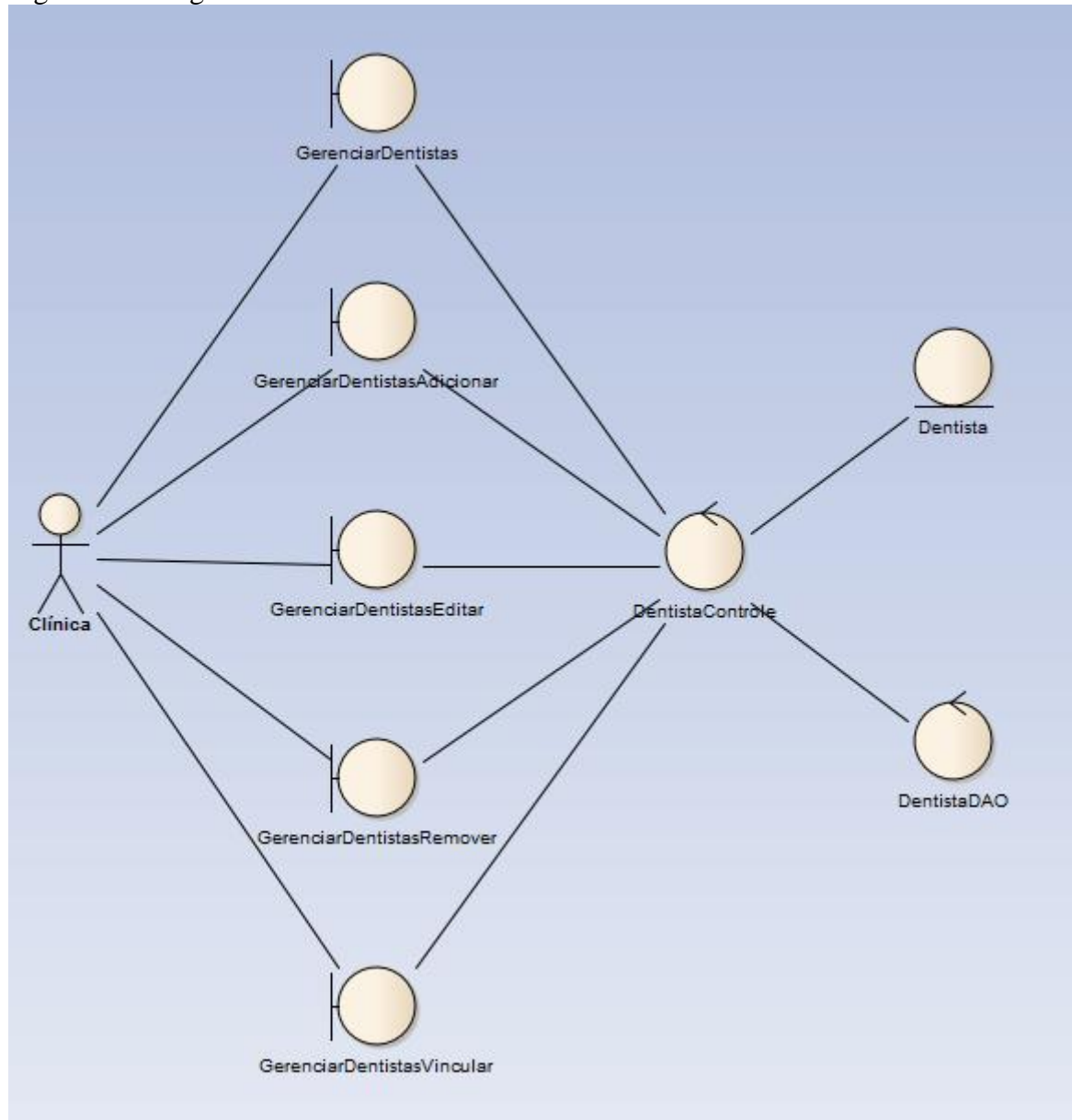

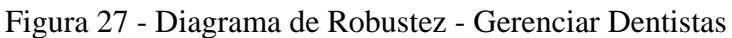

No gerenciamento das clínicas, figura 28, para o ator Dentista, é possível ser redirecionado para outras telas, sendo possível escolher entre, adicionar, editar ou remover clínicas.

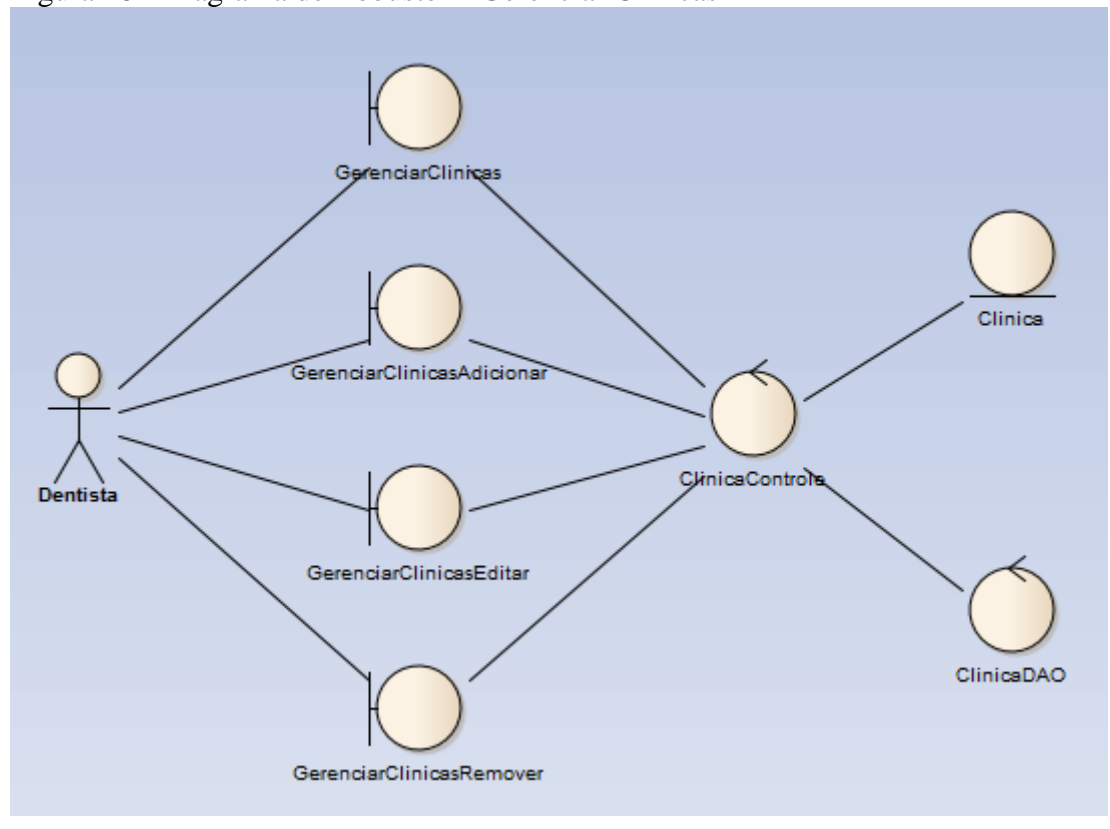

Figura 28 - Diagrama de Robustez - Gerenciar Clínicas

Na próxima seção mostra-se os diagramas de sequência, com detalhamentos de cada um no quadro 20.

## **4.2.7 Diagrama de Sequência**

Segundo Sommerville (2011, p. 87) diagramas de sequência " [...] são usados, principalmente, para modelar as interações entre os atores e os objetos em um sistema e as interações entre os próprios objetos. "

Na figura 29, pode-se ver o fluxo que é feito quando o ator faz o *login* no sistema, o ator insere os dados de acesso, o sistema valida essas informações e redireciona o usuário para a página inicial do sistema, de acordo com o seu perfil de acesso.

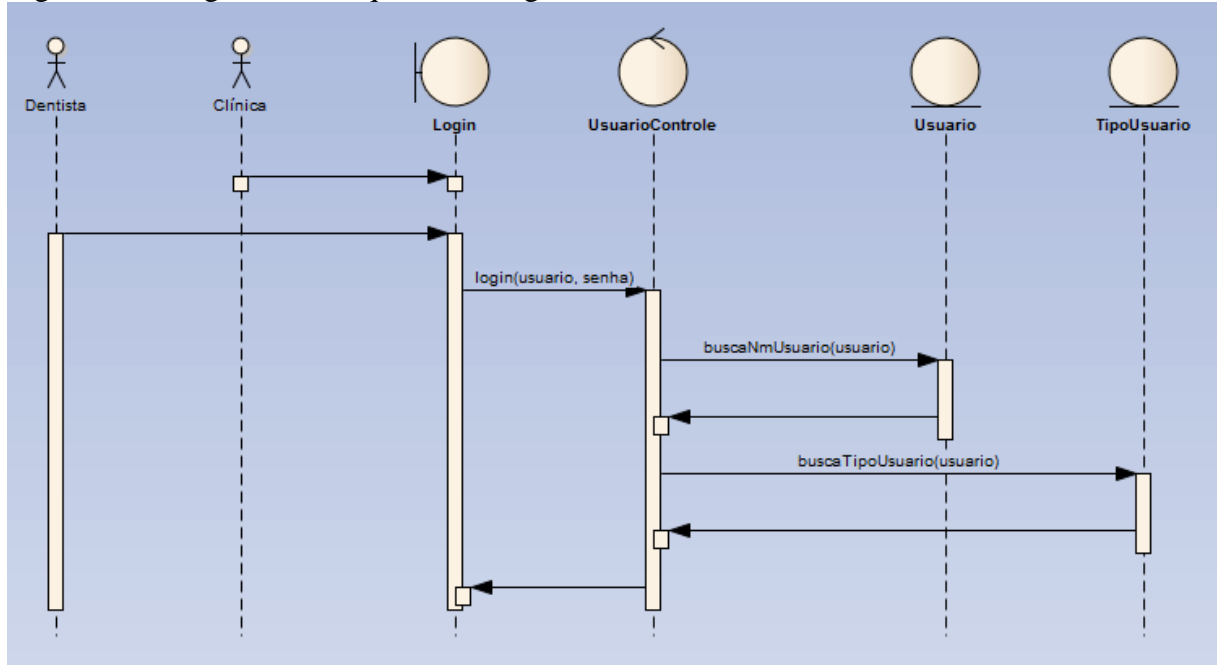

Figura 29 - Diagrama de Sequência - Login

![](_page_79_Figure_2.jpeg)

No quadro 21, mostramos todos os processos do sistema, de forma simplificada a sequência dos eventos das funções do sistema.

| Detalhamento Diagrama de Sequência     |             |                                     |                               |                        |                               |                 |  |  |  |  |  |
|----------------------------------------|-------------|-------------------------------------|-------------------------------|------------------------|-------------------------------|-----------------|--|--|--|--|--|
| Casos de Uso                           | <b>Ator</b> | <b>Interface</b>                    | <b>Interface/Controle</b>     | Controle               | <b>Controle/Entidade</b>      | <b>Entidade</b> |  |  |  |  |  |
| UC002 – Gerenciar usuários             |             | GerenciarUsuarios                   | buscarUsuariosCadastrados()   |                        | buscarUsuarios()              |                 |  |  |  |  |  |
| Adicionar                              |             | Clínica Gerenciar Usuarios Novo     | cadastrarUsuario()            | <b>UsuarioControle</b> | incluirUsuario(usuario)       | Usuario         |  |  |  |  |  |
| Editar                                 |             | GerenciarUsuariosEditar             | editarUsuario()               |                        | editarUsuario(usuario)        |                 |  |  |  |  |  |
| Remover                                |             | GerenciarUsuariosRemover            | removerUsuario()              |                        | removerUsuario(usuario)       |                 |  |  |  |  |  |
| UC006 - Gerenciar prontuários          |             | <b>GerenciarProntuarios</b>         | buscarProntuariosCadastradosC |                        | buscarProntuarios()           |                 |  |  |  |  |  |
| Adicionar                              |             | Clínica GerenciarProntuariosNovo    | cadastrarProntuario()         | ProntuarioControle     | incluirProntuario(prontuario) |                 |  |  |  |  |  |
| Editar                                 |             | Dentista GerneciarProntuariosEditar | editarProntuario()            |                        | editarProntuario(prontuario)  | Prontuario      |  |  |  |  |  |
| Remover                                |             | GerenciarProntuariosRemover         | removerProntuario()           |                        | removerProntuario(prontuario) |                 |  |  |  |  |  |
| UC010 – Gerenciar pacientes            |             | <b>GerenciarPacientes</b>           | buscarPacientesCadastrados()  |                        | buscarPacientes()             | Paciente        |  |  |  |  |  |
| Adicionar                              |             | Clínica GerenciarPacientesNovo      | adicionarPaciente()           | PacienteControle       | incluirPaciente(paciente)     |                 |  |  |  |  |  |
| Editar                                 |             | Dentista GerenciarPacientesEditar   | editarPaciente()              |                        | editarPaciente(paciente)      |                 |  |  |  |  |  |
| Remover                                |             | GerenciarPacientesRemover           | removerPaciente()             |                        | removerPaciente(paciente)     |                 |  |  |  |  |  |
| UC014 – Gerenciar convênios            |             | GerenciarConvenios                  | buscarConveniosCadastrados()  |                        | buscarConvenios()             |                 |  |  |  |  |  |
| Adicionar                              |             | Clínica GerenciarConveniosNovo      | adicionarConvenio()           | ConvenioControle       | incuirConvenio(convenio)      | Convenio        |  |  |  |  |  |
| Editar                                 |             | Dentista GerenciarConveniosEditar   | editarConvenio()              |                        | editarConvenio(convenio)      |                 |  |  |  |  |  |
| Remover                                |             | GerenciarConveniosRemover           | removerConvenio()             |                        | removerConvenio(convenio)     |                 |  |  |  |  |  |
| $\overline{UC0}$ 18 – Gerenciar agenda |             | GerenciarAgenda                     | buscarAgendaItem()            |                        | buscarAgenda()                |                 |  |  |  |  |  |
| Adicionar                              |             | Clínica GerenciarAgendaNovo         | adicionarAgenda()             |                        | incluirAgenda(agenda)         |                 |  |  |  |  |  |
| Editar                                 |             | Dentista GerenciarAgendaEditar      | editarAgenda()                | AgendaControle         | editarAgenda(agenda)          | Agenda          |  |  |  |  |  |
| Remover                                |             | GerenciarAgendaRemover              | removerAgenda()               |                        | removerAgenda(agenda)         |                 |  |  |  |  |  |
| $UC022 - Gerenciar dentistas$          |             | <b>GerenciarDentistas</b>           | buscarDentistasCadastrados()  |                        | buscarDentistas               |                 |  |  |  |  |  |
| Adicionar                              |             | GerenciarDentistasAdicionar         | adiconarDentistas()           |                        | incluirDentista(dentista)     |                 |  |  |  |  |  |
| Editar                                 | Clínica     | GerenciarDentistasEditar            | editarDentistas()             | DentistaControle       | editarDentista(dentista)      | Dentista        |  |  |  |  |  |
| Remover                                |             | GerenciarDentistasRemover           | removerDentistas()            |                        | removerDentista(dentista)     |                 |  |  |  |  |  |
| Vincular                               |             | GerenciarDentistasVincular          | vincularDentistas()           |                        | vincularDentista(dentista)    |                 |  |  |  |  |  |
| UC027 – Gerenciar clínicas             |             | GerenciarClinicas                   | buscarClinicasCadastradas()   |                        | buscarClinicas()              |                 |  |  |  |  |  |
| Adicionar                              |             | GerenciarClinicasAdicionar          | adicionarClinica()            | <b>ClinicaControle</b> | incluirClinica(clinica)       | Clinica         |  |  |  |  |  |
| Editar                                 | Dentista    | <b>GerenciarClinicasEditar</b>      | editarClinica()               |                        | editarClinica(clinica)        |                 |  |  |  |  |  |
| Remover                                |             | GerenciarClinicasRemover            | removerClinica()              |                        | removerClinica(clinica)       |                 |  |  |  |  |  |

Quadro 21 - Detalhamento Diagrama de Sequência

No gerenciamento de usuários, quando o ator Clínica acessa a página, o sistema lista todos os usuários cadastrados no sistema. Na figura 30, pode-se visualizar o processo das funções de gerenciamento e adição.

![](_page_81_Figure_1.jpeg)

Figura 30 - Diagrama de sequência - Gerenciamento e adição de usuários

Fonte: elaboração dos autores (2016).

Na figura 31, pode-se visualizar o processo das funções de edição e remoção de usuários.

![](_page_82_Figure_0.jpeg)

Figura 31 - Diagrama de sequência - Editar e remover usuário

O restante dos diagramas de sequência são apresentação na seção de apêndice deste trabalho. Na próxima seção mostraremos o diagrama de classe proposto para este sistema.

#### **4.2.8 Diagrama de Classe**

Nesta seção é apresentado o Diagrama de Classe do sistema, em uma visão geral apenas para demonstrar o tamanho do diagrama. "Um diagrama de classes mostra um conjunto de classes, interfaces e colaborações e seus relacionamentos" (BOOCH, 2000).

Por questão de legibilidade, no diagrama de classe foram omitidas as classes que representam os objetos de acesso aos dados do sistema.

Figura 32 - Diagrama de Classe

![](_page_83_Figure_1.jpeg)

Fonte: elaboração dos autores (2016).

O diagrama de classe também consta no Apêndice O em folha de tamanho A1, de forma a contribuir com a facilidade de análise do mesmo.

## **4.2.9 Modelo de Dados**

Nesta seção é exposto o modelo de dados do sistema, mas também a lógica dos dados, tabelas e atributos que fazem parte do sistema desenvolvido. O modelo de dados a seguir tem intuito de abstrair a organização dos dados do sistema, dizem que essa abstração "refere-se à supressão de detalhes da organização e armazenamento de dados, destacando recursos essenciais para um melhor conhecimento desses dados" (ELMASRI e NAVATHE, 2011, p.19 apud COSTA, 2011, p. 14).

Figura 33 - Modelo de dados

![](_page_84_Figure_1.jpeg)

Fonte: elaboração dos autores (2016).

Na definição de ELMASRI e NAVATHE (2011, p. 19 apud COSTA, 2011, p. 14), um modelo de dados é "uma coleção de conceitos que podem ser usados para descrever a estrutura de um banco de dados".

# **5 SISTEMA WEB DISPONIBILIZADO COMO SERVIÇO PARA AUXÍLIO A GESTÃO OPERACIONAL DE DENTISTAS E CLÍNICAS ODONTOLÓGICAS**

Neste capítulo é exposto as ferramentas utilizadas para o desenvolvimento do sistema proposto, mas também as tecnologias e etapas que fizeram parte desde a modelagem até a implementação do sistema.

#### ESQUEMA DO SISTEMA

Nesta seção é abordado e descrito o esquema do sistema, baseado na arquitetura cliente/servidor, apresentado pela figura abaixo.

A arquitetura Cliente/Servidor funciona basicamente através da comunicação entre um ou mais clientes e um servidor. A comunicação acontece quando o cliente emite um pedido para o servidor, este último por si só recebe o pedido e realiza o processamento do mesmo, em seguida devolvendo uma resposta para o cliente.

Neste cenário o navegador de internet (browser) faz papel de cliente, podendo obviamente existir diversos navegadores realizando requisições para o servidor, consequentemente diversos pedidos sendo emitidos para o servidor.

O papel do servidor na arquitetura é utilizar suas funcionalidades, popularmente chamadas de serviços, para gerenciar os pedidos e enviar o retorno da requisição para o navegador, possibilitando que o sistema possa apresentar os resultados deste processo de forma amigável para o utilizador.

### FERRAMENTAS UTILIZADAS

O desenvolvimento da solução e do sistema proposto, considerou as tecnologias e ferramentas que melhor combinaram com o conhecimento técnico, que possuíam maior facilidade e produtividade, bem como maior flexibilidade para atender os aspectos julgados importantes no ponto de vista dos autores, para o desenvolvimento do sistema atendendo os objetivos esperados.

Alguns aspectos que fizeram parte da seleção das ferramentas utilizadas são:

- Plataforma web
- Ferramentas produtivas e flexíveis
- Ferramentas livres
- Ferramentas conhecidas pelos autores
- Ferramentas com uso significativo no mercado

Nas próximas seções apresenta-se uma breve descrição das seguintes ferramentas: Tomcat, Apache, Balsamiq Mockup, Java, IntelliJ, MySQL e Hibernate.

## **5.2.1 TomCat**

O Tomcat é um servidor de código aberto disposto e preparado para auxiliar no desenvolvimento de aplicações de diversas tecnologias Java (APACHE TOMCAT, 2016). O servidor trabalha como um recipiente web, responsável por tratar as requisições que recebe. Além disso, atua juntamente com o Apache que será melhor explicado ainda neste capítulo.

O Tomcat foi utilizado e configurado junto com o Apache para atender as páginas desenvolvidas em *Java Server Faces* (JSF) no sistema Desenvolvido.

#### **5.2.2 Apache**

Segundo MUNIZ (1999, p. 29), "O projeto Apache é um software desenvolvido com esforços colaborativos visando à implementação de um servidor http robusto, de nível comercial e com código aberto. "

Em conjunto com o Tomcat, foi utilizado o servidor Apache no sistema desenvolvido. Os usos das tecnologias em conjunto são considerados instáveis no suporte às requisições a Web.

Segundo diversos autores, mas também segundo Albuquerque e Maestrelli (2000, p. 3), "apache é o mais usado na internet". Albuquerque e Maestrelli (2000, p. 3) afirmam que "aproximadamente 55%, entre os tópicos responsáveis por sua popularidade podemos destacar: a sua instalação e configuração é muito simples [...]". Pelas características do Apache junto ao Apache Tomcat, mas também por sua popularidade, foram selecionadas ambas tecnologias como servidor http da aplicação.

## **5.2.3 Balsamiq Mockup**

O Balsamiq Mockups é uma ferramenta *wireframing* rápida utilizada neste trabalho para a criação dos protótipos de tela.

O software Balsamiq Mockups é produto da empresa com o mesmo nome, Balsamiq Studio, criada em 2008, tendo como objetivo ajudar pessoas a criarem softwares de fácil utilização através de suas interfaces. (MOCKUPS, 2014).

Segundo Etori Sites (2016), "este software possibilita diversos recursos para se criar completos protótipos de telas, com rapidez, simplicidade e eficiência.".

Os protótipos criados através da ferramenta possuem média fidelidade, tendo em vista pequenas mudanças na interface ao longo do desenvolvimento.

### **5.2.4 Java**

A linguagem de programação Java é simples e robusta, possui características importantes como por exemplo, ser uma linguagem orientadas a objetos, possuir gerenciamento automático de memória por não trabalhar com ponteiros e possibilitar o multi-threading. Segundo a Oracle (2016):

"Java é a base de praticamente todos os tipos de aplicativos em rede, e é o padrão global para desenvolvimento e fornecimento de aplicativos incorporados para jogos, conteúdo na Web e software corporativo. Com mais de 9 milhões de desenvolvedores em todo o mundo, o Java permite desenvolver e implementar aplicativos e serviços incríveis de maneira eficiente. "

Para o melhor proveito da linguagem, foi utilizado um ambiente de desenvolvimento integrado, também conhecido popularmente como IDE (*Integrated Development Environment*), no qual foi escolhido o IntelliJ, que será melhor exposto na próxima seção.

De acordo com Java (2016), a linguagem é rápida, segura e confiável, bem como faz parte de quase todos os tipos de dispositivos, tais como consoles de games, telefones celulares, notebooks, entre outros.

A linguagem Java foi escolhida para o desenvolvimento do sistema proposto, pelo fato de ambos autores possuírem conhecimento na linguagem, mas também pelas qualidades e características da mesma.

## **5.2.5 IntelliJ**

O IntelliJ é um ambiente de desenvolvimento integrado (IDE) que permite uma facilidade incrível no desenvolvimento em diversas linguagens e em diversas plataformas. A IDE IntelliJ foi especificamente projetada para maximizar a produtividade do desenvolvedor.

Para o uso do Intellij foi obtido uma licença gratuita para fins acadêmicos. A escolha da IDE foi relacionada pela característica da facilidade no desenvolvimento, bem como na fácil integração com o servidor Apache Tomcat e demais tecnologias utilizadas na implementação do sistema.

#### **5.2.6 Enterprise Architect**

Segundo Batista (2007, p. 12), o Enterprise Architect (EA) é "uma ferramenta Computer-Aided Software Engineering (CASE) baseada na Unified Modeling Language  $(UML)$ . "

O EA foi escolhido pelos autores devido a sua facilidade e disponibilidade gratuita para caráter acadêmico. Uma das facilidades do EA também é o compartilhamento do projeto, sobre tal Capistrano (2016) explica que "O EA oferece um conjunto diversificado de funcionalidades projetadas especificamente para o compartilhamento de projetos entre os membros de uma equipe, são elas: diretório compartilhado conexão com banco de dados; replicação e exportação/importação de XMI.".

A facilidade do manuseio do EA também é uma das suas características importantes. As facilidades da ferramenta colaboraram diretamente com a criação e manutenção dos diagramas, casos de uso, especificação dos requisitos, fluxos e regras de negócio do sistema.

## **5.2.7 MySQL**

O MySQL foi o banco de dados utilizado no sistema e para sua administração foi escolhida a ferramenta oficial do MySQL chamada MySQL Workbench.

Segundo a Oracle (2016), "MySQL é o banco de dados de código aberto mais popular do mundo e possibilita a entrega econômica de aplicativos de banco de dados confiáveis, de alto desempenho e redimensionáveis, com base na Web e incorporados, inclusive todos os cinco sites principais".

A Ferramenta MySQL Workbench é bem útil na administração do banco de dados. O MySQL WorkBench "é um ambiente completo que permite além de realizar consultas, criar diagramas e trabalhar com engenharia reversa. " (IMAMURA, 2011).

#### **5.2.8 Hibernate**

O Hibernate foi utilizado no sistema pela fácil configuração, mas também por facilitar o mapeamento das entidades no banco de dados e o relacionamento entre elas. A ferramenta também facilitou e poupou inúmeras tarefas de programação relacionadas a persistência de dados comuns na base.

> "Hibernate é um Objeto/Relacional de Mapeamento de ferramentas nos meios Java. O termo Objeto/Relacional de Mapeamento (ORM) refere-se à técnica de mapeamento de dados, representada desde o objeto modelo aos dados relacionais modelo com um esquema baseado na SQL. " (KING et al., 2013, p. 11).

# HISTÓRICO DE DESENVOLVIMENTO

O conjunto de atividades voltadas ao processo de desenvolvimento do Sistema Web Disponibilizado como Serviço para Auxílio à gestão Operacional de Dentistas e Clínicas Odontológicas são apresentadas por etapas, sendo elas: modelagem do sistema, modelagem de dados, construção da interface e implementação do código-fonte.

As etapas são detalhadas a seguir iniciando pela modelagem e terminando na implementação do código-fonte:

**Modelagem do Sistema:** Os casos de uso foram modelados de forma a ficar claro o que e como cada autor se manifesta dentro do sistema. Além disso, notou-se que, sem um caso de uso bem executado, o sistema tomaria uma extensão que, por conta do tempo, não poderia ser entregue. Ainda na etapa de modelagem do sistema, foram definidos os requisitos funcionais e não funcionais do sistema, além dos casos de uso de acordo com cada ator do cenário. Os requisitos funcionais e não funcionais foram bem definidos de forma a apresentar o que realmente o sistema deverá fazer e quais informações deverá disponibilizar, assim como delimitar as restrições do sistema como a confiabilidade, manutenibilidade, compatibilidade, entre outros. Na modelagem dos diagramas de robustez, o objetivo foi demonstrar a comunicação dos autores com o sistema, através das mudanças de janelas, páginas, entre outros.

**Modelagem de Dados:** A modelagem de dados abrange a construção do banco de dados do sistema e para isso levou-se em consideração as possibilidades junto a ferramenta Hibernate. Para o desenvolvimento do sistema foi necessário apenas o banco de dados (MySQL) com um conjunto de tabelas principais somadas a tabelas auxiliares, somando um total de 17 tabelas, nas quais foram realizados os relacionamentos, como visto no capítulo 4.

**Construção da Interface:** A partir dos protótipos de telas a interface do sistema foi construída, para o auxiliar nessa etapa, foi utilizado um *template* com elementos de interface pré-definidos, com ele foi possível o desenvolvimento de uma interface intuitiva, com design elegante e com uma interface rica em interação com o usuário.

**Implementação do Código-Fonte:** Sem dúvidas a programação foi a etapa que tomou mais tempo entre as demais etapas. O sistema foi mudando de acordo com o prazo, e obviamente ideias menos ambiciosas foram colocadas em prática. Por outro lado, as ideias mais ambiciosas estão listadas no capítulo 6 como trabalhos futuros. Mesclar a parte de *front-end* e *back-end* poderia ser uma das atividades mais difíceis desta etapa, porém vivenciou-se uma atividade tranquila com pequenos desafios. O grande desafio na verdade foi implantar as regras do sistema em si e os perfis de usuário.

#### SISTEMA DESENVOLVIDO

Nesta seção, é apresentada toda a interface gráfica do sistema, constituída pelas telas de visualização de informações e formulários.

Toda a *interface* do sistema foi desenvolvida para ser acessada de qualquer dispositivo compatível com as tecnologias mais avançadas da web, para que isso seja possível, a interface é responsiva, ou seja, se adapta ao tamanho da tela do dispositivo que está acessando. A figura 34 demonstra a responsividade da *interface*.

|                          | O Catastrar -                                                                   |                                                 |                                                                                                    | $\oplus$                                                                                                    |                    |
|--------------------------|---------------------------------------------------------------------------------|-------------------------------------------------|----------------------------------------------------------------------------------------------------|----------------------------------------------------------------------------------------------------|--------------------|
| C Dashboard              | as day<br>May 2016                                                              | Próximos atendimentos                           |                                                                                                    |                                                                                                    |                    |
|                          | SAT<br><b>FRI</b><br>SUN.<br>MON<br>TUE<br><b>WED</b><br>THU                    | Show: 5<br>err(i)                               | South                                                                                                    |                                                                                                    |                    |
| -Ili Atendimentos        | 7<br>$\ddot{\phantom{a}}$<br>All Day Ev-                                        | Paciente<br>T. Procedimento                     | Ovntista<br>Made:<br>Chata:                                                                                                    |                                                                                                    |                    |
|                          | 24<br>$\boldsymbol{\tau}$<br>35<br>11<br>32<br>13 <sup>7</sup>                  | Damon<br>Litterhanes                            | $\pm 1$<br>2014/06/15<br>Litteltaxes                                                                                                    |                                                                                                    |                    |
|                          | <b>COLORED</b><br>$16\,$<br>$20\,$<br>15 <sub>1</sub><br>37.<br>10<br>29.<br>21 | Litteranes.<br>Damon                            | Uttehans<br>25.7<br>2014/06/13                                                                                                    |                                                                                                    |                    |
| $\mathbf{U}$ . Canyleion | <b>Ap To</b>                                                                    | <b>Damon</b><br><b>Utteheren</b>                | Uttelbism<br>$-0.5$<br>JUSANA/13                                                                                                    |                                                                                                    |                    |
|                          | 22.<br>23.<br>$27\,$<br>20<br>26<br>25<br>26.                                   | Damon<br><b>Littemates</b>                      | Littemaven<br>$-11$<br>2014/06/13                                                                                                    |                                                                                                    |                    |
|                          | 29<br>30 <sub>1</sub><br>31.<br>×                                               | Littehusen<br>Damon<br>Paciente<br>Procedimento | $25$<br><b>Uttattann</b><br>2014/04/13<br>Dentista<br>Idade:<br>Oata                                                                          |                                                                                                    |                    |
|                          | 10 <sup>2</sup>                                                                 | Showing 1163                                    |                                                                                                    |                                                                                                    |                    |
|                          |                                                                                 |                                                 |                                                                                                    | $\bullet$                                                                                                    |                    |
|                          | Novos pacientes                                                                 | <b>The State</b>                                | O Cubstrar -                                                                                                    | $\bigcirc$                                                                                                    |                    |
|                          |                                                                                 | C Dashboard                                     |                                                                                                    |                                                                                                    |                    |
|                          |                                                                                 | $\Xi$ Aprola                                    | $\bullet$ $\bullet$<br>said day<br>May 2016                                                                                                   | Próximos atendimentos                                                                                                    |                    |
|                          |                                                                                 | <b>J.</b> Pacientes                             | SAT<br><b>SUN</b><br>MON<br>TUE<br>WED<br>THIU<br><b>FRE</b><br>$\lambda$<br>$\tau$<br>$\rightarrow$<br>- 61<br>-2<br>$\sim$ 20<br>$\epsilon$ | Show 5 = mtries<br>Skiede                                                                                                    |                    |
|                          |                                                                                 | B. Atendireeroes                                | (All Da)                                                                                                    | Data  <br>Paciente<br>Procedimento<br><b>Dentista</b><br><b>Idade</b><br>$\ddot{\phantom{a}}$<br>2014/06/13<br>$85 -$<br>Littelhaven<br><b>Utterhaven</b><br>Damon |                    |
|                          |                                                                                 | <b>GF Usuaries</b><br>El Destistas              | $\pm$<br>12<br>$\sim$<br>$30 -$<br>$52 -$<br>13 <sup>′</sup><br>$^{16}$<br>cm                                                                 | Damon<br>Littebauen<br>Litterbayer<br>$-0.5$<br>2014/06/13                                                                                                    |                    |
|                          |                                                                                 | <sup>12</sup> Constalat                         | $25 -$<br>36<br>37<br>18<br>19<br>20 <sup>1</sup><br>21<br><b>CEED</b>                                                                        | Littelhaven<br>$05 -$<br>2014/06/13<br>Damon<br><b>LittleTuiven</b>                                                                                                | 白石<br><b>Balgu</b> |
|                          | <b>B</b> Primary <b>B</b> Success                                               |                                                 | $22\,$<br>$27\,$<br>28<br>24<br>25<br>26<br>22                                                                                                | 2014/06/13<br>Damon<br>Uttehaven<br>85<br>LittleTucker                                                                                                    |                    |
|                          |                                                                                 |                                                 | 29<br>35<br>30 <sup>°</sup><br>74.                                                                                                    | Damon<br>Littehaven<br>Littelhiven<br>85<br>2014/06/13                                                                                                    |                    |
|                          |                                                                                 |                                                 | -                                                                                                    | Paciente<br>Procedimento<br>Data<br><b>Denzista</b><br>Idade                                                                                                    | cu-i               |
|                          |                                                                                 |                                                 |                                                                                                    | Showing 1 to 5 of 7 entries<br><b>B 2 N</b><br>Previou                                                                                                    |                    |
|                          |                                                                                 |                                                 |                                                                                                    |                                                                                                    |                    |
|                          |                                                                                 | $\epsilon$                                      | Novos pacientes                                                                                                    | Histórico de atendimentos                                                                                                    | Pridmet Herdmester |
|                          |                                                                                 |                                                 |                                                                                                    |                                                                                                    |                    |
|                          |                                                                                 |                                                 |                                                                                                    |                                                                                                    |                    |
|                          |                                                                                 |                                                 |                                                                                                    |                                                                                                    |                    |
|                          |                                                                                 |                                                 |                                                                                                    |                                                                                                    |                    |
|                          |                                                                                 |                                                 |                                                                                                    | MacBook Air                                                                                                    |                    |
|                          |                                                                                 |                                                 |                                                                                                    |                                                                                                    |                    |
|                          |                                                                                 |                                                 |                                                                                                    |                                                                                                    |                    |

Figura 34 - Interface Responsiva

Para a utilização do sistema, algumas informações são inseridas diretamente no sistema de Banco de Dados, como por exemplo, nome, quantidade de licenças, configurações iniciais.

A figura 35 apresenta a tela de *Login*, este é o primeiro contato dos usuários com o sistema, esta tela é comum a todos os perfis (clínica, dentista).

Figura 35 - Tela de *Login*

![](_page_93_Picture_40.jpeg)

Fonte: elaboração dos autores (2016).

Caso algum usuário tenha esquecido sua senha, ele poderá clicar no botão Esqueci minha senha, conforme apresentado na figura 35. O sistema o redirecionará para a tela de recuperação de senha, conforme figura 36.

![](_page_93_Picture_41.jpeg)

Figura 36 - Tela Esqueci minha senha

Fonte: elaboração dos autores (2016).

Após a validação das informações do *Login*, o usuário será redirecionado para a página inicial do sistema de acordo com o seu perfil de usuário. A figura 37 apresenta a verão da página inicial da Clínica. As informações que constam são direcionadas para um melhor gerenciamento e acesso rápido às informações sobre atendimentos de todos os dentistas cadastrados.

![](_page_94_Picture_48.jpeg)

![](_page_94_Figure_2.jpeg)

Fonte: elaboração dos autores (2016).

A figura 38 apresenta a visão do dentista na página inicial. A interface segue o mesmo padrão da versão para clínica, porém as informações são focadas em seus próprios atendimentos, além de ter uma *interface* com um estilo mais de perfil.

## Figura 38 - Tela inicial Dentista

![](_page_95_Picture_98.jpeg)

Fonte: elaboração dos autores (2016).

O próximo item do menu é Agenda, este item é comum aos dois atores, com a diferença nas informações que são mostradas. Para uma melhor usabilidade, o calendário pode ser manipulado utilizando *drag-and-drop,* basta arrastar os atendimentos para o dia e hora necessários que a ação será feita. A figura 39 apresenta a *interface* para o ator clínica, onde são mostrados os atendimentos de toda a clínica, sendo possível filtrar os atendimentos por dentista.

![](_page_95_Figure_4.jpeg)

Figura 39 - Tela Agenda da Clínica

Fonte: elaboração dos autores (2016).

A figura 40 apresenta a *interface* para o ator dentista, onde são mostrados seus atendimentos mesmo os que são feitos em outras clínicas, sendo possível filtrar seus atendimentos por clínica.

![](_page_96_Figure_1.jpeg)

![](_page_96_Figure_2.jpeg)

Fonte: elaboração dos autores (2016).

O próximo item do menu é Pacientes, conforme a figura 41 apresenta, são listados todos os pacientes cadastrados, sendo possível adicionar, editar e remover pacientes, este item está disponível para todos os perfis de acesso do sistema (clínica e dentista).

## Figura 41 - Tela Pacientes

![](_page_97_Picture_40.jpeg)

Fonte: elaboração dos autores (2016).

O próximo item do menu é Atendimentos, conforme a figura 42 apresenta, são listados todos os atendimentos cadastrados, sendo possível adicionar, editar e remover atendimentos, este item está disponível para todos os perfis de acesso do sistema.

| $1.5$ $\mu$ $\mu$ $\mu$<br>701-250            | $\bigoplus$ Cadastrar $\sim$         |                           |                     |                    |                             |                               |     |
|-----------------------------------------------|--------------------------------------|---------------------------|---------------------|--------------------|-----------------------------|-------------------------------|-----|
| C Dashboard<br><b>III</b> Agenda              | <b>Atendimentos</b>                  |                           |                     |                    |                             | <b>O</b> Novo atendimento     |     |
| <b>1</b> Pacientes<br><b>The Atendimentos</b> | Show $10$<br>entries<br>$\mathbf{v}$ |                           |                     |                    |                             | Search:                       |     |
| 卷 Usuários                                    | Nome                                 | Último procedimento<br>Ť. | Dentista<br>ΛL.     | n.<br>Idade<br>T.L | Data de último procedimento | 1U                            | îI. |
| & Dentistas                                   | Ada.Hoppe                            | 69842 Peyton Viaduct      | South Geovannyburgh | 89                 | 2013/05/13                  | $\mathbf{x}$                  |     |
| Convênios                                     | Adrianna Durgan                      | 75151 Kshlerin Square     | North Elwynfurt     | 25                 | 2014/02/26                  | $\mathbf{x}$<br>$\sqrt{2}$    |     |
|                                               | Albin.Kreiger                        | 111 Hershel Stream        | Hermannborough      | 90                 | 2013/11/27                  | $\mathscr{L}$ $\mathbb{R}$    |     |
|                                               | Alisa                                | 64838 D'Amore Cove        | Port Lempi          | 25                 | 2016/04/28                  | $\sqrt{2}$                    |     |
|                                               | August                               | 731 Stiedemann Crossing   | Rolfsonborough      | 98                 | 2013/11/12                  | $\mathscr{O}$ $\mathbb{R}$    |     |
|                                               | Bell, Mueller                        | 083 Kshlerin Forest       | Clintmouth          | 98                 | 2013/10/12                  | $\mathbf{x}$<br>$\mathscr{O}$ |     |
|                                               | <b>Bret</b>                          | 282 Susana Heights        | Kaneport            | 47                 | 2013/05/28                  | $\mathscr{L}$ $\mathbf{x}$    |     |
|                                               | Ceasar_Orn                           | 2795 Clement Ridges       | Beckerhaven         | 78                 | 2013/11/27                  | $\mathscr{L}$ $\mathbf{x}$    |     |
|                                               | Chester                              | 14095 Kling Gateway       | Andresmouth         | 26                 | 2014/09/27                  | $\mathsf{x}$                  |     |
|                                               | Citlalli Wehner                      | 139 Ebert Freeway         | Lake Esperanzamouth | 78                 | 2016/01/27                  | $\mathsf{x}$                  |     |

Figura 42 - Tela Atendimentos

Fonte: elaboração dos autores (2016).

O próximo item do menu é Usuários, conforme a figura 43 apresenta, são listados todos os usuários cadastrados, sendo possível adicionar, editar e remover usuários, este item está disponível apenas para o perfil Clínica.

| 700+250                 | $\bigcirc$ Cadastrar $\sim$           |                         |                     |                   |                             | $\mathbf{F}$               |
|-------------------------|---------------------------------------|-------------------------|---------------------|-------------------|-----------------------------|----------------------------|
| C Dashboard             | <b>Usuários</b>                       |                         |                     |                   |                             | <b>O</b> Novo usuário      |
| <b>图 Agenda</b>         |                                       |                         |                     |                   |                             |                            |
| <b>1</b> Pacientes      | Show $10$<br>entries<br>$\mathcal{L}$ |                         |                     |                   | Search:                     |                            |
| <b>Atendimentos</b>     |                                       |                         |                     |                   |                             |                            |
| <sup>121</sup> Usuários | Nome<br>$\uparrow$                    | Último procedimento     | Dentista            | Idade<br>n.<br>11 | Data de último procedimento | 1L<br>ΛU                   |
| & Dentistas             | Ada.Hoppe                             | 69842 Peyton Viaduct    | South Geovannyburgh | 89                | 2013/05/13                  | $\sqrt{2}$                 |
| Convênios               | Adrianna Durgan                       | 75151 Kshlerin Square   | North Elwynfurt     | 25                | 2014/02/26                  | $\mathscr{L}$ $\mathbf{x}$ |
|                         | Albin.Kreiger                         | 111 Hershel Stream      | Hermannborough      | 90                | 2013/11/27                  | $\mathscr{A}$ $\mathbf{x}$ |
|                         | Alisa                                 | 64838 D'Amore Cove      | Port Lempi          | 25                | 2016/04/28                  | $\mathscr{A}$ $\mathbf{x}$ |
|                         | August                                | 731 Stiedemann Crossing | Rolfsonborough      | 98                | 2013/11/12                  | $\mathbb{Z}$ $\mathbb{Z}$  |
|                         | Bell, Mueller                         | 083 Kshlerin Forest     | Clintmouth          | 98                | 2013/10/12                  | $\sqrt{2}$                 |
|                         | <b>Bret</b>                           | 282 Susana Heights      | Kaneport            | 47                | 2013/05/28                  | $\mathscr{A}$ $\mathbf{x}$ |
|                         | Ceasar_Orn                            | 2795 Clement Ridges     | Beckerhaven         | 78                | 2013/11/27                  | $\sqrt{2}$                 |
|                         | Chester                               | 14095 Kling Gateway     | Andresmouth         | 26                | 2014/09/27                  | $\mathscr{L}$ $\mathbf{x}$ |
|                         | Citlalli Wehner                       | 139 Ebert Freeway       | Lake Esperanzamouth | 78                | 2016/01/27                  | $\mathsf{x}$               |

Figura 43 - Tela de usuários

Fonte: elaboração dos autores (2016).

O próximo item do menu é Dentistas, conforme a figura 44 apresenta, são listados todos os dentistas cadastrados, sendo possível adicionar, vincular, editar e remover dentistas, este item está disponível apenas para o perfil Clínica.

# Figura 44 - Tela de Dentistas

![](_page_99_Picture_41.jpeg)

Fonte: elaboração dos autores (2016).

A figura 45 mostra a listagem de convênios cadastrados no sistema, é possível adicionar um novo convênio, editar e remover os existes. Este item está disponível para ambos perfis de acesso.

![](_page_99_Picture_42.jpeg)

![](_page_99_Picture_43.jpeg)

Fonte: elaboração dos autores (2016).

A figura 46 mostra a listagem de clínicas cadastradas no sistema, é possível adicionar uma nova clínica, editar e remover as existes. Este item está disponível apenas para o perfil Dentista.

| 700-250                            | $\bigcirc$ Cadastrar $\sim$   |                                |                        |              |                             |                             |
|------------------------------------|-------------------------------|--------------------------------|------------------------|--------------|-----------------------------|-----------------------------|
| C Dashboard<br><b>■ Agenda</b>     | <b>Clínicas</b>               |                                |                        |              |                             | <b>O</b> Nova clínica       |
| <b>1</b> Pacientes<br>Atendimentos | Show $10$<br><b>v</b> entries |                                |                        |              | Search:                     |                             |
| <b>402 Usuários</b>                | Nome<br>ŤJ.                   | Último procedimento<br>n.      | <b>Dentista</b><br>nu. | Idade<br>T.L | Data de último procedimento | nu.<br>1U                   |
| & Clínicas                         | Ada.Hoppe                     | 69842 Peyton Viaduct           | South Geovannyburgh    | 89           | 2013/05/13                  | $\mathscr{L}$ $\mathscr{L}$ |
| Convênios                          | Adrianna_Durgan               | 75151 Kshlerin Square          | North Elwynfurt        | 25           | 2014/02/26                  | $\sqrt{2}$                  |
|                                    | Albin.Kreiger                 | 111 Hershel Stream             | Hermannborough         | 90           | 2013/11/27                  | $\mathscr{L}$ $\mathbb{R}$  |
|                                    | Alisa                         | 64838 D'Amore Cove             | Port Lempi             | 25           | 2016/04/28                  | $\mathscr{L}$ $\mathbf{x}$  |
|                                    | August                        | <b>731 Stiedemann Crossing</b> | Rolfsonborough         | 98           | 2013/11/12                  | $\mathscr{L}$ $\mathbf{x}$  |
|                                    | Bell.Mueller                  | 083 Kshlerin Forest            | Clintmouth             | 98           | 2013/10/12                  | $\mathscr{A}$ $\mathbf{x}$  |
|                                    | <b>Bret</b>                   | 282 Susana Heights             | Kaneport               | 47           | 2013/05/28                  | $\sqrt{2}$                  |
|                                    | Ceasar_Orn                    | 2795 Clement Ridges            | Beckerhaven            | 78           | 2013/11/27                  | $\mathscr{A}$ $\mathbf{x}$  |
|                                    | Chester                       | 14095 Kling Gateway            | Andresmouth            | 26           | 2014/09/27                  | $\mathscr{L}$ $\mathbf{x}$  |
|                                    | Citlalli Wehner               | 139 Ebert Freeway              | Lake Esperanzamouth    | 78           | 2016/01/27                  | $\pmb{\times}$              |

Figura 46 - Tela de Clínicas

Fonte: elaboração dos autores (2016).

A figura 47 apresenta o cadastro de atendimentos, a *interface* utiliza o sistema de *modal*, onde o formulário de cadastro abre por cima da interface do sistema, facilitando a utilização. É possível a visualização do odontograma clicando no botão Abrir odontograma.

| $\tilde{\phantom{a}}$                 |                                |                 |                                                                                                    |                                   |                |                |                                           |                            |  |
|---------------------------------------|--------------------------------|-----------------|----------------------------------------------------------------------------------------------------|-----------------------------------|----------------|----------------|-------------------------------------------|----------------------------|--|
| 700*250                               | $\bigoplus$ Cadastrar $\sim$   |                 | Novo atendimento<br>$\times$                                                                                                    |                                   |                |                |                                           |                            |  |
| <sup>4</sup> Dashboard                | Agenda                         | Paciente        |                                                                                                    | Procure por nome do paciente      |                |                | $\triangleright$ Actions $\triangleright$ | Filtrar por:               |  |
| <b>前 Agenda</b><br><b>1</b> Pacientes |                                | Dentista        |                                                                                                    | Procure por nome do dentista      |                |                |                                           | Dentista 01<br>Dentista 02 |  |
| <b>Atendimentos</b>                   |                                | Data            |                                                                                                    |                                   |                |                | day                                       | Dentista 03                |  |
| <b>402 Usuários</b>                   | <b>SUN</b>                     | Hora            | $\frac{1}{2} \frac{1}{2} \frac{$ |                                   |                |                | <b>SAT</b>                                |                            |  |
| & Dentistas                           | $\mathbf{1}$<br>All Day Event  | Convêniado      | © Sim © Não                                                                                                    |                                   |                |                | ong Event                                 |                            |  |
| <b>ATA</b> Convênios                  |                                | Procedimento    |                                                                                                    | Procurar por nome do procedimento |                |                |                                           |                            |  |
|                                       | $\boldsymbol{8}$<br>Long Event | Dentes          | Abrir odontograma                                                                                                    |                                   |                |                | 14                                        |                            |  |
|                                       | (4pR)                          |                 |                                                                                                    |                                   |                |                |                                           |                            |  |
|                                       | 15                             |                 |                                                                                                    |                                   | Cancelar       | Salvar         | 21                                        |                            |  |
|                                       | 4pR                            |                 |                                                                                                    |                                   |                |                |                                           |                            |  |
|                                       | 22                             | 23              | 24                                                                                                    | 25                                | 26             | 27             | 28                                        |                            |  |
|                                       |                                |                 |                                                                                                    |                                   |                |                | <b>Click for Google</b>                   |                            |  |
|                                       |                                |                 |                                                                                                    |                                   |                |                |                                           |                            |  |
|                                       | 29                             | 30 <sup>°</sup> | 31                                                                                                    | 1                                 | $\overline{2}$ | 3 <sup>1</sup> |                                           |                            |  |
|                                       |                                |                 |                                                                                                    |                                   |                |                |                                           |                            |  |

Figura 47 - Tela Cadastro de Atendimento

Uma vez que o sistema foi apresentado de acordo com as especificações e modelagens, realiza-se a avaliação do sistema.

# AVALIAÇÃO DO SISTEMA

Nesta seção, é apresentada a avaliação do sistema proposto, através de um questionário aplicado a possíveis usuários, com o objetivo de verificar se o sistema desenvolvido atende a mínimo para a utilização do dia a dia de uma clínica ou dentista.

Com o questionário desenvolvido é possível obter resultados qualitativos em relação ao sistema apresentado, para elaboração do mesmo foi criado um protocolo de avaliação, seguindo as seguintes etapas, conforma figura 48.

![](_page_102_Figure_0.jpeg)

![](_page_102_Figure_1.jpeg)

Nas próximas seções é mostrado o detalhamento as etapas apresentadas na figura

48.

## **5.5.1 Definição do cenário de avaliação**

O sistema proposto foi projetado e desenvolvido de modo que solucionasse o problema de visualização das informações sobre os atendimentos por parte de dentistas *freelancers*, podendo juntar em um só lugar, todos os seus atendimentos.

O número de entrevistados foi de 14 pessoas, sendo elas: 3 do ator clínica e 11 do ator dentista. As pessoas envolvidas neste estudo de caso possuem diferentes tempo de profissão.

#### **5.5.2 Elaboração do questionário**

A elaboração do questionário é feita com base nos requisitos funcionar e nãofuncionais, apresentados na seção 4.2.2, que corresponde as páginas 33 e 41 deste trabalho.

Para o desenvolvimento desta etapa, foi necessária a divisão em sub-etapas, sendo elas:

- análise dos requisitos;
- seleção dos requisitos principais;
- elaboração das perguntas a partir dos requisitos;
- distribuição das perguntas por perfil de usuário;
- conclusão do questionário.

No primeiro momento, foram analisados os requisitos especificados para o sistema proposto e selecionado os que são consideramos principais para melhor atender. Após feita essa análise, foram elaboradas perguntas de múltipla escolha (questões fechadas) e uma pergunta dissertativa (questão aberta) para o usuário expor o que poderia ser melhorado no sistema.

Para a formulação das questões, foram levados em consideração alguns critérios estabelecidos por Gil (2008), sendo elas:

- as perguntas devem ser feitas quando o entrevistado estiver preparado para responder;
- perguntas que conduzem o negativismo não devem estar por primeiro;
- uma pergunta por vez;
- a resposta não deve estar implícita na pergunta;

Nas questões de multiplaescolha, foi utilizado a escala Likert para avaliar, pois utiliza uma elaboração simples com caráter ordinal, não medindo o quanto uma atitude é mais ou menos favorável Gil (2008). Como opções de resposta, utilizamos as seguintes: Concordo totalmente, Concordo parcialmente, Indiferente, Discordo parcialmente, Discordo totalmente.

Tendo em vista que o sistema possui dois perfis de usuários, algumas perguntas foram elaboradas questões específicas para cada perfil.

| Questionário de avaliação                       |                   |                                                                                                    |                  |  |  |  |  |  |  |
|-------------------------------------------------|-------------------|----------------------------------------------------------------------------------------------------|------------------|--|--|--|--|--|--|
| Requisito                                       | Perfil de usuário | Pergunta                                                                                                    | Tipo de pergunta |  |  |  |  |  |  |
| $RNF012-$<br>Organização das<br>informações     | Clínica/Dentista  | O sistema apresenta as informações<br>de maneira que facilite a localização<br>das funções?                                                                                                | Fechada          |  |  |  |  |  |  |
| RNF011 - Interface<br>simples                   | Clínica/Dentista  | O sistema apresenta interface<br>amigável e intuitiva?                                                                                                    | Fechada          |  |  |  |  |  |  |
| $RNF014-$<br>Compatibilidade<br>com navegadores | Clínica/Dentista  | O sistema sendo WEB, ou seja, não<br>necessitando de instalação e podendo<br>ser acessado de qualquer dispositivo<br>é um diferencial?                                                     | Fechada          |  |  |  |  |  |  |
| $RF002 - Gerenciar$<br>pacientes                | Clínica/Dentista  | O armazenamento de informações<br>sobre pacientes contribui para uma<br>melhor organização e agilidade?                                                                                    | Fechada          |  |  |  |  |  |  |
| $RF005 - Gerenciar$<br>agenda                   | Clínica/Dentista  | A visualização da agenda em formato<br>de calendário é interessante?                                                                                                    | Fechada          |  |  |  |  |  |  |
| $RNF015 - Uso de$<br>recursos visuais           | Clínica/Dentista  | A visualização das informações de<br>próximos atendimentos diretamente<br>na página inicial do sistema facilita o<br>dia a dia?                                                            | Fechada          |  |  |  |  |  |  |
| RF003 – Gerenciar<br>convênios                  | Clínica/Dentista  | O gerenciamento de convênios<br>contribui para uma melhor<br>organização financeira?                                                                                                    | Fechada          |  |  |  |  |  |  |
| $RF006 - Gerenciar$<br>dentistas                | Clínica           | Liberar o acesso as informações de<br>atendimentos fora da clínica para os<br>Dentistas é facilitaria a comunicação<br>entre Clínica e Dentista?                                           | Fechada          |  |  |  |  |  |  |
| $RNF012-$<br>Organização das<br>informações     | Clínica           | A possibilidade de filtrar os Dentistas<br>na visualização da agenda, mostrando<br>os atendimentos por dentista,<br>contribui para aumentar a agilidade<br>de organização de atendimentos? | Fechada          |  |  |  |  |  |  |
| $RNF012-$<br>Organização das<br>informações     | Dentista          | O agrupamento da agenda, onde<br>mostra seus atendimentos em<br>diferentes clínicas em um lugar só,<br>contribui para uma melhor<br>organização?                                           | Fechada          |  |  |  |  |  |  |
| $RNF013-$<br>Funcionalidades                    | Dentista          | Você tendo seu próprio consultório,<br>teria interesse em adquirir um sistema<br>de gestão de consultório.                                                                                 | Fechada          |  |  |  |  |  |  |
| $RNF013-$<br>Funcionalidades                    | Clínica/Dentista  | O sistema apresentado, supre as<br>necessidades mínimas para um<br>consultório/clínica?                                                                                                    | Aberta           |  |  |  |  |  |  |

Quadro 22 - Questionário de avaliação

Fonte: elaboração dos autores (2016).

Conforme apresentado no quadro 22, as perguntas foram baseadas em requisitos funcionais e não-funcionais, também distribuído em tipos de perfis.

## **5.5.3 Aplicação do questionário**

A aplicação da pesquisa tem a finalidade de obter os resultados e a partir da análise dos mesmos, possa ser verificado se o sistema apresentado supre a necessidade básica de uma clínica e um dentista. A aplicação do questionário foi feita nas seguintes etapas:

- 1) Apresentação geral do sistema e a principal ferramenta de agenda compartilhada;
- 2) Apresentação das telas do sistema com imagens da *interface*;
- 3) Aplicação do questionário.

Para a aplicação do questionário foi utilizada a ferramenta *Google Forms*, por possuir uma *interface* amigável e pelas seguintes vantagens:

- ferramenta gratuita;
- facilidade de acesso, por ser *online*;
- fácil implementação do questionário.

## **5.5.4 Análise dos resultados**

Nesta seção, é apresentado o resultado no quadro 22 da pesquisa realizada para validação do sistema desenvolvido.

De acordo com os objetivos estabelecidos, esta pesquisa pretende identificar se o sistema proposto corresponde ao mínimo para uma clínica ou dentista utilizar.

Figura 49 - Questionário do ator Clínica

![](_page_106_Picture_1.jpeg)

Na figura 49 é apresentado o questionário do ator Clínica, onde ao final do questionário possui uma pergunta aberta onde é possível relatar a opinião sobre o sistema. As respostas dessa questão serão utilizadas para aprimoramento do sistema.

A seguir são apresentadas as respostas dos entrevistados.

|                 | <b>P01</b> | P <sub>02</sub> | P <sub>0</sub> 3                                                                                                    | <b>P04</b> | P <sub>05</sub> | P <sub>06</sub> | <b>P07</b>                                                                         | <b>P08</b>                                                                                                    | P <sub>09</sub>        |
|-----------------|------------|-----------------|----------------------------------------------------------------------------------------------------|------------|-----------------|-----------------|------------------------------------------------------------------------------------|----------------------------------------------------------------------------------------------------|------------------------|
| C <sub>01</sub> | ente       |                 |                                                                                                    |            |                 |                 | Concordo Concordo Concordo Concordo Concordo Concordo Concordo                     | Discordo<br>parcialm   totalment   totalment   totalment   totalment   totalment   parcialment   parcialment   parcialment | Concordo               |
| CO <sub>2</sub> | ente       |                 | Concordo   Concordo   Discordo   Concordo   Concordo   Concordo  <br>nte                                                                   |            |                 |                 | parcialm   totalment   parcialme   totalment   totalment   totalment   Indiferente | Concordo<br>totalmente                                                                                                    | Concordo<br>totalmente |
| CO <sub>3</sub> |            |                 | Concordo   Concordo   Concordo   Concordo   Concordo   Concordo  <br>totalment   totalment   totalment   totalment   totalment   totalment |            |                 |                 | Concordo                                                                           | Concordo<br>totalmente totalmente                                                                                          | Concordo<br>totalmente |

Quadro 23 - Avaliação das Clínicas

Fonte: elaboração dos autores (2016).

Diante das 9 afirmações respondidas pelos perfis de clínica, percebe-se que grande parte das perguntas teve concordância com o que um usuário com perfil clínica espera do sistema.

# No quadro 24 é apresentado o resultado da pesquisa feita com dentistas.

|                 | <b>P01</b>                   | P <sub>0</sub> 2                                                                     | P <sub>0</sub> 3              | <b>P04</b>                                                                                     | P <sub>05</sub>                      | P <sub>06</sub>                                                                                                    | <b>P07</b>                            | <b>P08</b>                                            | P <sub>09</sub>                           |
|-----------------|------------------------------|--------------------------------------------------------------------------------------|-------------------------------|------------------------------------------------------------------------------------------------|--------------------------------------|----------------------------------------------------------------------------------------------------|---------------------------------------|-------------------------------------------------------|-------------------------------------------|
| D <sub>01</sub> | Concordo<br>totalmente       | Concordo<br>totalmente                                                               | totalment<br>$\boldsymbol{e}$ | $\boldsymbol{e}$                                                                               | $\boldsymbol{e}$                     | Concordo Concordo Concordo Concordo Concordo<br>totalment totalment totalment<br>$\boldsymbol{e}$                   | totalment<br>$\boldsymbol{e}$         | Concordo<br>totalmente                                | Concordo<br>totalment<br>$\boldsymbol{e}$ |
| D <sub>02</sub> | Concordo<br>totalmente       | Concordo<br>totalmente                                                               | $\boldsymbol{e}$              | $\boldsymbol{e}$                                                                               | $\boldsymbol{e}$                     | Concordo Concordo Concordo Concordo Concordo<br>totalment   totalment   totalment   totalment  <br>$\boldsymbol{e}$ | totalment<br>$\boldsymbol{e}$         | Concordo<br>totalmente                                | Concordo<br>totalment<br>$\boldsymbol{e}$ |
| D <sub>03</sub> | Concordo<br>te               | Concordo<br>parcialmen parcialment<br>$\boldsymbol{e}$                               | $\boldsymbol{e}$              | $\boldsymbol{e}$                                                                               | $\ell$                               | Concordo Concordo Concordo Concordo Concordo<br>totalment   totalment   totalment   totalment  <br>$\boldsymbol{e}$ | $\boldsymbol{e}$                      | Concordo<br>totalment parcialment<br>$\boldsymbol{e}$ | Concordo<br>totalment<br>$\boldsymbol{e}$ |
| D <sub>04</sub> | Concordo<br>totalmente       | Concordo<br>parcialment<br>$\epsilon$                                                | $\boldsymbol{e}$              | Concordo Concordo Concordo Concordo<br>totalment   totalment   totalment   totalment<br>$\ell$ | $\boldsymbol{\mathcal{e}}$           | $\boldsymbol{e}$                                                                                                    | <b>Indiferent</b><br>$\boldsymbol{e}$ | Concordo<br>totalmente                                | Concordo<br>totalment<br>$\boldsymbol{e}$ |
| D <sub>05</sub> | Concordo<br>parcialmen<br>te | Concordo<br>totalmente                                                               | $\boldsymbol{e}$              | Concordo Concordo<br>totalment   totalment   parcialme   totalment<br>e                        | nte                                  | Concordo Concordo<br>$\epsilon$                                                                                     | Indiferent<br>$\mathfrak{e}$          | Concordo<br>totalmente                                | Concordo<br>parcialme<br>nte              |
| D <sub>06</sub> | Concordo<br>parcialmen<br>te | Concordo<br>totalmente                                                               | totalment                     |                                                                                                | $\epsilon$                           | Concordo Concordo Concordo Concordo Concordo<br>totalment totalment totalment<br>$\epsilon$                         | totalment                             | Concordo<br>totalmente                                | Concordo<br>totalment<br>$\boldsymbol{e}$ |
| D <sub>07</sub> | Concordo<br>totalmente       | Concordo<br>parcialment<br>e                                                         | $\boldsymbol{e}$              | $\boldsymbol{e}$                                                                               | $\boldsymbol{e}$                     | Concordo Concordo Concordo Concordo Concordo<br>totalment   totalment   totalment   parcialme   totalment<br>nte    | $\boldsymbol{e}$                      | Concordo<br>totalmente                                | Concordo<br>totalment<br>$\boldsymbol{e}$ |
| <b>D08</b>      | Concordo<br>totalmente       | Concordo<br>totalmente                                                               | nte                           | $\boldsymbol{e}$                                                                               | $\boldsymbol{e}$                     | Concordo Concordo Concordo Concordo Concordo<br>parcialme totalment totalment parcialme totalment<br>nte            | $\boldsymbol{e}$                      | Concordo<br>parcialment<br>$\epsilon$                 | Concordo<br>totalment<br>$\boldsymbol{e}$ |
| D <sub>09</sub> | Concordo<br>te               | Concordo<br>parcialmen parcialment<br>$\boldsymbol{e}$                               | $\boldsymbol{e}$              | Concordo Discordo<br>nte                                                                       | nte                                  | Concordo Discordo<br>totalment parcialme parcialme parcialme totalment<br>nte                                       | Concordo<br>$\boldsymbol{e}$          | Concordo<br>totalmente                                | Concordo<br>totalment<br>$\epsilon$       |
| D10             | Concordo<br>te               | Concordo<br>parcialmen   parcialment   totalment   parcialme   totalment   totalment | $\boldsymbol{e}$              | nte                                                                                            | e                                    | Concordo Concordo Concordo Concordo<br>$\epsilon$                                                                   | Indiferent<br>$\mathbf{e}$            | Concordo<br>parcialment<br>e                          | Concordo<br>totalment<br>$\boldsymbol{e}$ |
| D11             | Concordo<br>totalmente       | Concordo<br>totalmente                                                               | totalment<br>$\boldsymbol{e}$ | $\boldsymbol{e}$                                                                               | totalment parcialme totalment<br>nte | Concordo Concordo Concordo Concordo Concordo<br>$\boldsymbol{e}$                                                    | totalment<br>$\boldsymbol{e}$         | Concordo<br>totalmente                                | Concordo<br>totalment<br>$\boldsymbol{e}$ |

Quadro 24 - Avaliação dos Dentistas

Fonte: elaboração dos autores (2016).

Diante dos resultados apresentados no quadro 23, pode-se notar que grande parte das repostas estão de acordo com as necessidades dos Dentistas, durante a avaliação todos se mostraram interessados em utilizar o sistema.

Todas as contribuições de novas funcionalidades e melhorias nas atuais foram adicionadas no capítulo 6 deste trabalho.
#### **5.5.5 Conclusão da avaliação**

Quase todos os usuários que fizeram a avaliação utilizam algum sistema para o gerenciamento das informações de consultório ou clínica, a funcionalidade de poder compartilhar informações de atendimentos entre Clínica e Dentista foi bem aceita, conforme é possível analisar no quadro de respostas. A solução apresentada contém apenas o básico para o correto funcionamento em ambiente de produção, mesmo assim, houve o interesse pelo sistema por grande parte dos que responderam o questionário.

#### **6 CONCLUSÕES E TRABALHOS FUTUROS**

A seguir são descritos as conclusões e trabalhos futuros, que envolvem o sistema proposto no início deste trabalho. Além disso, será exposto os resultados obtidos desde a problemática inicial até a apresentação do sistema para o público alvo. Por último, serão apresentadas ideias candidatas a novas funcionalidades para o sistema, consideradas como trabalhos futuros.

#### CONCLUSÕES

O sistema desenvolvido possui finalidade colaborativa, gerando informação de forma clara e rápida para os usuários. Os principais benefícios do uso do sistema é a facilidade de acesso aos agendamentos e da administração da agenda, em ambos os perfis de usuários.

O uso do sistema nas clínicas deverá beneficiar a melhoria contínua do sistema como um todo, no sentido de gerar novas ideias que serão candidatas a serem implementadas no futuro. Por isso, a colaboração do sistema com a clínica e dentistas resultará em uma relação de ganha-ganha importante.

O sistema conta com um modelo de gestão colaborativa que visa um melhor proveito da informação em relação aos sistemas pesquisados e descritos durante o capítulo 2.

O sistema foi avaliado por possíveis futuros usuários do sistema e no que diz respeito ao resultado da avaliação, pode-se dizer que o objetivo proposto e esperado foi alcançado, tendo em vista o retorno positivo da maioria dos avaliadores. Desta forma, o sistema contribui com os profissionais Dentistas, mas também com as clínicas odontológicas no que diz respeito a facilidade do acesso às informações pertinentes ao cenário desenvolvido.

Desenvolvido com base no dia a dia das clínicas e dentistas, a estrutura do sistema permite o compartilhamento das informações entre o (s) dentista (s) e a (s) clinica (s), facilitando a centralização da informação num único software online. Essa facilidade permite que as clínicas possam administrar a agenda dos seus dentistas de qualquer lugar, ao mesmo tempo que o dentista pode administrar a sua agenda com cada clínica que possui vinculo.

O sistema também contribui com a rotina do dentista com ferramentas imprescindíveis como o odontograma, prontuário do paciente, convênios e um *dashboard* que dá acesso rápido a agenda e outras informações, auxiliando na administração do tempo e na diminuição da intensidade de trabalho.

#### $6.2$ TRABALHOS FUTUROS

Com o trabalho ainda em desenvolvimento, juntamente às informações coletadas com as pesquisas realizadas e opiniões de possíveis usuários, notou-se que novas funcionalidades seriam interessantes existirem no sistema, de forma a conquistar ainda mais o público alvo.

Contudo, tendo em vista o tempo curto para modelagem e desenvolvimento, foram desenvolvidas somente as funcionalidades consideradas pelos envolvidos as principais e mais importantes, ficando as demais classificadas como trabalhos futuros, conforme é possível visualizar suas descrições no quadro 25.

| Funcionalidade   | Descrição                                                                                                    |
|------------------|----------------------------------------------------------------------------------------------------|
| Níveis de Acesso | Criar novos níveis de acesso tornando o sistema mais flexível,<br>com possibilidade de configuração do nível acesso por<br>módulos, ou seja, restringindo ou liberando acesso aos<br>módulos do sistema. |

Quadro 25 - Trabalhos futuros

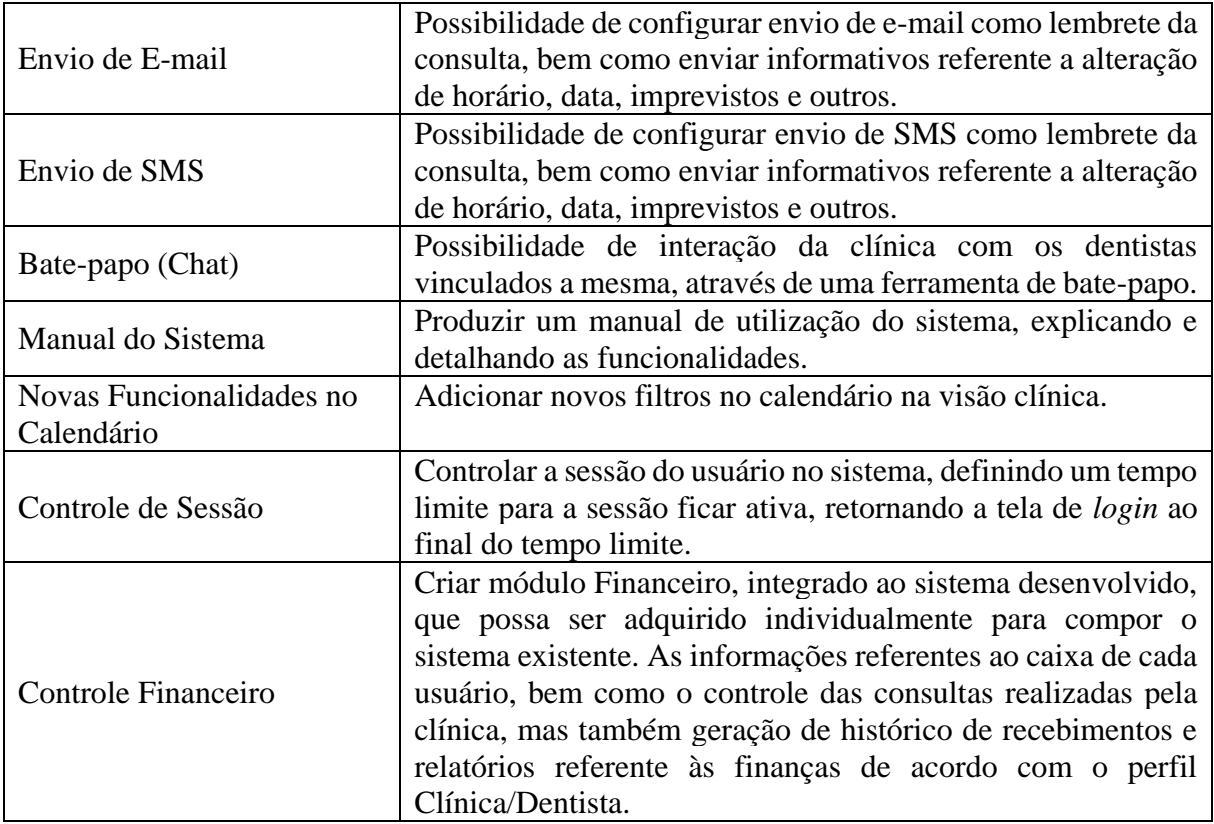

Fonte: elaboração dos autores (2016).

O interesse e objetivo dos autores é dar sequência a atividade de desenvolvimento colocando as ideias mencionadas em prática. O objetivo dos autores é comercializar esse sistema para os Dentistas e para as Clínicas da região, em forma de serviço, para que, desta forma, venha a contribuir nas atividades executadas pelos profissionais de Odontologia.

## **REFERÊNCIAS**

ALBUQUERQUE, Anderson Alves; MAESTRELLI, Marita. **Web-Server Seguro:APACHE**. 2000, p. 3. Disponível em: <http://www.rederio.br/downloads/pdf/nt00900.pdf>. Acesso em: 24 out. 2016.

ANVISA. **Agência Nacional de Vigilância Sanitária. Serviços Odontológicos - Prevenção e Controle de Riscos.** Brasília: Editora Anvisa, 2006. Disponível em:<http://www.anvisa.gov.br/servicosaude/manuais/manual\_odonto.pdf>. Acesso em: 24 maio 2016.

APACHE TOMCAT. **Página Oficial do Apache Tomcat**. Disponível em: [<http://tomcat.apache.org/index.html>](http://tomcat.apache.org/index.html). Acesso em: 20 out. 2016.

ASSADA, Ricardo Massayuki. **Cirurgião Dentista – Desafios e Perspectivas**. 2009. Disponível em:

< http://www.jornaldosite.com.br/arquivo/anteriores/ricardo/artricardo1.htm>. Acesso em: 21 mar. 2016.

BATISTA, RAPHAEL MARCOS. **Ferramenta de Gerência de Requisitos de Software Integrada com Enterprise Architect**. 2007. 68 f. Monografia (Graduação em Ciência da Computação - Bacharelado) - Trabalho de Conclusão de Curso submetido à Universidade Regional de Blumenau, Universidade Regional de Blumenau, 2007.

BRASIL. Ministério do Trabalho e Emprego. **Glossário de Ocupações por título de A-Z: Cirurgião Dentista**. CBO2002: 2232-08. Disponível em:<http://www.mtecbo.gov.br/cbosite/pages/pesquisas/BuscaPorTituloA-Z.jsf>. Acesso em:

24 abr. 2016.

BONA, Cristina. **Avaliação de Processos de Software: Um estudo de caso em XP e ICONIX. Florianópolis.** 2002. 122 f. Dissertação (Mestrado em Engenharia de Produção) – Programa de Pós-Graduação em Engenharia de produção,UFSC, 2002.

BOOCH, Grady; RUMBAUGH, James; JACOBSON, Ivar. UML: guia do usuário. Rio de Janeiro: Elsevier, 2005. In: CASTRO, Fernanda Regebe; CRUZ, Fábio Marques da; ODDONE, Nanci Ellizabeth. **O Paradigma da Orientação a Objetos, a Linguagem Unificada de Modelagem (UML) e a Organização e Representação do Conhecimento: Um Estudo de Caso de um Sistema para Bibliotecas**. Rev. Informação & Informação. Londrina, v. 18, n. 1, p. 82-105, 2013. Disponível em:

<http://www.uel.br/revistas/uel/index.php/informacao/article/download/9547/pdf>. Acesso em: 24 out. 2016.

CAPISTRANO, Tiago. DESENVOLVIMENTO COLABORATIVO NO ENTERPRISE ARCHITECT 11.1. **Rev. Reavi - Revista Eletrônica do Alto Vale do Itajaí**. Ibirama, v. 4, n. 5, p. 34-49, 2016. Disponível em:

<http://www.revistas.udesc.br/index.php/reavi/article/view/2316419004052015034/5185>. Acesso em: 23 out. 2016.

CASTILLERO, Moacyr Ely Menéndez. **ABC da Informática Odontológica**. São Paulo: Santos Livraria Editora, 1999.

CASTRO, Cristiano Leite de. **Desenvolvimento de um Servidor de Avaliações Web, do curso de Ciência da Computação da Universidade Federal de Lavras**. 2000. 56 f. Monografia (Graduação em Ciência da Computação) - Universidade Federal de Larvas, Lavras, 2000.

CELEPAR. Guia para elaboração do Modelo de Domínio: Metodologia Celepar. 2009. p. 4. Disponível em:

<http://www.documentador.pr.gov.br/documentador/pub.do?action=d&uuid=@gtfescriba@b6494eb6-e917-4de1-ae5d-f7ff25612f01>. Acesso em: 23 out. 2016. CERVO, Amado Luiz; BERVIAN, Pedro Alcino; SILVA, Roberto da. **Metodologia científica.** 6. ed. São Paulo: Pearson Pretice Hall, 2007.

CFO. **CÓDIGO DE ÉTICA ODONTOLÓGICA**. 2012, p. 1-20. Disponível em: <http://cfo.org.br/wp-content/uploads/2009/09/codigo\_etica.pdf>. Acesso em: 23 out. 2016.

CROSC (CONSELHO REGIONAL DE ODONTOLOGIA DE SANTA CATARINA). **Fundamentos clínicos e burocráticos em Odontologia.** Disponível em: < http://www.crosc.org.br/arquivos\_pdf/livro\_versao\_online.pdf>. Acesso em: 21 mar. 16.

DEVESA, Shirlei Cristina. O Dentista e a administração do tempo. **Rev. Odonto Magazine**. Barueri, Nº 23, p. 37, 2012. Disponível em: <https://issuu.com/vp\_group/docs/odontomagazine-23-edicao-dez-2012?e=2694675/>. Acesso em: 03 abr. 2016.

ELMASRI, Ramez; NAVATHE, Shamkant B. SISTEMAS DE BANCO DE DADOS. 6. ed. São Paulo: Addison Wesley, 2011. In: COSTA, Elisangêla Rocha da. **Bancos de Dados Relacionais**. São Paulo, 2011, p. 14.

ETORI SITES. **Conhecendo um dos Softwares Criadores de Protótipos de Telas: Balsamiq Mockups**. Disponível em: [<http://etoresites.blogspot.com.br/2014/03/conhecendo](http://etoresites.blogspot.com.br/2014/03/conhecendo-um-dos-softwares-criadores.html)[um-dos-softwares-criadores.html>](http://etoresites.blogspot.com.br/2014/03/conhecendo-um-dos-softwares-criadores.html). Acesso em: 20 out. 2016.

FALBO, Ricardo de Almeida**. Integração de Conhecimento em um Ambiente de Desenvolvimento de Software.** 1998. 225f. Tese (Doutorado) – Universidade Federal do Rio de Janeiro, Rio de Janeiro, 1998. Disponível em: < http://www.cos.ufrj.br/uploadfile/publicacao/736.pdf>. Acesso em: 30 maio 2016.

GARBIN, Artênio José Isper et al. Marketing em Odontologia: a percepção do cliente em relação ao serviço odontológico de clínica privada. **Rev. de Odontologia da UNESP**. São Paulo, v. 32, n. 2, p. 1, 2008. Disponível em: <http://www.revodontolunesp.com.br/files/v37n2/v37n2a15.pdf>. Acesso em: 03 abr. 2016.

GIL, Antonio Carlos. **Como elaborar projetos de pesquisa**. São Paulo: Atlas, 1991.

GIL, Antonio Carlos. **Como elaborar projetos de pesquisa**. 4 ed. São Paulo: Atlas, 2002.

GIL, Antonio Carlos. **Métodos e técnicas de pesquisa social**. 6 ed. São Paulo: Atlas, 2008.

GUERRA, Paulo Asterio de Castro. **Uma Abordagem Arquitetural para Tolerância a Falhas em Sistemas de Software Baseados em Componentes.** 2004. 177 f. Tese (Doutorado) - Curso de Ciência da Computação, Universidade Estadual de Campinas, Instituto de Computação, Campinas, 2004.

IMAMURA, Daniel. **Manual Completo do MySQL Workbench**. 2011. Disponível em: <http://www.danielimamura.com.br/index.php/manual-completo-do-mysql-workbench/>. Acesso em: 23 out. 2016.

INTERNATIONAL ORGANIZATION FOR STANDARDIZATION. **ISO 9241-11:1998**: Ergonomic requirements for office work with visual display terminals (VDTs) — Part 11: Guidance on usability. [s. L.]: Iso, 1998. Disponível em: <https://www.iso.org/obp/ui/#iso:std:iso:9241:-11:ed-1:v1:en>. Acesso em: 15 out. 2016.

JAVA. **Página oficial da plataforma Java**. 2015. Disponível em: <http://www.java.com/pt\_BR/download/faq/whatis\_java.xml>. Acesso em: 21 out 2016.

KERR, Eduardo Santos. **Gerenciamento de requisitos.** São Paulo: Pearson Education do Brasil, 2015.

KING, Gavin. et al. **HIBERNATE - Persistência Relacional para Java Idiomático**. 2013, p. 11. Disponível em:<http://docs.jboss.org/hibernate/orm/3.5/reference/pt-BR/pdf/hibernate\_reference.pdf>. Acesso em: 23 out. 2016.

KI9 Treinamentos. **C# e Orientação a Objetos**. KI9 Treinamentos: São Paulo, 2012, p. 5.

KRIGER, Léo; MOYSES, Simone Tetu; MORITA, Maria Celeste. **Odontologia Baseada em Evidência e Intervenção Mínima em Odontologia**. São Paulo: Editora Artes Médicas LTDA, 2016. Disponível em:

<https://books.google.com.br/books?id=7LPkCgAAQBAJ&pg=PA11&dq=conceito+de+odo ntologia&hl=pt-BR&sa=X&ved=0ahUKEwiY-

87Tk6jMAhVBGZAKHTFMDrgQ6AEIOjAB#v=onepage&q=conceito%20de%20odontolog ia&f=false>. Acesso em: 24 abr. 2016.

LARMAN, Craig. Utilizando UML e Padrões: uma introdução à analise e ao projeto orientados a objetos. Tradução de Luiz Augusto Meirelles Salgado. Porto Alegre: Bookman, 2000.

In: SOUZA, Maíra Bay de. **Modelo de Processo de Software: aplicação em uma empresa júnior.** 2004. 155 f. Monografia (Graduação em Ciência da Computação) - Universidade Federal de Santa Catarina, Florianópolis, 2004. Disponível em:

<https://projetos.inf.ufsc.br/arquivos\_projetos/projeto\_173/TCCdaMaira.pdf>. Acesso em: 23, out. 2016.

LAUDONLINE. A Agenda do Dentista: Organização Eficiente. Belo Horizonte: **Laudonline**, 2016. Disponível em: <https://rdstation-

static.s3.amazonaws.com/cms%2Ffiles%2F4429%2F1440087939Agenda+do+Dentista- +Organiza%C3%A7%C3%A3o+eficiente.pdf>. Acesso em: 03 abr. 2016.

LEONARDO WERNER SILVA (São Paulo). Internet foi criada em 1969 com o nome de "Arpanet" nos EUA. São Paulo: **Folha de São Paulo**, 2001. 1 p. Disponível em: <http://www1.folha.uol.com.br/folha/cotidiano/ult95u34809.shtml>. Acesso em: 15 maio 2016.

MARSON, Bruno de Oliveira et al. Atenção odontológica a pacientes hospitalizados. **Rev. ABENO**. São Paulo, v. 1, n.1, p. 26, 2012. Disponível em: <http://www.abeno.org.br/ckfinder/userfiles/files/revista-abeno-2012-1.pdf>. Acesso em: 09 maio 2016.

MEDEIROS, Ernani. **Desenvolvendo software com UML 2.0 Definitivo.** São Paulo: Pearson Makron Books, 2004.

MENDES, Douglas Rocha. **Programação Java com Ênfase em Orientação a Objetos**. 1 ed. São Paulo: Novatec, 2009.

MOCKUPS, Balsamiq. **Ferramenta 1: Balsamiq Mockups**. 2014. Disponível em: <http://mockupsihc.blogspot.com.br/2014/11/ferramenta-1-balsamiq-mockups.html>. Acesso em 04 mai. 2015.

MORITA, Maria Celeste; HADDAD, Ana Estela; ARAÚJO, de Maria Ercília. **Perfil Atual e Tendências do Dentista do Cirurgião-Dentista Brasileiro**. Maringá: Dental Press Internacional, 2010. Disponível em: <http://cfo.org.br/wpcontent/uploads/2010/04/PERFIL\_CD\_BR\_web.pdf>. Acesso em: 03 abr. 2016.

MUNIZ, M. C. M. Instalando e Configurando o Servidor Web Apache - Monografia desenvolvida como prática da disciplina de Banco de Dados ministrada no Curso de Ciência da Computação, oferecida pelo Departamento de Ciências Exatas da Universidade Federal de Lavras, no segundo semestre de 1999. In: CASTRO, Cristiano Leite de. **Desenvolvimento de um Servidor de Avaliações Web, do curso de Ciência da Computação da Universidade Federal de Lavras**. 2000. 56 f. Monografia (Graduação em Ciência da Computação) - Universidade Federal de Larvas, Lavras, 2000.

ORACLE. **Desenvolva com o Padrão Global**. Disponível em: [<https://www.oracle.com/br/java/technologies/index.html>](https://www.oracle.com/br/java/technologies/index.html). Acesso em: 21 out. 2016.

ORACLE. **MySQL: O Banco de Dados de Código Aberto Mais Popular do Mundo.**  Disponível em: <https://www.oracle.com/br/products/mysql/overview/index.html>. Acesso em: 23 out. 2016.

PEREIRA, Wander. **Uma História da Odontologia no Brasil. Rev. História & Perspectivas**. Uberlândia, v.25, n. 47, p. 170-173, 2012. Disponível em:<http://www.seer.ufu.br/index.php/historiaperspectivas/article/view/21268/11525>. Acesso em: 24 abr. 2016.

PHILIPSON, Graeme. **A Short History of Software**. 2004. Disponível em: <http://www.thecorememory.com/SHOS.pdf>. Acesso em: 15 maio 2016.

PRESSMAN, Roger S. **Engenharia de Software - Uma Abordagem Profissional.** 7. ed. Porto Alegre: Amgh, 2011. p. 780.

PRODANOV, Cleber Cristiano; FREITAS, Ernani Cesar de. **METODOLOGIA DO TRABALHO CIENTÍFICO:** Métodos e Técnicas da Pesquisa e do Trabalho Acadêmico. 2. ed. Novo Hamburgo: Feevale, 2013. 276 p. Disponível em: <http://www.faatensino.com.br/wp-content/uploads/2014/11/2.1-E-book-Metodologia-do-

Trabalho-Cientifico-2.pdf>. Acesso em: 24 maio 2016.

RIBAS, Marcia Andréa; SIQUEIRA, Elisabete Stradiotto; BINOTTO, Erlaine. **O DESAFIO DA GESTÃO PARA PROFISSIONAIS DA ODONTOLOGIA.** 2010. 13 f. Monografia (Especialização) - Curso de Engenharia de Produção, Abepro, São Carlos, 2010. Disponível em: <http://www.abepro.org.br/biblioteca/enegep2010\_TN\_STO\_130\_833\_15943.pdf>. Acesso em: 10 abr. 2016.

RODRIGUES, Luiz Roberto Lima. Informativo da Associação Brasileira de Odontologia. **Rev. ABO News**. São Paulo, n 40, p. 13, 2013. Disponível em: <http://abosp.org.br/ABO%20News%2040%20final.pdf>. Acesso em: Acesso em: 09 maio 2016.

SILVA, Leandro César Da; BERRETA, Rafael. **SCCF – Sistema de Controle de Clínicas Fisioterápicas**. Palhoça, p. 68, 2005. Acesso em: 30 maio 2016.

SILVA, George, et al.. **Utilizando Iconix no desenvolvimento de aplicações Delphi**, 2007. Disponível em:<http://docplayer.com.br/1667978-Utilizando-iconix-no-desenvolvimento-deaplicacoes-delphi.html>. Acesso em 12 out. 2016.

SILVA, Alberto M. R.; VIDEIRA, Carlos A. E. UML, Metodologias e Ferramentas Case. Lisboa: Centro Atlântico, 2001. In: BONA, Cristina. **Avaliação de Processos de Software: Um Estudo de Caso em XP e ICONIX**. 2002. 122 f. Dissertação (Mestrado em Engenharia de Produção) - Universidade Federal de Santa Catarina, Florianópolis, 2002. Disponível em: <ftp://www.ufv.br/dpi/mestrado/Gerais/TeseIconix.pdf>. Acesso em: 12 out. 2016.

SMILE CURSOS. **Dicas para manter o equilíbrio emocional na rotina de dentista**. Disponível em: <http://www.smilecursos.com.br/5985/dicas-para-manter-o-equilibrioemocional-na-rotina-de-dentista.html>. Acesso em: 29 maio 2016.

SPYERE, Patrícia Ruiz. **HISTÓRIA DA ODONTOLOGIA NO BRASIL**. Brasília, p. 1, p. 9, 2016. Disponível em:<http://www.professorapatriciaruiz.com.br/odel/historia\_odontologia.pdf>. Acesso em: 24 abr. 2016.

SOMMERVILLE, Ian. **Engenharia de software.** 6. ed. São Paulo: Addison Wesley, 2003.

SOMMERVILLE, Ian. **Engenharia de software.** 8. ed. São Paulo: Pearson Addison Wesley, 2007.

SOMMERVILLE, Ian. **Engenharia de software.** 9. ed. São Paulo: Pearson Prentice Hall, 2011.

VASCONCELOS, Alexandre Marcos Lins de et al. **INTRODUÇÃO À ENGENHARIA DE SOFTWARE E À QUALIDADE DE SOFTWARE**. Lavras: Universidade Federal de

Lavras - UFLA, 2006. Disponível em:

<http://www.cin.ufpe.br/~if720/downloads/Mod.01.MPS\_Engenharia&QualidadeSoftware\_V .28.09.06.pdf>. Acesso em: 30 maio 2016.

ZUCHINI, André Richard Bibiano et al. Perfil profissional do cirurgião-dentista em associação ao conhecimento e utilização de marketing. **Arq. Odontol.** Belo Horizonte, v. 48, n.1, p. 19, 2012. Disponível em:

<http://uninga.edu.br/mestradoProducao/files/142306957055\_12.pdf>. Acesso em: 11 abr. 2016.

**APÊNDICES**

#### **APÊNDICE A – Questionário de avaliação de processos odontológicos**

**A quantos anos é formado em odontologia?**

9 meses

# **Desde que você se formou, você teve consultório próprio ou trabalhou como dentista em clínica multiprofissional?**

Trabalhei em duas clínicas multiprofissionais.

**Em seu consultório particular, como gerenciava seus pacientes, prontuários, agenda, financeiro, etc... (Se você nunca teve consultório particular essa pergunta não se aplica).**

**Como servidor de uma clínica multiprofissional, quem fazia o gerenciamento de pacientes da sua agenda? Estando fora da clínica, você tinha acesso a sua agenda e informações sobre os pacientes?**

A recepcionista da clínica. Fora da clínica o acesso a agenda é somente entrando em contato com a recepcionista por mensagens ou ligações.

**Você é ou foi dono/sócio de uma clínica com outros profissionais trabalhando para você? Se sim, usa algum sistema para organizar o trabalho de cada profissional e a divisão de pagamentos de honorários de cada profissional, fluxo de pacientes de cada profissional, etc?**

**Conte-nos como você vê a mudança de perspectiva do trabalho dos cirurgiões dentistas nas clínicas e consultórios privados ao longo dos anos desde sua formação até hoje e relate como você acha que os sistemas devem prover para estarem prontos a atender as necessidades de uma clínica?**

Através de experiências relatadas durante a graduação e até mesmo aulas ministradas, percebo que existe uma demanda constate de atualização do processo de trabalho nos consultórios, sendo que a organização dos prontuários, planos de tratamento e agendas estão extremamente vinculados à virtualização deles. Deixando para trás os arquivamentos que demandam espaço, organização e que possuem falhas que os tornam, às vezes, ineficazes. Organizar um consultório por meio de softwares, exige dos profissionais atualização técnica, conscientização do custobenefício e acima de tudo o conhecimento para recorrer àqueles que possuem amparo legal.

### **A quantos anos é formado em odontologia?**

10

**Desde que você se formou, você teve consultório próprio ou trabalhou como dentista em clínica multiprofissional?**

Ambos

**Em seu consultório particular, como gerenciava seus pacientes, prontuários, agenda, financeiro, etc... (Se você nunca teve consultório particular essa pergunta não se aplica).** Tudo era registrado em computador, porém não havia um software.

**Como servidor de uma clínica multiprofissional, quem fazia o gerenciamento de pacientes da sua agenda? Estando fora da clínica, você tinha acesso a sua agenda e informações sobre os pacientes?**

A própria clínica. Fora da clínica eu não tinha acesso.

**Você é ou foi dono/sócio de uma clínica com outros profissionais trabalhando para você? Se sim, usa algum sistema para organizar o trabalho de cada profissional e a divisão de pagamentos de honorários de cada profissional, fluxo de pacientes de cada profissional, etc?**

Não

**Conte-nos como você vê a mudança de perspectiva do trabalho dos cirurgiões dentistas nas clínicas e consultórios privados ao longo dos anos desde sua formação até hoje e relate como você acha que os sistemas devem prover para estarem prontos a atender as necessidades de uma clínica?**

Ao longo dos anos o dentista tem optado mais por trabalhar em clinicas de multi-especialidade do que em consultório privado. Um sistema deve prover todas as informações do paciente e permitir o acesso por diferentes computadores. Deve ser um sistema de simples manuseio. E permitir que o dentista tenha acesso a sua agenda mesmo estando fora da clínica. Também deve incluir informações sobre pagamento disponível para todos os dentistas.

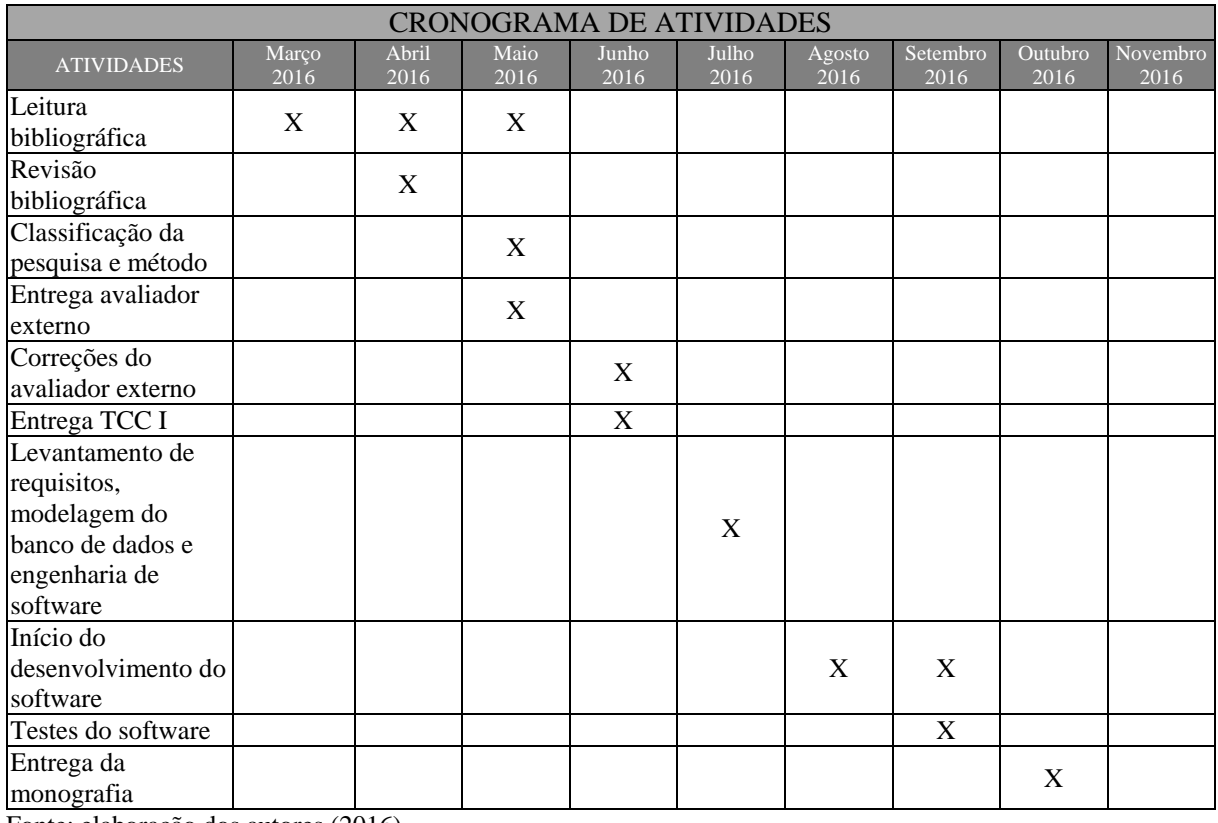

# **APÊNDICE B – Quadro com o Cronograma de Atividades**

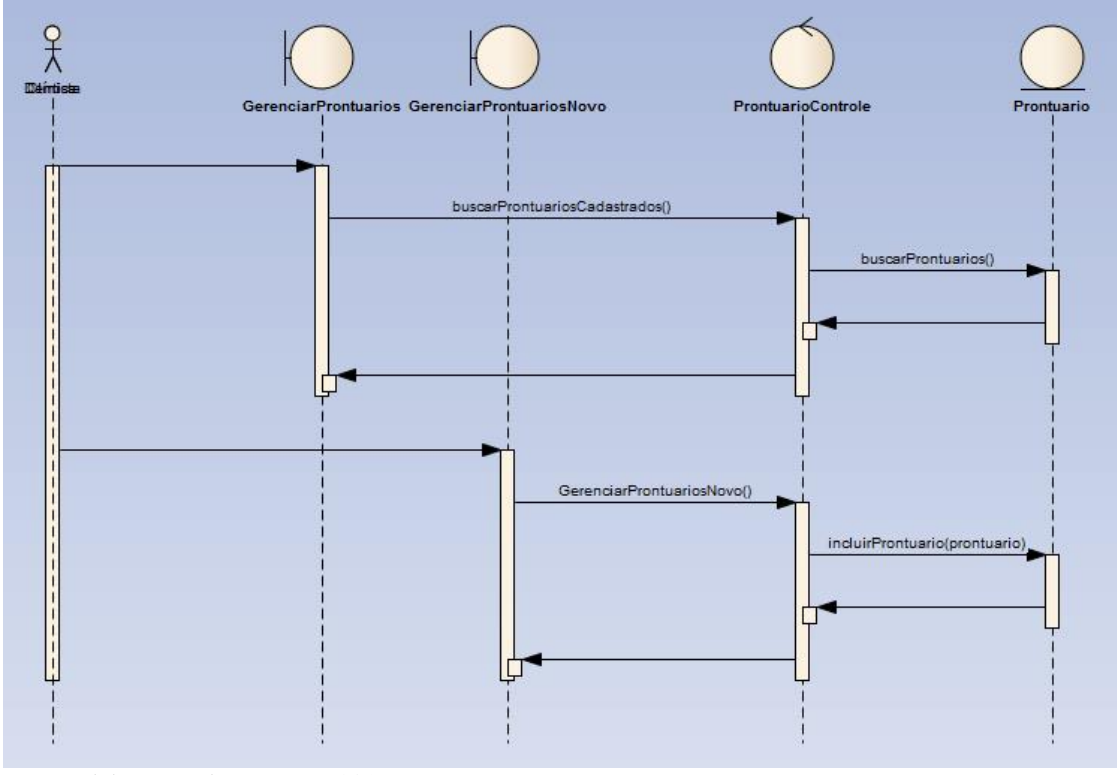

**APÊNDICE C – Diagrama de Sequência – Gerenciamento e Adição de Prontuários**

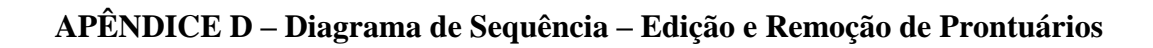

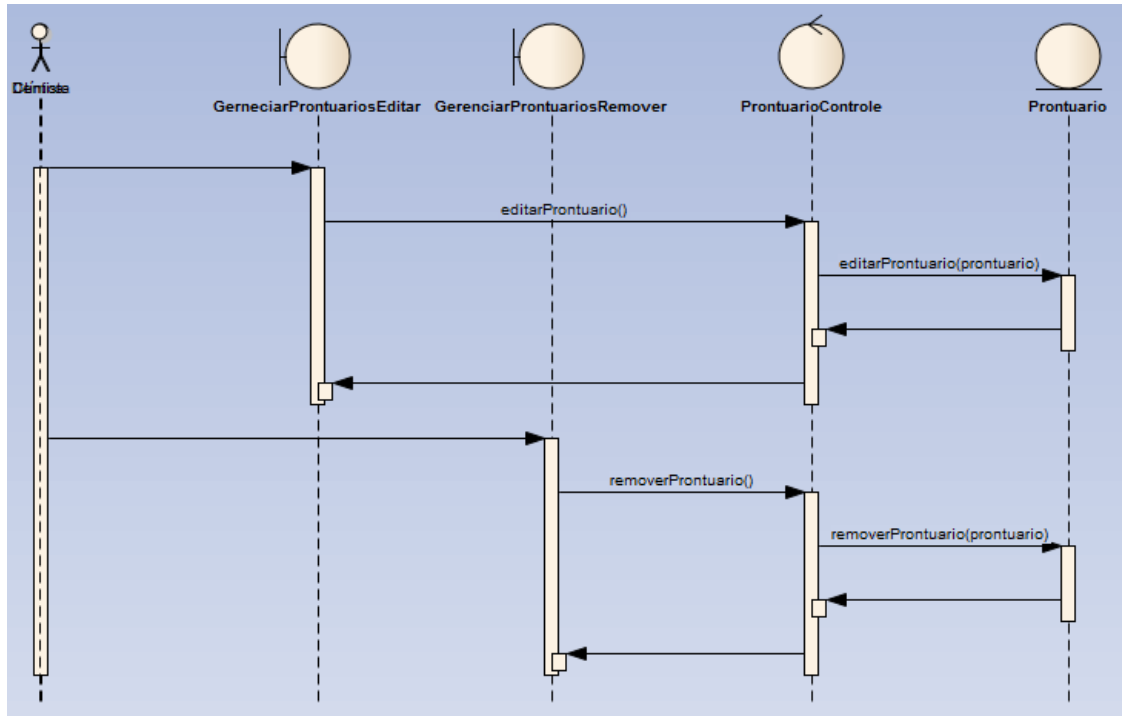

Fonte: elaboração dos autores (2016).

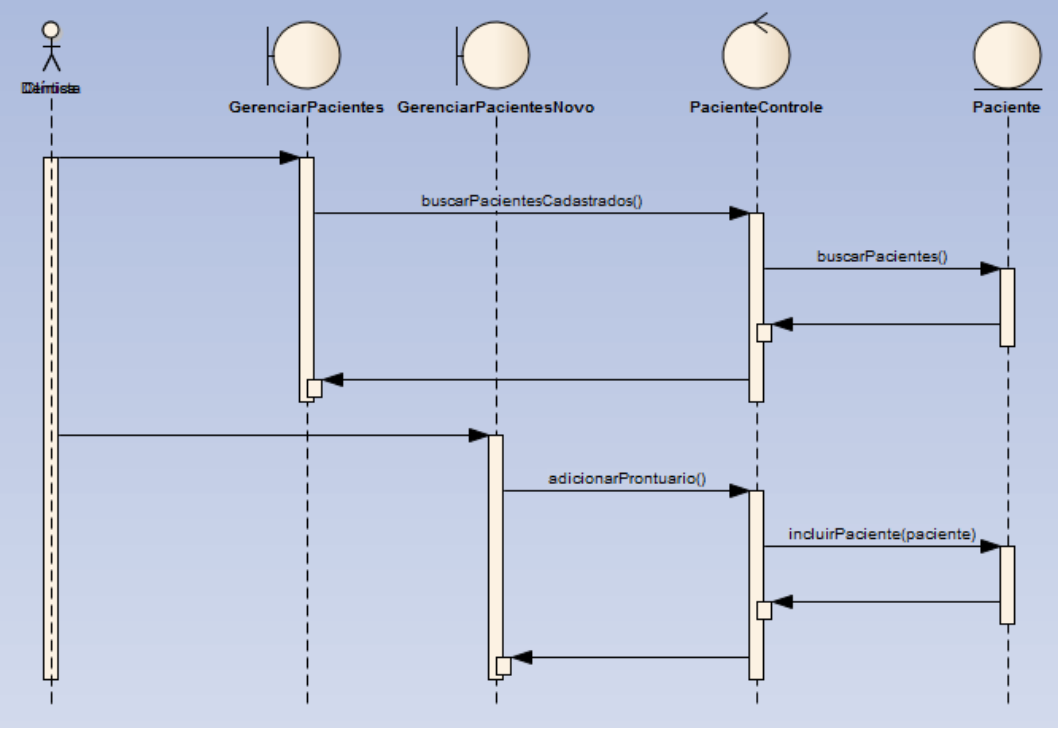

## **APÊNDICE E – Diagrama de Sequência – Gerenciamento e Adição de Pacientes**

Fonte: elaboração dos autores (2016).

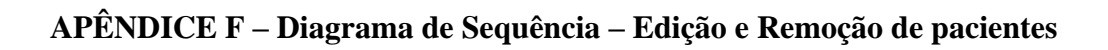

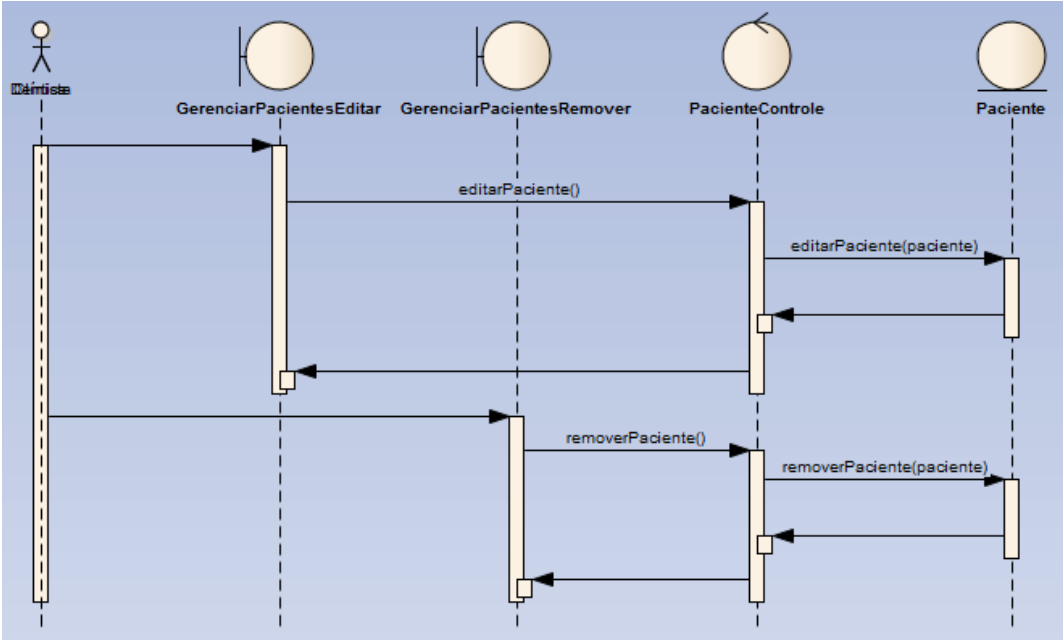

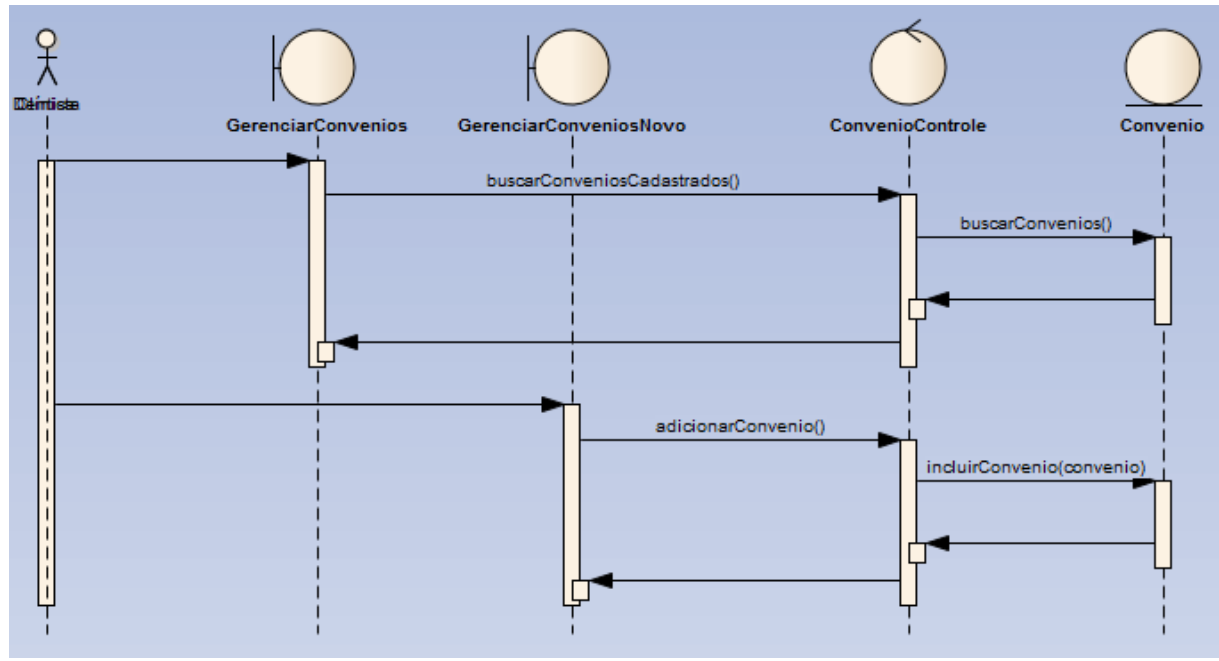

# **APÊNDICE G – Diagrama de Sequência – Gerenciamento e Adição de Convênios**

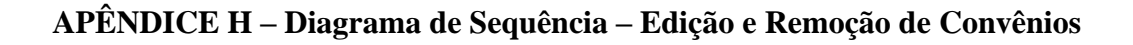

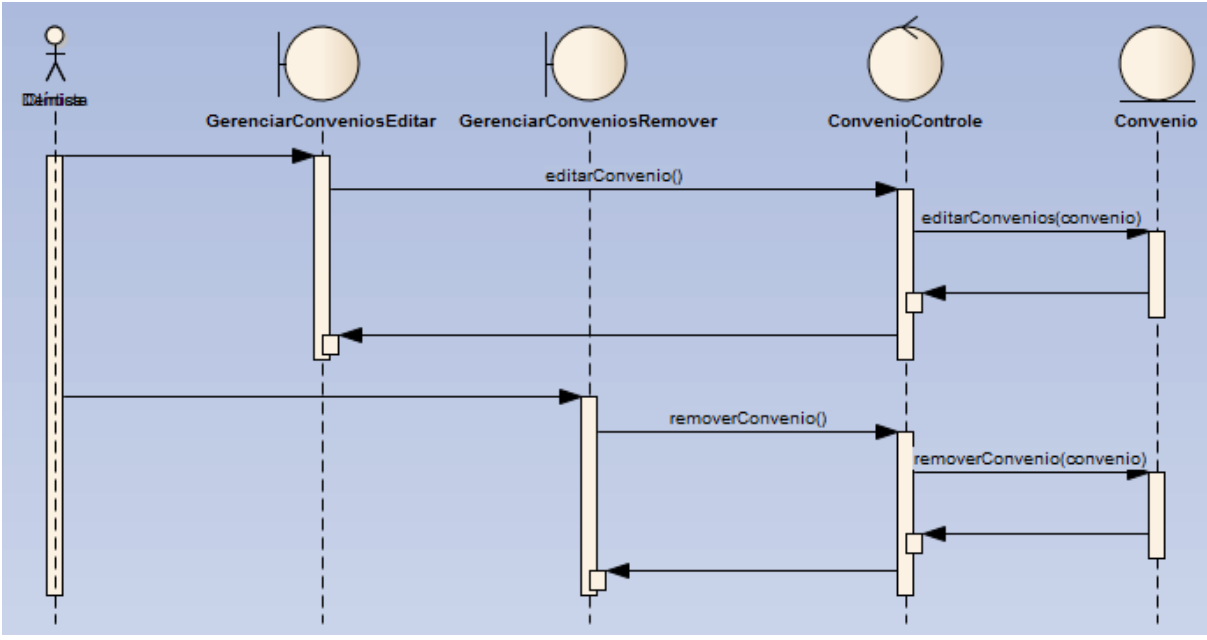

Fonte: elaboração dos autores (2016).

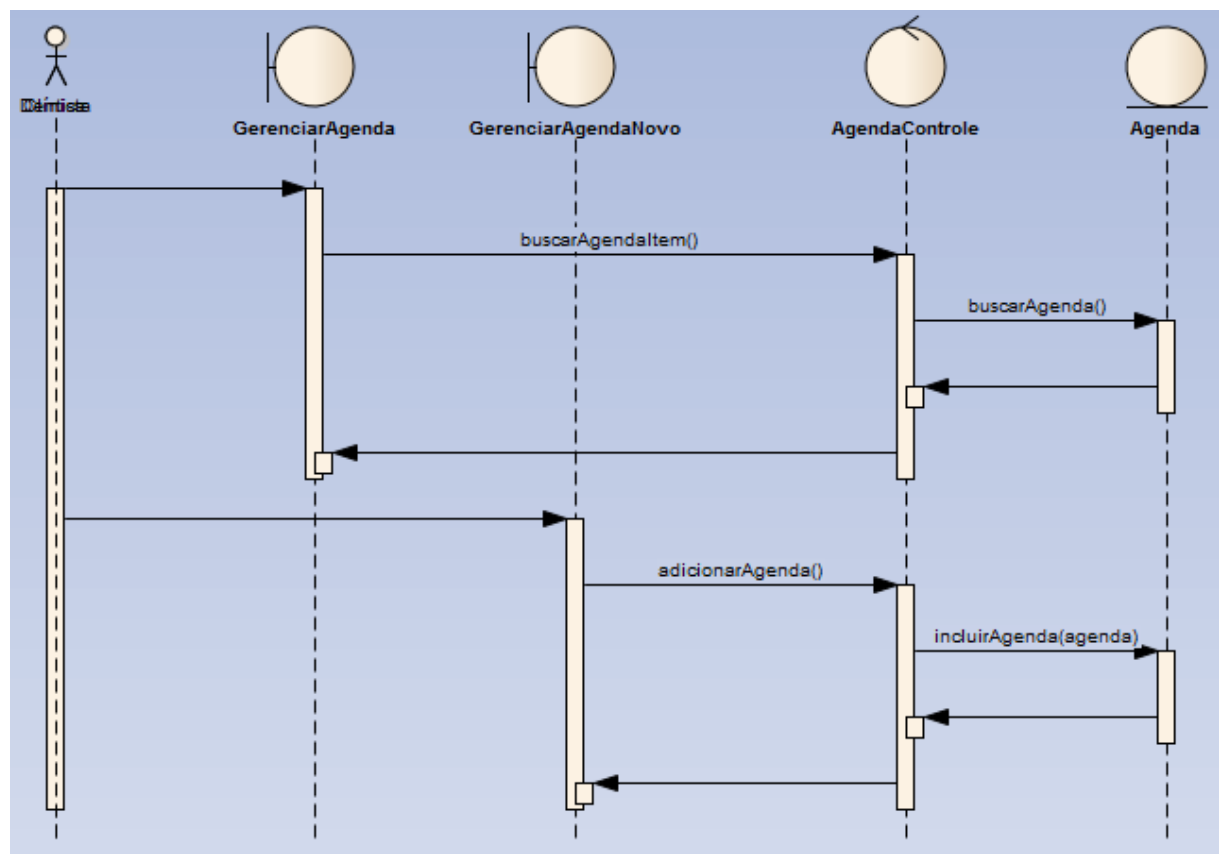

### **APÊNDICE I – Diagrama de Sequência – Gerenciamento e Adição de itens na Agenda**

Fonte: elaboração dos autores (2016).

### **APÊNDICE J – Diagrama de Sequência – Edição e Remoção de itens na Agenda**

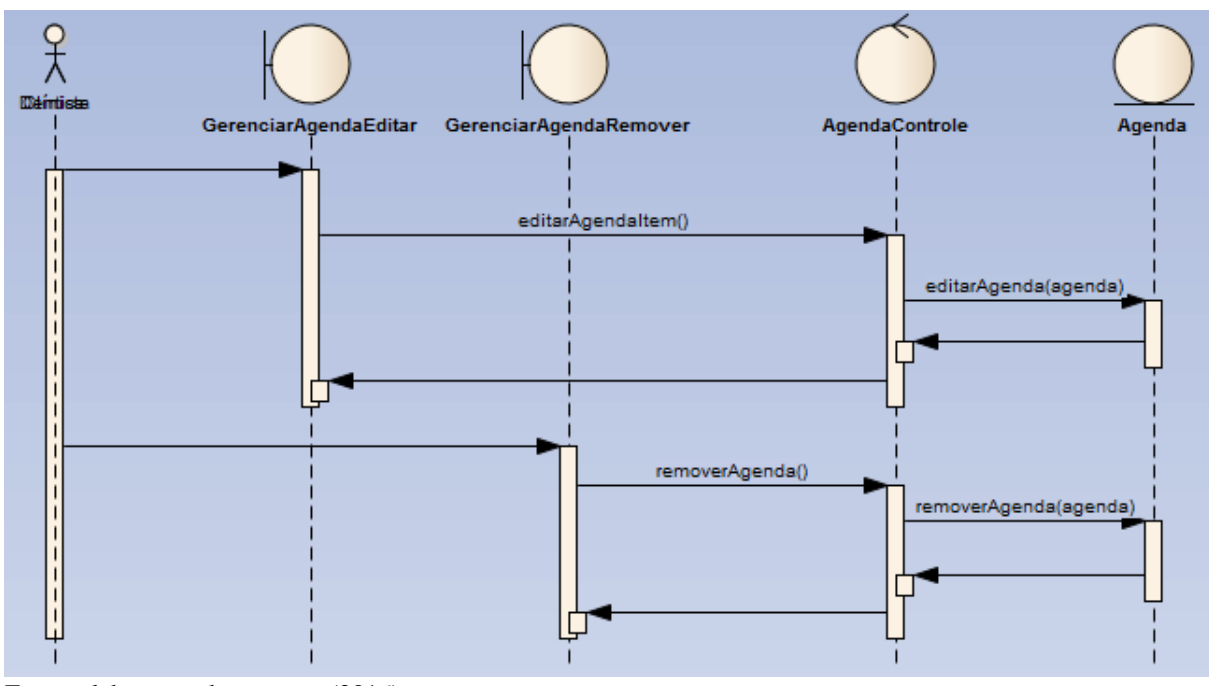

Fonte: elaboração dos autores (2016).

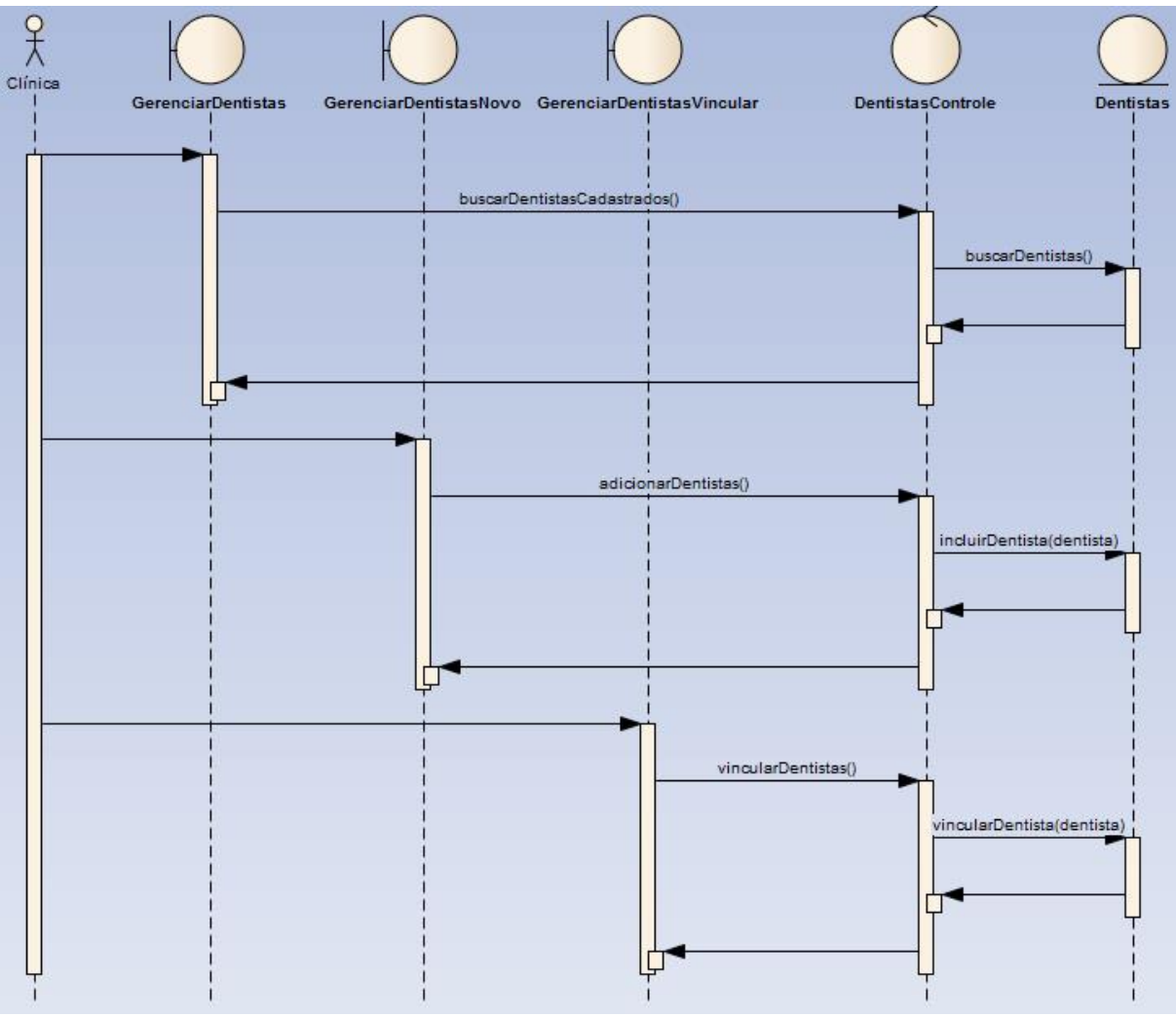

# **APÊNDICE K – Diagrama de Sequência – Gerenciamento, Adição, Vínculo de Dentistas**

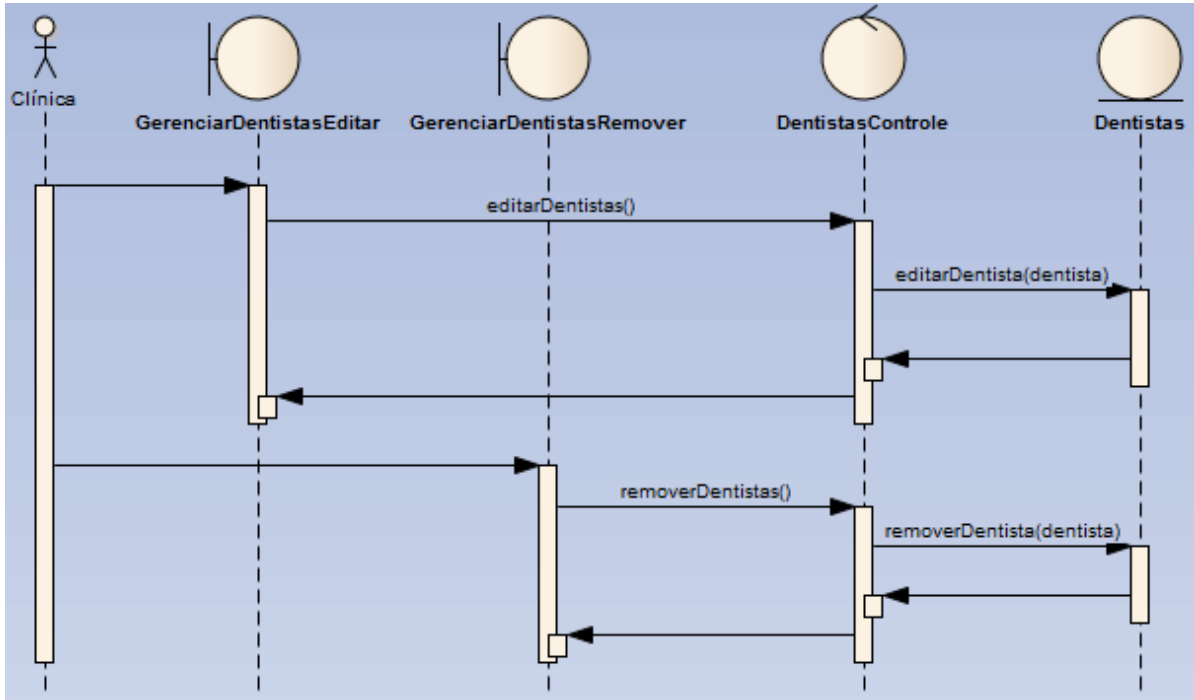

# **APÊNDICE L – Diagrama de Sequência – Edição e Remoção de Dentistas**

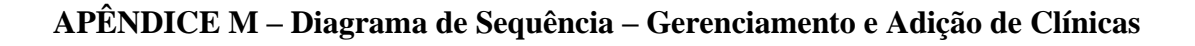

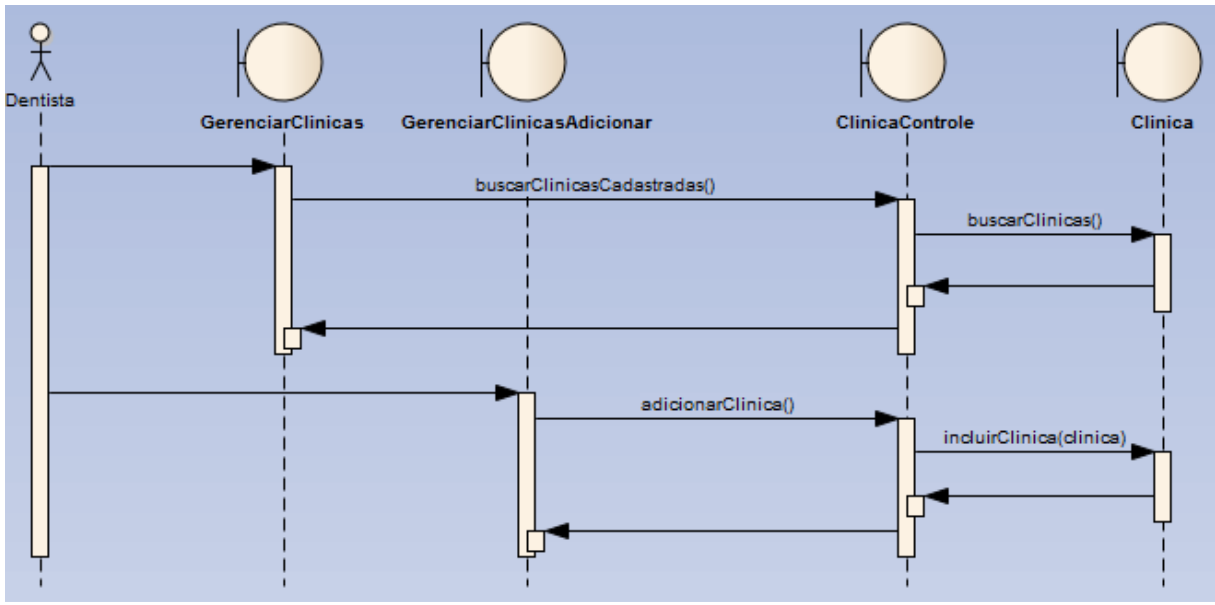

Fonte: elaboração dos autores (2016).

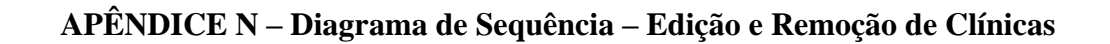

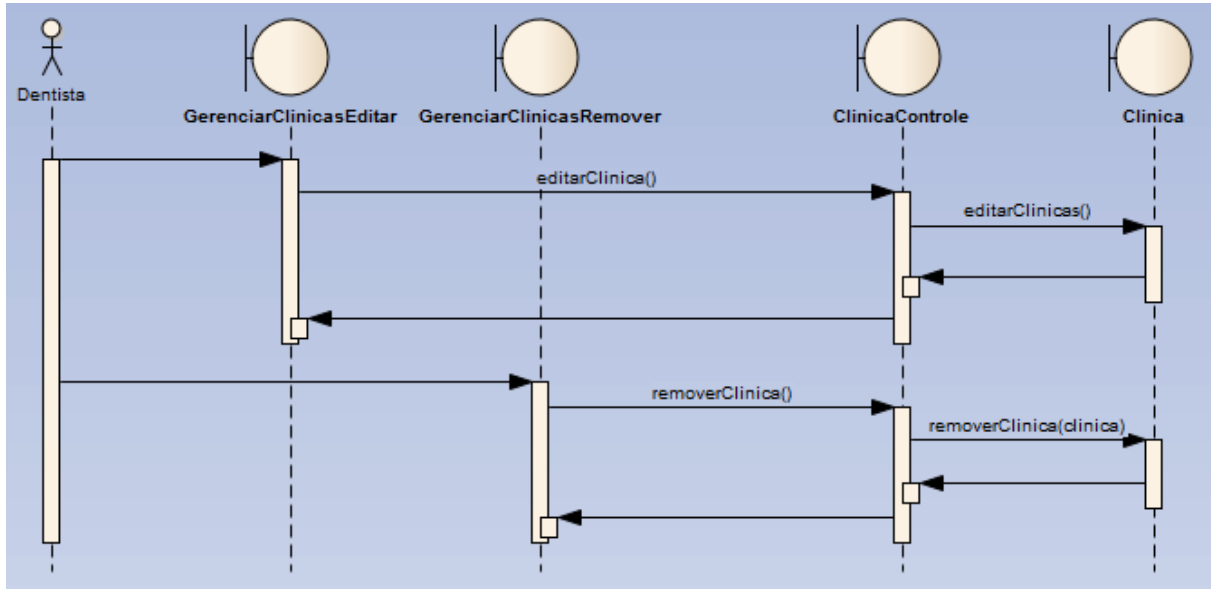

Fonte: elaboração dos autores (2016).

# **APÊNDICE O – Diagrama de Classe**